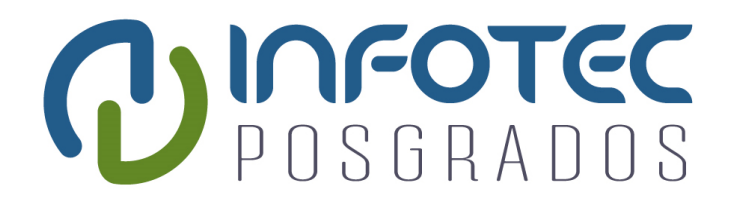

## **INFOTEC CENTRO DE INVESTIGACIÓN E INNOVACIÓN EN TECNOLOGÍAS DE LA INFORMACIÓN Y COMUNICACIÓN**

DIRECCIÓN ADJUNTA DE INNOVACIÓN Y CONOCIMIENTO GERENCIA DE CAPITAL HUMANO POSGRADOS

## **"CARACTERIZACIÓN DE LA POBREZA POR MEDIO DE APRENDIZAJE SUPERVISADO EN EL ESTADO DE GUANAJUATO"**

IMPLEMENTACIÓN DE UN PROYECTO LABORAL Que para obtener el grado de MAESTRO EN CIENCIA DE DATOS E INFORMACIÓN

**Presenta:**

Edgar Enrique Isusquiza Martínez

**Asesor:**

Dr. Mario Graff Guerrero

**Ciudad de México, febrero de 2020.**

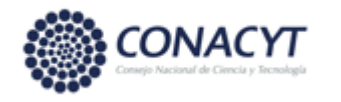

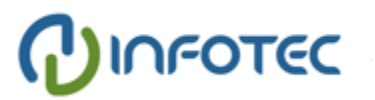

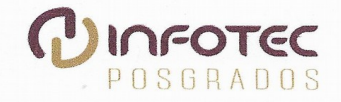

#### AUTORIZACIÓN DE IMPRESIÓN Y NO ADEUDO EN BIBLIOTECA **MAESTRÍA EN CIENCIA DE DATOS E INFORMACIÓN**

Ciudad de México, 04 de febrero de 2020 INFOTEC-DAIC-GCH-SE-0109/2020.

La Gerencia de Capital Humano / Gerencia de Investigación hacen constar que el trabajo de titulación intitulado

#### CARACTERIZACIÓN DE LA POBREZA POR MEDIO DE APRENDIZAJE **SUPERVISADO EN EL ESTADO DE GUANAJUATO**

Desarrollado por el alumno Edgar Enrique Isusquiza Martínez y bajo la asesoría del Dr. Mario Graff Guerrero; cumple con el formato de biblioteca. Por lo cual, se expide la presente autorización para impresión del proyecto terminal al que se ha hecho mención.

Asimismo se hace constar que no debe material de la biblioteca de INFOTEC.

Vo. Bo.

Mtra. Julieta Alcibar Hermosillo Coordinadora de Biblioteca

Anexar a la presente autorización al inicio de la versión impresa del trabajo referido que ampara la misma.

 $\sim 10$ 

 $\overline{1}$ 

C.p.p Servicios Escolares

#### **Agradecimientos**

A mi esposa amada Paulinita, gran amor y motor para continuar en todas las aventuras intelectuales que emprendo, mil gracias por tu cariño, compresión y sobre todo por tantas horas que me has apoyado para concluir este proyecto, sin tí esta investigación no hubiera sido posibe, sabes que este pequeño logro también este tuyo. A mis dos hermosas hijas: Constanza Ainhoa (5 años) y Fátima Luciana (4 años), y a mi pequeño Máximo Joaquin (1 año) por darme esperanza, alegría y mucho cariño durante el tiempo que invertí en esta encomienda. A mis padres, mi madre querida Chela, por haberme enseñado a mantener la constancia, por su motivación, cariño y amor, mil gracias, sin usted no hubiera podido llegar a donde estoy; a mi padre querido Enrique (q.e.d) que siempre está conmigo en mi corazón, gracias por todas las palabras de aliento desde el cielo. Especial agradecimiento a mi asesor el Dr. Mario Graff, quien contribuyó en gran medida en esta investigación, quien me estuvo guiando, enseñándo, asesorando y sobre todo por su gran disposición y pasión por la ciencia de datos, mil gracias Dr. Mario por tu gran apoyo para llevar a buen puerto este trabajo de investigación. Finalmente, por sus valiosos comentarios para mejorar esta investigación al lector anómino de Infotec, mil gracias.

#### **Tabla de contenido**

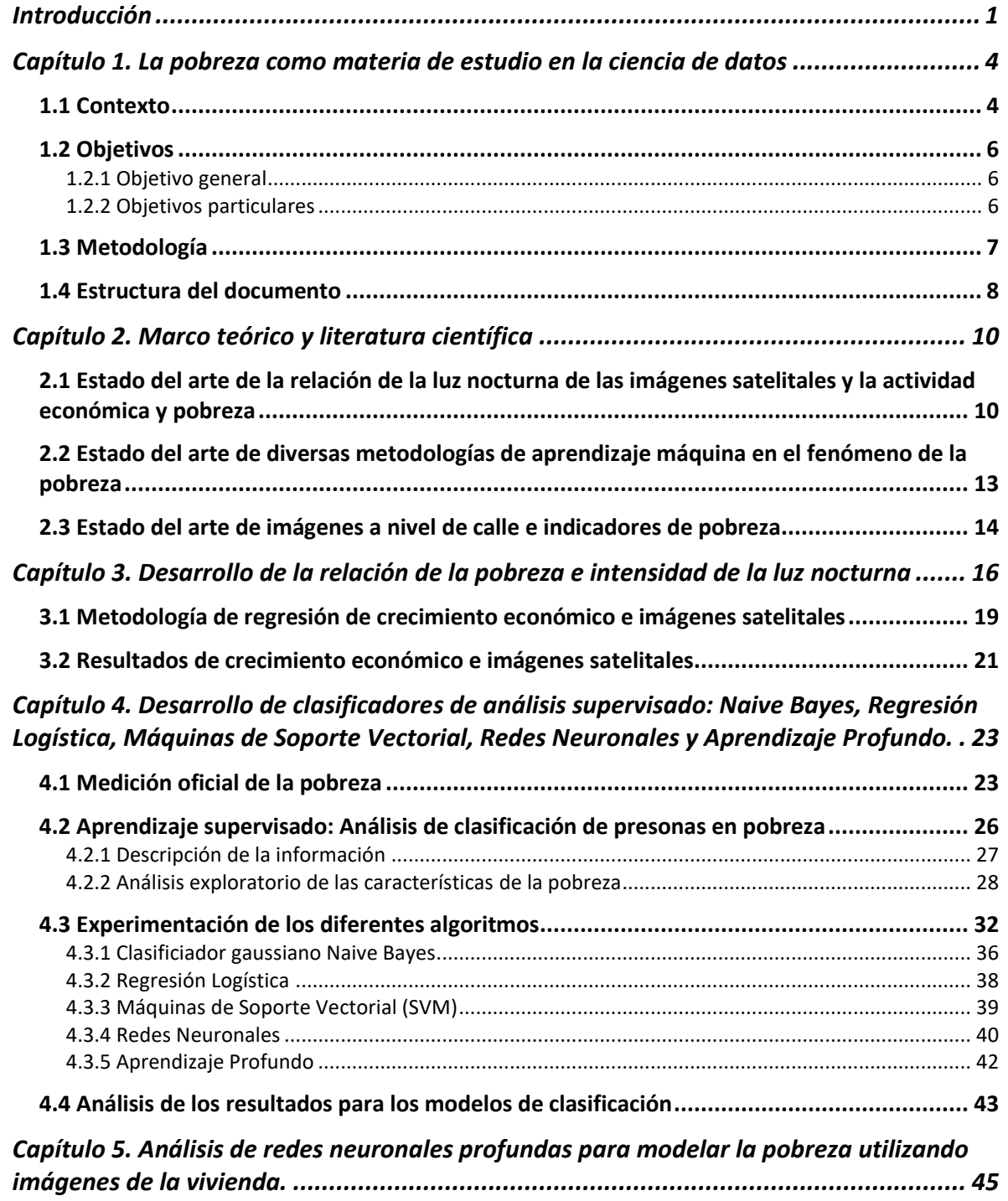

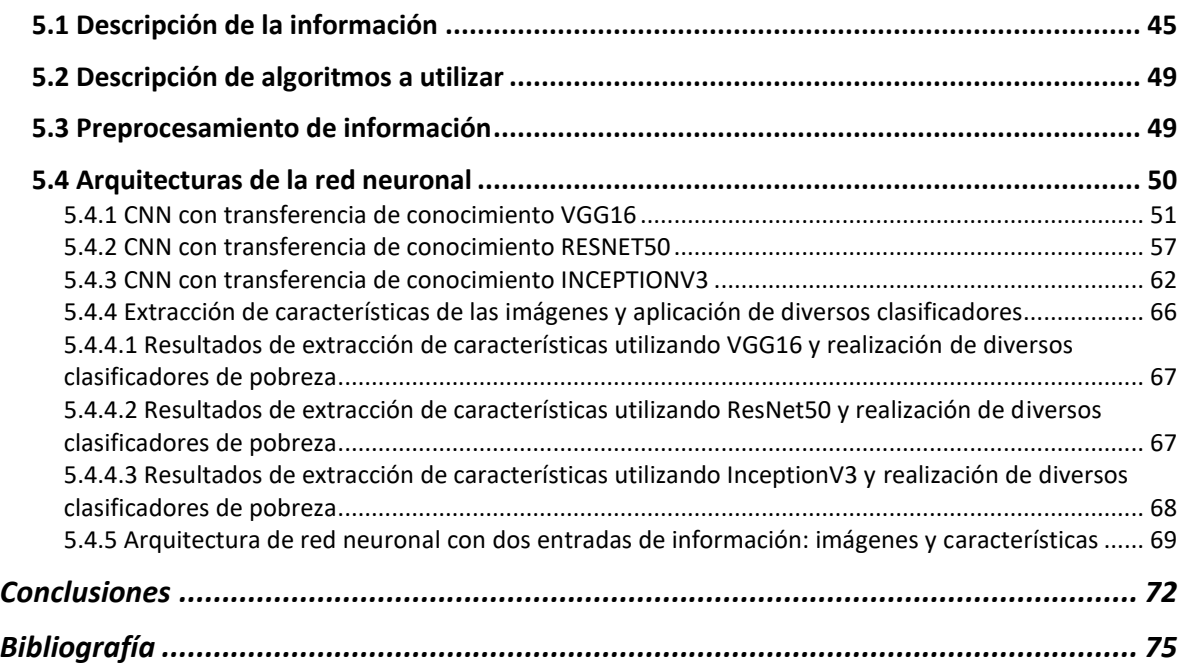

## **Índice de figuras**

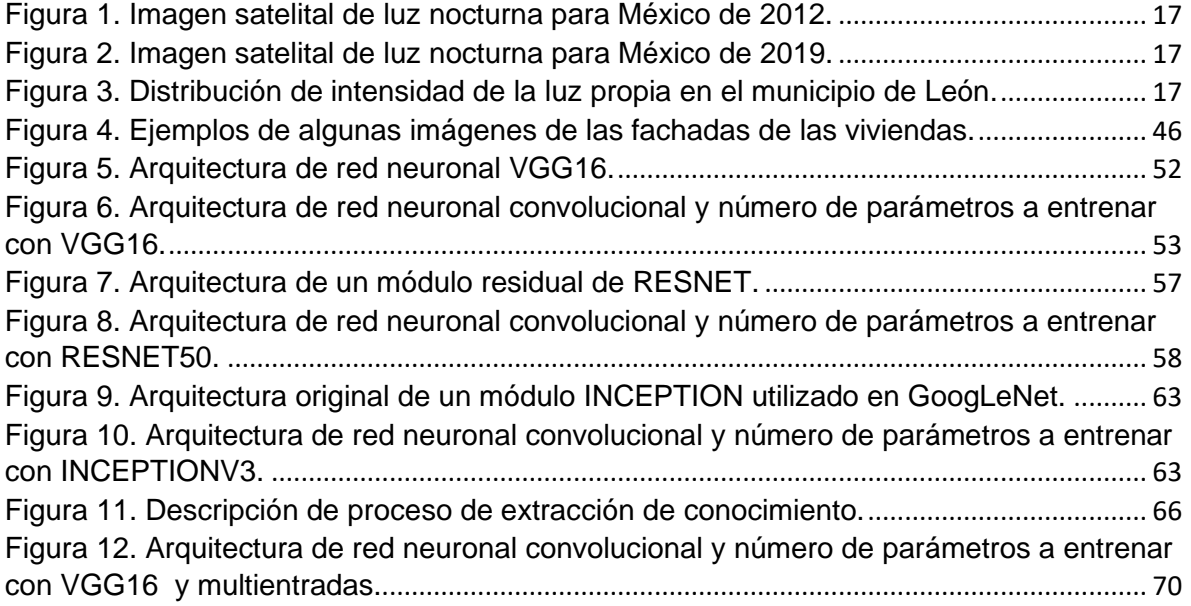

### **Índice de gráficos**

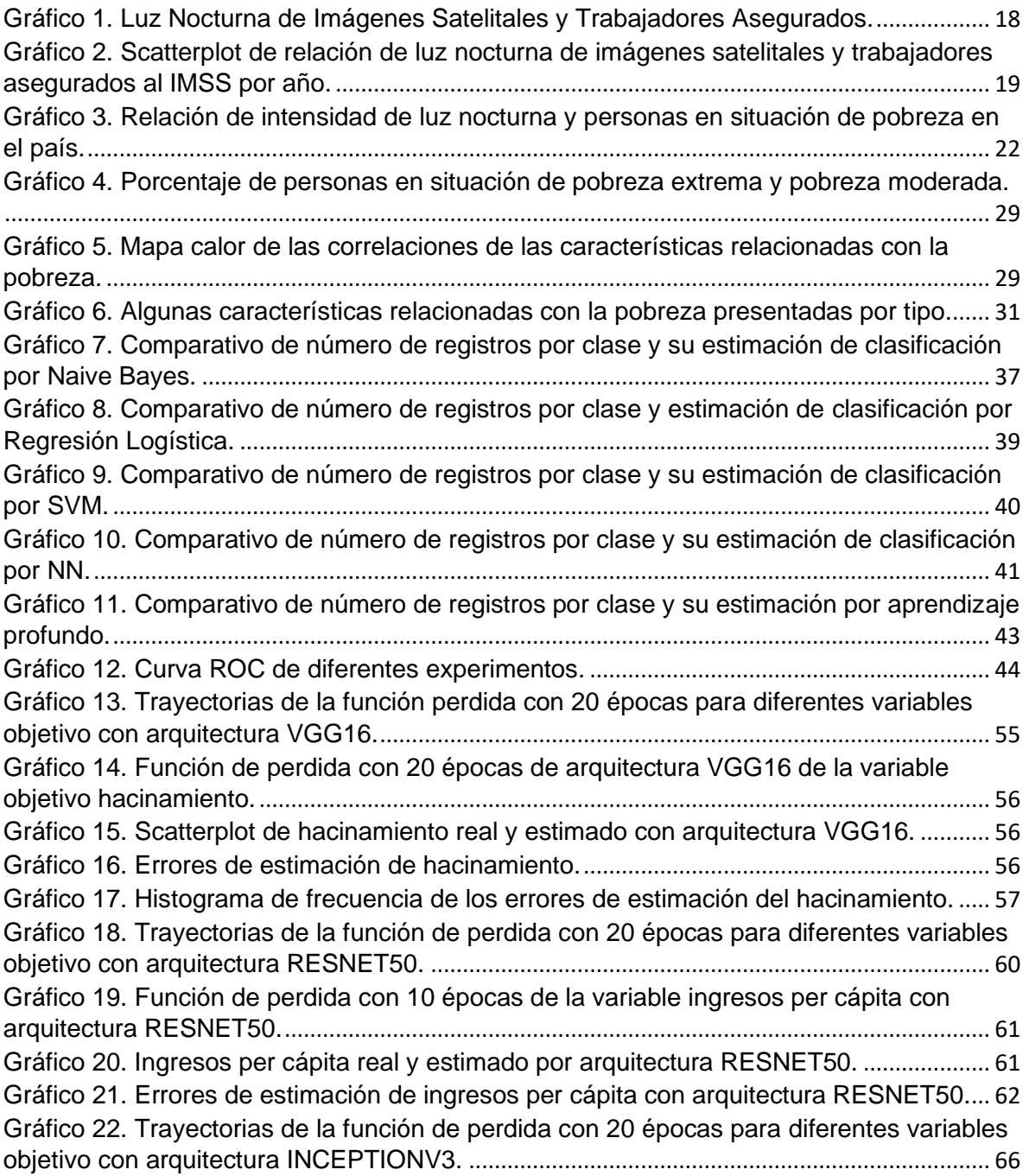

#### **Índice de tablas**

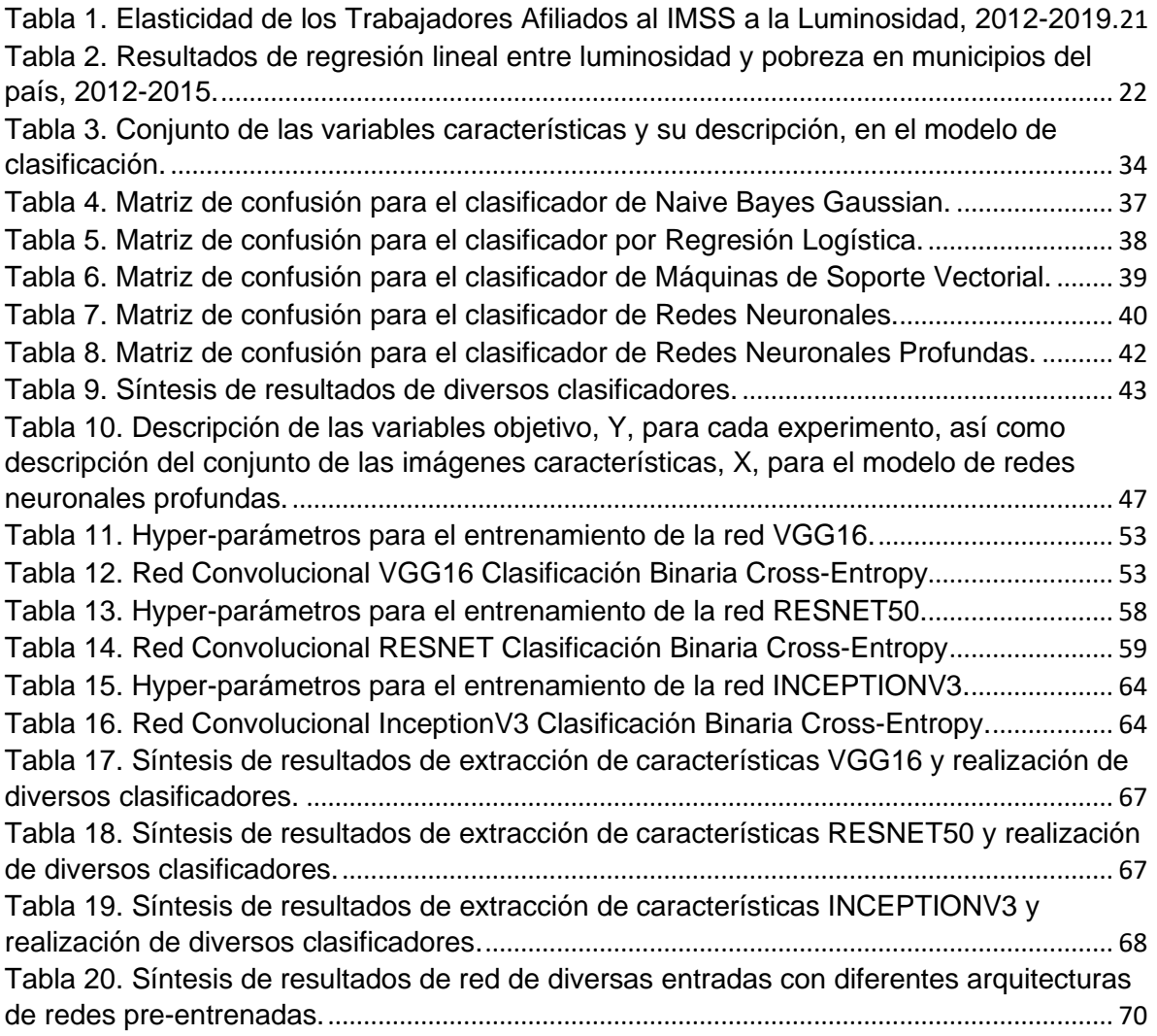

### <span id="page-9-0"></span>**Introducción**

La pobreza es uno de los temas fundamentales que son necesarios que los gobiernos de los distintos niveles pongan la atención para la implementación de políticas públicas, particularmente en países en desarrollo. La Organización de las Naciones Unidas (ONU) ha establecido dentro de los Objetivos de Desarrollo Sostenible, el número 1 que establece poner fin a la pobreza en todas formas del mundo<sup>1</sup>. El contexto de la pobreza desde la perspectiva de Naciones Unidas va más allá de la falta de ingresos y recursos para garantizar unos medios de vida sostenible. Entre las distintas manifestaciones de la pobreza figuran el hambre, la malnutrición, la falta de una vivienda digna, el acceso limitado a otros servicios básicos como educación, salud, seguridad social, empleo, entre otros.

En este sentido, la pobreza es uno de los fenómenos sociales más importantes para la elaboración, diseño e implementación de políticas públicas en una administración gubernamental, por lo que este documento pretende sentar un precedente para el análisis de dicho fenómeno desde una perspectiva de ciencia de datos.

Es en este aspecto que en la presente investigación se realizan análisis de la pobreza en el estado de Guanajuato, desde tres diferentes perspectivas, en primer lugar se desarrolla estimación de crecimiento económico y pobreza a nivel municipal con información satelital; en seguida, se presenta análisis de clasificación de las personas en pobreza por las características consideradas por el Consejo Nacional de Evaluación de la Política Social (CONEVAL); y finalmente se desarrollan experimentos de clasificación de las viviendas en situación de pobreza por medio de imágenes de las viviendas.

En el enfoque de medición del crecimiento económico a nivel municipal con información de imágenes de luz nocturna se realizó regresión lineal del logaritmo de trabajadores de cada municipio en el estado de Guanajuato para los ejercicios de 2012 a 2019, encontrándose que existe una relación positiva mediante la

<sup>1</sup> ONU, Objetivo de Desarrollo Sostenible,<https://www.un.org/sustainabledevelopment/es/poverty/> , consulta realizada el 14 junio de 2019.

determinación de la elasticidad de luz nocturna por trabajadores asegurados al IMSS. En este experimento se obtuvo un coeficiente de 0.18, así como una  $R<sup>2</sup>$  del 0.98. En este mismo sentido, se realiza una regresión lineal para verificar la relación entre la intensidad de la luminosidad de las imágenes satelitales nocturnas y el nivel de pobreza de los municipios del país, encontrándose que la relación con la pobreza extrema es estadísticamente no significativa, en tanto que el nivel de pobreza si existe una relación positiva de 4.45 con una  $R^2$  del 0.40.

Por otro lado, se realiza análisis de aprendizaje supervisado de clasificación de personas en situación de pobreza extrema o pobreza moderada, realizado por Naive Bayes Gaussian, Regresión Logística, Máquinas de Soporte Vectorial, Redes Neuronales y Deep Learning. Los resultados observados indican que el mejor algoritmo para la clasificación de la pobreza extrema fue redes neuronales con una exactitud de 0.91. Particularmente, para la clase de pobreza extrema la métrica de precisión - Indicador f1 resultó de 0.844 en tanto que el recall score fue de 0.808. Los resultados obtenidos en este tipo de clasificación dan pie a construir la clasificación de pobreza y pobreza extrema con 21 variables características, en comparación con las 60 variables que son consideradas por el CONEVAL.

En lo que refiere a los experimentos con las imágenes se observan resultados, principalmente para la regresión del nivel de ingresos de las familias. Particularmente, para la caracterización de la pobreza o pobreza extrema, las imágenes no resultaron ser buen referente debido a que resultó un accuracy máximo de 0.62.

Para el nivel de pobreza, los mejores resultados se presentaron por medio de la extracción de características por medio de la arquitectura VGG16 y aplicación del clasificador random forest.

Finalmente, podemos resumir que se encontraron resultados favorables que abonan a la descripción de la problemática de la pobreza del estado de Guanajuato, en primer instancia se encontró una relación positiva entre la intensidad de la luminosidad de las imágenes satelitales nocturnas y el nivel de pobreza de los municipios, así como una relación positiva mediante la determinación de la elasticidad de luz nocturna por trabajadores asegurados al IMSS, los anteriores

resultados pueden utilizarse para que a través de dichos elementos sería posible determinar el nivel de pobreza con una periodicidad de mayor frecuencia. En segundo lugar, las redes neuronales resultaron ser el mejor algoritmo que describe la problemática para la clasificación de la pobreza, por lo que una alternativa para la medición oficial de la pobreza realizada por la CONEVAL con más de 60 variables, podría realizarse con la metodología de redes neuronales. En tercer lugar, se encontró una red neuronal convolucional que podría utilizarse para pronosticar el nivel de ingresos de las familias a través de las fachadas de las viviendas, con lo cual podría utilizarse para determinar varias aplicaciones financieras.

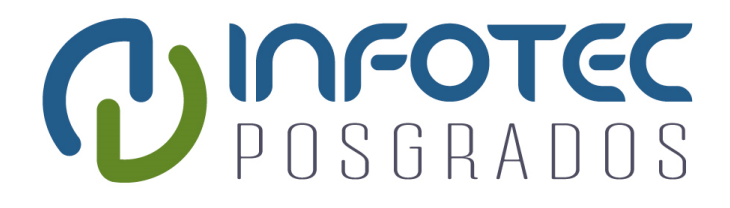

## **Capítulo 1 La pobreza como materia de estudio en la ciencia de datos**

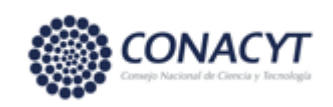

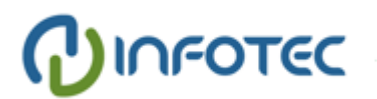

## <span id="page-13-0"></span>**Capítulo 1. La pobreza como materia de estudio en la ciencia de datos**

En esta sección como parte inicial del documento se presenta el contexto del estudio del fenómeno de la pobreza, así como los principales objetivos que pretende abordar esta investigación, aunado a la metodología que se abordarán de manera general y finalmente una descripción general del documento.

#### <span id="page-13-1"></span>**1.1 Contexto**

La pobreza es uno de los temas fundamentales que son necesarios que los gobiernos de los distintos niveles pongan la atención para la implementación de políticas públicas, particularmente en países en desarrollo. La Organización de las Naciones Unidas (ONU) ha establecido dentro de los Objetivos de Desarrollo Sostenible, el número 1 que establece poner fin a la pobreza en todas formas del mundo<sup>2</sup>. El contexto de la pobreza desde la perspectiva de Naciones Unidas va más allá de la falta de ingresos y recursos para garantizar unos medios de vida sostenible. Entre las distintas manifestaciones de la pobreza figuran el hambre, la malnutrición, la falta de una vivienda digna, el acceso limitado a otros servicios básicos como educación, salud, seguridad social, empleo, entre otros.

En este sentido, la pobreza es uno de los fenómenos sociales más importantes para la elaboración, diseño e implementación de políticas públicas en una administración gubernamental. Por lo cual, esta investigación pretende sentar un precedente para el análisis del fenómeno de la pobreza desde una perspectiva de ciencia de datos.

Actualmente, la disponibilidad de información desde diversas fuentes ha generado la oportunidad para el análisis y acercamiento de diversas problemáticas utilizando enfoques de ciencia de datos. Particularmente, para el estudio de los fenómenos sociales y económicos se abre una ventana de oportunidad para

<sup>2</sup> ONU, Objetivo de Desarrollo Sostenible,<https://www.un.org/sustainabledevelopment/es/poverty/> Fecha de consulta: 14 de octubre de 2019.

enriquecer y abordar desde enfoques novedosos la problemática desde otras ópticas.

A partir de trabajos iniciales de exploración de datos de imágenes satelitales para medir parámetros socioeconómicos en territorios nacionales y regionales, se ha puesto una especial atención en los datos de intensidad de luz nocturna [1][2]. Los estudios han mostrado que la intensidad de la luz nocturna desde vistas satelitales está fuertemente relacionada con la densidad de población y la actividad económica de un país o una región.

Dicha intensidad de luminosidad contiene información útil que puede ser utilizada para medir el Producto Interno Bruto (PIB), pobreza, crecimiento demográfico, informalidad, entre otros aspectos.

Por otro lado, en 2018 el Banco Mundial realizó una competición de Ciencia de Datos para construir modelos de predicción de pobreza en tres países. A través de dicha competición se obtuvo un estudio comparativo [3] desde diversos enfoques para evaluar los algoritmos de aprendizaje máquina de clasificación aplicados a la predicción de la pobreza<sup>3</sup>. En dicha competición se utilizaron una serie de variables categóricas provenientes de los resultados de encuestas en los hogares de Indonesia y Malawi para predecir el estatus de pobreza de las viviendas: un problema de clasificación binaria con etiquetas de viviendas pobres y no pobres. Particularmente, se utilizaron los siguientes algoritmos para el problema de clasificación binaria de pobreza: regresión logística; análisis lineal discriminante; vecinos k-cercanos; arboles de decisión; random forest; naive Bayes; máquinas de soporte vectorial; extreme gradient boosting; redes neuronales perceptrones multicapa; y aprendizaje profundo. Los modelos fueron comparados a través de seis métricas (acurracy, recall, precisión, f1, cross entropy, ROC AUC, y Cohen-Kappa).

Asimismo, actualmente se ha desarrollado una rama de investigación referente al análisis de las imágenes a nivel de calle para el estudio de la desigualdad. En este aspecto, la Universidad Imperial College London ha abonado al estudio de la desigualdad a través del tiempo por medio de las imágenes

<sup>3</sup> <https://github.com/worldbank/ML-classification-algorithms-poverty> , consulta realizada el 21 de julio de 2019.

fotográficas a nivel de calle con el objetivo de medir aspectos sociales, económicos, ambientales y de salud, particularmente ha aplicado enfoques de aprendizaje profundo para medir la distribución espacial de los ingresos, educación, desempleo, condiciones de vida, niveles de contaminación, salud y criminalidad. El mejor desempeño del modelo se alcanza con las variables de condiciones de vida y nivel promedio de ingresos [4].

#### <span id="page-15-0"></span>**1.2 Objetivos**

El objetivo de la presente investigación es aplicar metodologías de aprendizaje máquina en el esquema supervisado en el fenómeno de la pobreza en el estado de Guanajuato con la intención de contar con elementos que abonen a una mayor descripción de la problemática, así poder calcularla con una frecuencia mucho mayor.

#### <span id="page-15-1"></span>**1.2.1 Objetivo general**

El objetivo general de la investigación es determinar la caracterización del fenómeno de la pobreza por medio de distintas metodologías de aprendizaje máquina desde un entorno de aprendizaje supervisado, de forma especial implementar diferentes perspectivas de la inteligencia artificial para la modelación y determinación de las personas en situación de pobreza en el estado de Guanajuato.

#### <span id="page-15-2"></span>**1.2.2 Objetivos particulares**

Con la finalidad de abordar la pobreza desde distinto ámbitos metodológicos que han sido poco explorados en México utilizando acercamiento de aprendizaje máquina, este trabajo tiene los siguientes objetivos particulares:

- 1. Desarrollo de análisis de crecimiento económico y pobreza por medio de la intensidad de luz nocturna de las imágenes satelitales.
- 2. Desarrollo de análisis de clasificación de aprendizaje supervisado utilizando las metodologías de Naive Bayes, Regresión Logarítmica, Máquinas de Soporte Vectorial, Redes Neuronales y Aprendizaje profundo.

3. Desarrollo de análisis de aprendizaje profundo (Deep Learning) para modelar la pobreza utilizando imágenes de las fachadas de las viviendas.

#### <span id="page-16-0"></span>**1.3 Metodología**

La metodología empleada de manera general en el proyecto consiste en la experimentación de diversas técnicas para determinar o en su caso, encontrar las mejores soluciones a la problemática de la caracterización del fenómeno de pobreza.

En el primer apartado, para determinar la posible relación de la intensidad de la luz nocturnas con el crecimiento económico y la pobreza, se realiza regresiones de mínimos cuadrados ordinarios con datos de corte longitudinal, en este apartado principalmente se consideró el lenguaje de R para realizar los análisis correspondientes, así como las paqueterías Rnightlights, lubridate, reshape2, ggplot3, plotly, mxmaps, y dplyr.

En la experimentación del problema de categorización de pobreza y pobreza extrema se utilizan las metodologías de los distintos clasificadores naive bayes, regresión Logística, máquinas de soporte vectorial, redes neuronales y aprendizaje profundo. En esta parte se realizó en el notebook jupyter de python principalmente con la paquetería de sklearn.

En lo correspondiente al análisis de las fachadas de las viviendas para los diversos clasificadores se utilizan redes neuronales convoluciones, principalmente con las técnicas de transferencias de conocimiento de redes pre-entrenadas, así como extracción de características; en este apartado se realizó principalmente en el notebook jupyter en colab de google para utilizar la tecnología de GPU. Las paqueterías utilizadas principalmente fueron tensorflow y keras.

En los diferentes apartados de manera general se procedió primero a obtener la información de las diferentes fuentes, pre-procesarla, en el caso que le correspondiera aplicar transformaciones monotónicas como logaritmos o normalización, y finalmente aplicar las distintas metodologías de experimentación.

#### <span id="page-17-0"></span>**1.4 Estructura del documento**

La estructura del presente documento se desarrolla bajo los siguientes términos, en el capítulo 2 se revisará la literatura científica contemporánea de los tres enfoques descritos en los objetivos particulares, así como los resultados obtenidos de los análisis de las tres vertientes de investigación; por un lado se presentan las metodologías, resultados y estado del arte de investigaciones relacionadas con los análisis de la problemática de medición de actividad económica por medio de intensidad de luz nocturna de satélites, así como del acercamiento de la medición de la pobreza por medio de enfoque de aprendizaje máquina, y finalmente, esfuerzos realizados por investigadores para determinar cómo pueden ser aprovechadas las imágenes para determinar características de pobreza en una determinada zona.

En el capítulo 3 se presenta el análisis de crecimiento económico y pobreza por medio de las imágenes satelitales, en este sentido se desarrolla un modelo de regresión para el análisis de los trabajadores afiliados al IMSS como medida de crecimiento económico y su relación con la intensidad de luz nocturna de las imágenes satelitales. Por su parte, a nivel nacional se realiza análisis de determinación de la pobreza relacionado con la intensidad de la luz nocturna.

En el capítulo 4 se desarrollan diversos análisis de clasificación de aprendizaje supervisado utilizando las metodologías de Naive Bayes, Regresión Logarítmica, Máquinas de Soporte Vectorial, Redes Neuronales y Aprendizaje profundo. En primera instancia, se realiza un análisis exploratorio de las características de las viviendas así como el nivel de pobreza de las viviendas, destacando las principales correlaciones de las diferentes variables; en segunda instancia, se realizan experimentos de análisis supervisado con las diferentes metodologías, destacando altos niveles de accuracy, en particular en la implementación de clasificadores por redes neuronales y redes neuronales profundas.

En el capítulo 5 se presentarán los experimentos de redes neuronales profundos para la clasificación de diversas problemáticas relacionadas con la pobreza, tales como materiales de los techos, muros, pisos de tierra, drenaje, agua

potable y tipo de combustible de las viviendas, entre otros, así como la determinación de la pobreza misma. Asimismo, en este capítulo se desarrollarán 3 diferentes metodologías de entrenamiento de redes neuronales profundas: primero, el enfoque de transferencia de conocimiento utilizando redes pre-entrenadas, tales como VGG16, RESNET50 e INCEPTIONV3; en segunda instancia, se presenta el enfoque de extracción de características y la implementación de diferentes clasificados; y tercero, se presenta una metodología de dos entradas con transferencia de conocimiento.

Finalmente, en el capítulo 6 se presentan los principales resultados así como las conclusiones.

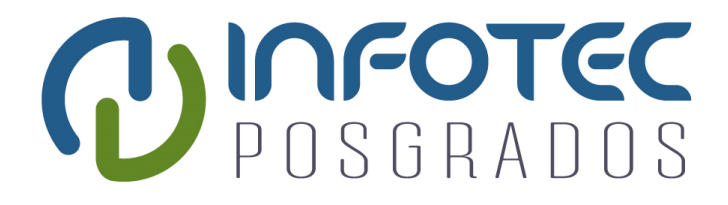

## **Capítulo 2 Marco teórico y literatura científica**

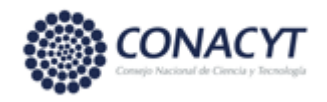

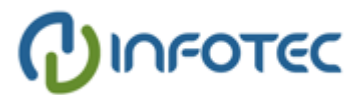

### <span id="page-20-0"></span>**Capítulo 2. Marco teórico y literatura científica**

En este capítulo se presentan artículos de investigación, metodologías, resultados y principales corrientes teorícas que han abordado la problemática de estudio dentro del campo de la ciencia de datos. Particularmente, se presentan los marcos de enfoque para las tres líneas de investigación: relación de la intensidad de luz nocturna de las imágenes satelitales en la pobreza; metodologías de aprendizaje máquina para abordar el fenómeno de la pobreza; y el análisis de las imágenes a nivel de calle para la determinación de las características sociales de dichas zonas.

## <span id="page-20-1"></span>**2.1 Estado del arte de la relación de la luz nocturna de las imágenes satelitales y la actividad económica y pobreza**

Existen diversos estudios donde han mostrado que existe correlación entre la intensidad de la luz nocturna de las imágenes satelitales con la actividad económica<sup>4</sup> .

En el estudio elaborado por Xie, Jean, Burke, Lobell y Ermon [5], proponen un enfoque novedoso de aprendizaje máquina para extraer indicadores sociales a partir de imágenes satelitales, la metodología utilizada son redes neuronales convolucionales para predecir intensidad de la luz nocturnas por medio de transferencia de conocimiento de imágenes diurnas, y simultáneamente extraer características de dichas imágenes que son utilizadas para la predicción de la pobreza. Usando el modelo de transferencia de conocimiento de la VGGF<sup>5</sup> modificada para una nueva tarea, los investigadores pudieron construir mapas de pobreza para el país de Uganda, cuyos resultados pudieron comprobar por medio de comparación de levantamiento de encuestas a nivel hogar, que fueron muy similares a los obtenidos por el entrenamiento de la red convolucional.

<sup>4</sup> Por citar algunos ver por ejemplo, Elvidge y otros (1997), Ghosh (2010), Henderson, Storeygard, y Weil (2012), Pinkovsky y Sala-i-Martin (2016).

 $5$  Esta arquitectura significa un modelo de red neuronal convolucional con 8 capas profundas entrenada con el conjunto de ImageNet, con parámetro de optimización gradiente descendiente estocástico con momentum. (Chatfield et al, 2014). *Return of the devil in the details: Delving deep into convolutional nets. arXiv preprint arXiv:1405.3531*

Asimismo, Engtrom Ryan, Hersh Jonathan y Newhouse David [6], analizan la capacidad de las características extraídas de imágenes satelitales para estimar la pobreza y el bienestar económico de las regiones de Sri Lanka. Las características extraídas de las imágenes satelitales son las siguientes: el número y la densidad de edificios, la prevalencia de áreas sombra, lo cual es un proxy de la altura de los edificios, el número de automóviles, densidad y longitud de las carreteras, tipo de tierras de cultivo y material de los techos de las viviendas. En esta investigación se analizaron 1,291 zonas territoriales a través de imágenes satelitales, además se consideró encuesta ingreso-gasto de 25,000 hogares para determinar el nivel de pobreza de dichas zonas. El procedimiento de análisis realizado es el siguiente: 1) extracción de características de las imágenes satelitales; 2) se calculan 7 tipos de características espectrales y de texturas: transformación de Fourier, filtro de Gabon, histograma de gradientes orientados, regiones de soporte lineal, Pantex y características de robustez de aceleración; 3) Se realiza una reducción de dimensionalidad; 4) finalmente, para la realizar la predicción de pobreza derivado de las características de las imágenes de alta resolución se realiza una regresión de mínimos cuadrados ordinarios (OLS), estimando un modelo LASSO. La metodología utilizada Se concluye que las imágenes satelitales tienen gran potencial para pronosticar los niveles de pobreza en pequeñas áreas a partir de las características extraídas de las imágenes.

Por otro lado, Yingyao Hu y Jianxiong Yao [7], buscan brindar mayor certidumbre acerca de la medición oficial del Producto Interno Bruto (GDP) per cápita mediante la utilización imágenes satelitales de luz nocturnas como una medida adicional que brinda mayor información para la medición adecuada del GDP per cápita. En esta investigación del Fondo Monetario Internacional intentan construir una nueva medición del GDP per cápita más adecuada y precisa como resultado de combinar la información oficial de dicha medición de cada país, así como información de imágenes satelitales de luz nocturna, capacidad estadística y locación geográfica. El artículo presenta las siguientes resultados: 1) la relación entre la imágenes nocturnas de satélites y el GDP real es no lineal; 2) la medida de error en el GDP real per cápita es mayor en países cuya renta es baja; 3) las imágenes nocturna de los satélites es más adecuada para evaluar la medida aumentada del GDP real per cápita en países cuyos ingresos son bajos y medios; 4) comparando con las medidas corregidas del GDP per cápita, se encuentra que los países en conflictos o con inestabilidad política a menudo subestiman el deterioro de la economía durante las crisis y su recuperación después.

En 2018, Llamosas-Rosas, Rangel Gonzáles y Sandoval Bustos [8] basados en fotografías de luz nocturna de la NASA y el Departamento de Defensa de los Estados Unidos, y usando la metodología propuesta por Henderson, Storeygard y Weil [9], la cual parte del hecho de que existe una correlación directa y positiva entre la actividad económica y la luminosidad, observada desde el espacio en un área geográfica determinada; miden el crecimiento económico de las principales 15 zonas turísticas de playa en México para el periodo de 1993 a 2017. La metodología utiliza un modelo de regresión lineal para determinar el inverso de la elasticidad entre la actividad económica y las luces nocturnas; asimismo, para capturar cambios en los satélites y cambios tecnológico independientemente del lugar donde se realice la actividad económica, se incluyen variables dicotómicas anuales; así para incorporar la diferente mezcla de actividades económicas de cada unidad geográfica, se incorporan efectos fijos por zona geográfica.

Por su parte, Boris Babenko, Jonathan Hersh, David Newhouse, Anusha Ramakrishnan y Tom Swartz [9] a través del entrenamiento de una red neuronal convolucional (CNN) estiman la pobreza directamente por medio de imágenes satelitales de alta y media resolución. Utilizan imágenes de "Planet and Digital Globe" con resolución espacial de 3-5 m<sup>2</sup> y 50 cm<sup>2</sup>, cubriendo un espacio territorial de 2 km<sup>2</sup> de México. Asimismo, utilizan la información de la Encuesta Nacional de Ingreso Gasto de los Hogares (ENIGH) para estimar la tasa de pobreza en 2,456 municipios, para tener un punto de comparación. En la parte metodológica utilizaron diversas arquitecturas de red, y la que obtuvo el mejor desempeño fue la GoogleNet; encontraron que el mejor modelo que incorpora el uso de la tierra estimado por medio de imágenes satelitales explica aproximadamente el 57% de la variación en la pobreza.

12

Proville, Zavala-Araiza y Wagner [10] analizan la relación en el largo plazo, a través de serie histórica de 20 años, entre las luces nocturnas de las imágenes satelitales y una serie de indicadores socioeconómicos, tales como consumo de electricidad, emisión de CO2, Producto Interno Bruto (PIB), población, emisiones de CH4, emisiones de N2O, pobreza y emisiones de gas. En este estudio, utilizan un modelo de regresión de efectos fijos considerando las regiones, países y los años, los resultados encontrados determinan que exista una fuerte relación entre la luminosidad de luces nocturnas de las imágenes satelitales y el PIB, consumo de electricidad y las emisiones de CO2; encuentran una correlación alta aunque de menor intensidad con la población, las emisiones de CH<sub>4</sub>, y las emisiones de N<sub>2</sub>O; y una moderada correlación con las emisiones de gas y las medidas de pobreza.

Una línea de investigación más, es presentada por Beyer, Chhabra, Galdo y Rama [11] a través de un artículo donde miden la actividad económica mensual a nivel de distritos locales basado en información de imágenes de luz nocturnas, así como otros indicadores económicos. La información considerada para dicha investigación fue la construcción mensual de una serie de datos de luz nocturnas de 1992 hasta 2018, asimismo consideraron información del Producto Interno Bruto; valor añadido en la agricultura, manufactura y servicios; ingresos per cápita ajustados por precios de paridad cambiaria; y población rural. Utilizan un modelo econométrico para determinar la elasticidad del PIB con respecto a la intensidad de la luz nocturna en el mundo entero y particularmente en el Sudeste Asiático. Los resultados obtenidos muestran una elasticidad en el mundo entero del 0.267 y en el Sudeste Asiático se obtuvo 0.248.

## <span id="page-23-0"></span>**2.2 Estado del arte de diversas metodologías de aprendizaje máquina en el fenómeno de la pobreza**

En el proyecto *"World Bank Knowledge for Change (KCP)"* [3] compara el rendimiento de varios algoritmos de aprendizaje máquina para el problema de modelo supervisado de clasificación binaria para la tarea de predecir el estatus de pobreza de la viviendas de Malawi e Indonesia. El estudio divide la investigación en dos tipos de metodologías: por un lado, los métodos tradicionales de machine learning, donde los mejores clasificadores provienen de regresión logística, redes neuronales multicapa, análisis lineal discriminantes y vectores de soporte vectorial; por su parte, los métodos avanzados donde sobresale el accuracy de aprendizaje con una accuracy de 0.93, recall de 0.54, precisión 0.64, f1 de 0.594, y roc accuracy del 0.94.

## <span id="page-24-0"></span>**2.3 Estado del arte de imágenes a nivel de calle e indicadores de pobreza**

En el estudio elaborado por Suel, Polak, Benneth y Ezzati [4] consideran diferentes la modelación de diferentes indicadores del bienestar en las áreas urbanas de Inglaterra, dentro de los cuales incluyen el nivel de ingresos, salud, educación, desempleo, criminalidad, alojamiento, condiciones de vida, por medio de imágenes a nivel de calle utilizando aprendizaje profundo. Particularmente, utilizan 12 variables características provenientes de estadísticas gubernamentales al menor nivel geográfico de capa de resultados estadísticos con la intención de utilizarlas para el conjunto de entrenamiento y conjunto de prueba en la red neuronal.

En dicho estudio, se utilizan las siguientes características: 1) condiciones de vida, el cual es un índice compuesto a partir de la información de nivel de contaminación del aire; accidentes de vehículo por cada 1,000 habitantes; viviendas en condiciones de pobreza, definido en los estándares de hogares bueno en el Reino Unido; y hogares que carecen de sistema de calefacción. 2) Ingresos promedio; 3) Carencia de ingresos; 4) nivel de hacinamiento; 5) Barrera a la vivienda y los servicios; 6) Nivel educativo, porcentaje de personas que no tienen al menos nivel 2 de educación, de acuerdo con los niveles de calificación de Inglaterra definidos por el gobierno; 7) Privación de educación, habilidades y entrenamiento: índice que considera el escaso entrenamiento y habilidades de la población local para los adultos, jóvenes y niños; 8) Privación de salud y discapacidad; 9) Nivel de salud autoreportado; 10) Privación del empleo: índice basado sobre la exclusión involuntaria del mercado laboral debido al desempleo, enfermedad, discapacidad o

responsabilidad de cuidados de otra persona; 11) Desempleo, porcentaje de viviendas en las cuales al menos una persona menciono estar desempleada; y 12) Criminalidad, índice relacionado al riesgo personal y material de ser víctima de un hecho violento entre los que se encuentran asalto, robo en propiedad ajena, daños materiales, daños criminales basados en registros policiales.

Se obtuvieron más de un millón de imágenes de la API de Google Street View correspondientes a 372,371 códigos postales de las cuatro áreas urbanas más grandes de Inglaterra: Great Londres, West Midlands, Great Manchester y West Yorkshire. Se utilizó la arquitectura de la red neuronal convolucional VGG16 para extraer las características de las imágenes RGB en 4096 códigos dimensionales.

El mejor desempeño de la red neuronal lo obtienen al predecir el nivel de promedio de los ingresos con un accuracy del 0.898, así como las condiciones de vida con un nivel de accuracy del 0.895, y en tercer lugar se ubica la característica nivel de hacinamiento. Por su parte, las características cuyo resultado se observó un menor desempeño fueron: salud autoreportada y nivel de criminalidad.

.

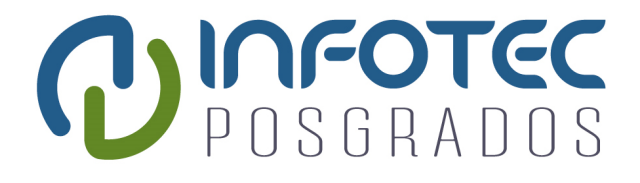

## **Capítulo 3 Desarrollo de la relación de la pobreza e intensidad de la luz nocturna**

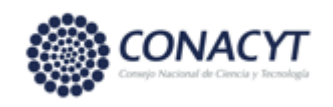

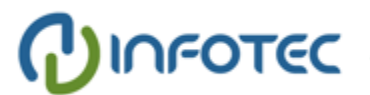

## <span id="page-27-0"></span>**Capítulo 3. Desarrollo de la relación de la pobreza e intensidad de la luz nocturna**

En este apartado se presenta breve análisis descriptivo de las imágenes satelitales relacionadas con indicadores sociales. La conformación de la base de datos para la realización del experimento proviene de dos fuentes principales, por un lado la información de luminosidad de imágenes satelitales tiene como origen la Administración Nacional de Aeronáutica y del Espacio (NASA) para el periodo de 2012 a 2019; por otro lado, la información de trabajadores asegurados por municipio se obtuvo de la página de datos abiertos<sup>6</sup> del Instituto Mexicano del Seguro Social (IMSS) para el mismo periodo mencionado anteriormente.

La información de trabajadores de asegurados publicados por el IMSS se encuentra desagregados por actividad económica a nivel municipal, por lo que se tuvo que descargar cada año la base de datos de todo el país, para una vez obtenido dicho documento se procedió a implementar algoritmo para agregar la información por cada municipio para todas las actividades económicas. Dicha información fue utilizada como un proxy de la variable Producto Interno Bruto (PIB) a nivel municipal debido a que no existe información oficial de actividad económica a dicho nivel administrativo.

La información de las imágenes satelitales<sup>7</sup> fueron capturadas en cada ubicación del planeta entre las 8:30 p.m. y las 10:00 p.m.; posteriormente científicos del "National Oceanic and Atmospheric Administration" (NOAA) procesan los datos<sup>8</sup>, mismos que son publicados al público en general en su página electrónica.

Para la extracción del radio de intensidad de las luces nocturnas se utiliza el paquete Rnightlights, mediante lo cual se selecciona el país, el nivel político

<sup>7</sup> Dichas imágenes satelitales fueron obtenidas del siguiente link:

<sup>&</sup>lt;sup>6</sup> Fuente de información de trabajadores asegurados<http://datos.imss.gob.mx/dataset>, consulta realizada el 15 de agosto de 2019.

[https://ngdc.noaa.gov/eog/viirs/download\\_dnb\\_composites.html](https://ngdc.noaa.gov/eog/viirs/download_dnb_composites.html) , consulta realizada el 17 de agosto de 2019.

<sup>&</sup>lt;sup>8</sup> El procesamiento de los datos se refiere a la corrección del ciclo lunar, periodos del año en donde oscurece más tarde, incendios forestales, y auroras borales, lo anterior con la finalidad de dejar únicamente las luces generadas por el ser humano en las imágenes satelitales.

administrativo para la obtención de estadísticos, y el periodo de obtención de los mapas satelitales.

Derivado de lo anterior, se obtienen dos productos: por un lado mapa cartográfico del país seleccionado, además del conjunto de datos a nivel nacional de la intensidad de cada municipio por cada mes. Una vez realizado lo anterior se procede a agrupar el conjunto de datos en un solo dataset.

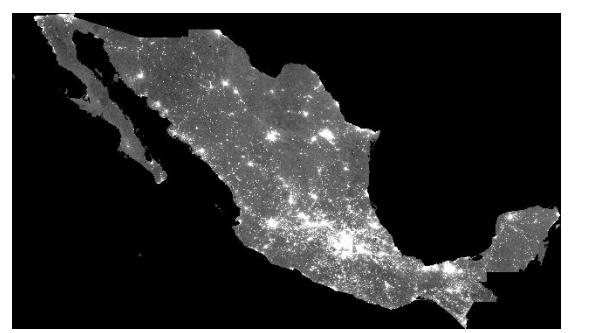

*Figura 1. Imagen satelital de luz nocturna para México de 2012.*

<span id="page-28-1"></span>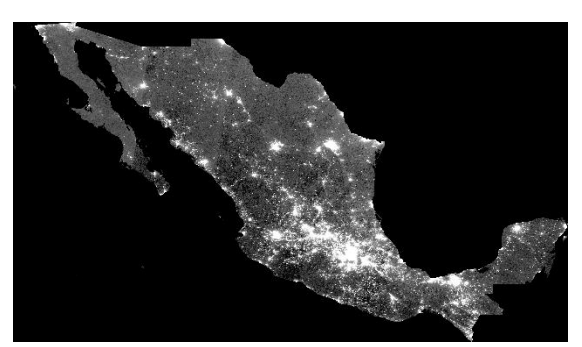

*Figura 2. Imagen satelital de luz nocturna para México de 2019.*

<span id="page-28-0"></span>En la figura 1, se presenta visualmente el mapa de la imagen satelital de la luz nocturna en México en el año de 2012, en cambio en la figura 2 se presenta la imagen satelital para México para 2019; donde a primera vista se pueden visualizar los cambios en las intensidades y coberturas de la luz nocturna de manera gráfica. Asimismo, en la figura 3 se presenta la distribución cartográfica de mapa satelital a nivel de área geográfica básica (AGEB) en el municipio de León.

<span id="page-28-2"></span>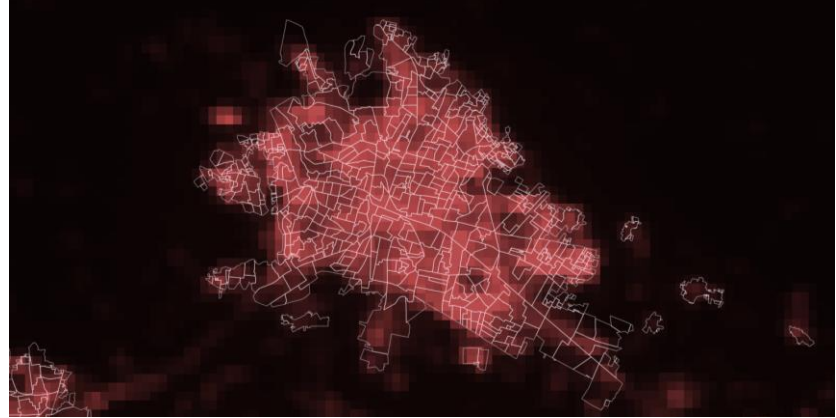

*Figura 3. Distribución de intensidad de la luz propia en el municipio de León.*

A continuación, en el gráfico 1 se muestra en primer lugar la relación entre la intensidad de la luz nocturna y el número de trabajadores asegurados en el Instituto Mexicano de Seguridad Social (IMSS).

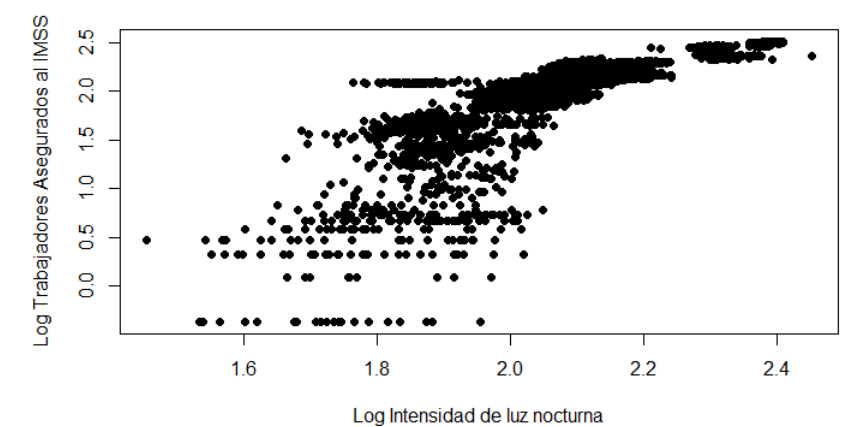

*Gráfico 1. Luz Nocturna de Imágenes Satelitales y Trabajadores Asegurados.* Fuente: Elaboración propia con información de Imágenes Satelitales de NOAA y trabajadores asegurados por municipio por parte del IMSS.

<span id="page-29-0"></span>De manera preliminar se observa una relación creciente positiva entre el logaritmo de intensidad de luz nocturna y el logaritmo de trabajadores asegurados para el estado de Guanajuato durante los años de estudio. Debido a que se tiene información mensual de cada año a partir de 2012 para los 46 municipios del Estado de Guanajuato, la base resultante son datos panel clasificados por año y por municipio. Derivado de lo anterior, a continuación se presentan los gráficos de scatterplot mostrando las relaciones para cada año.

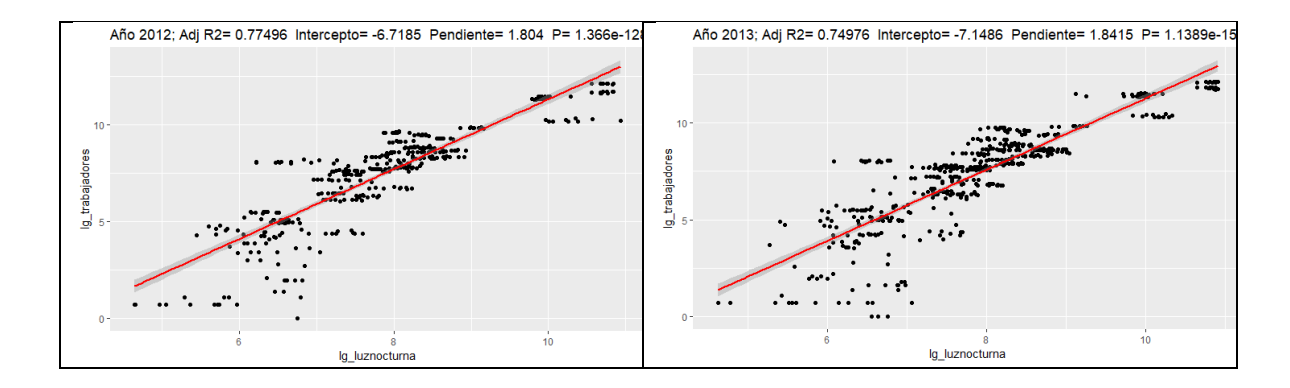

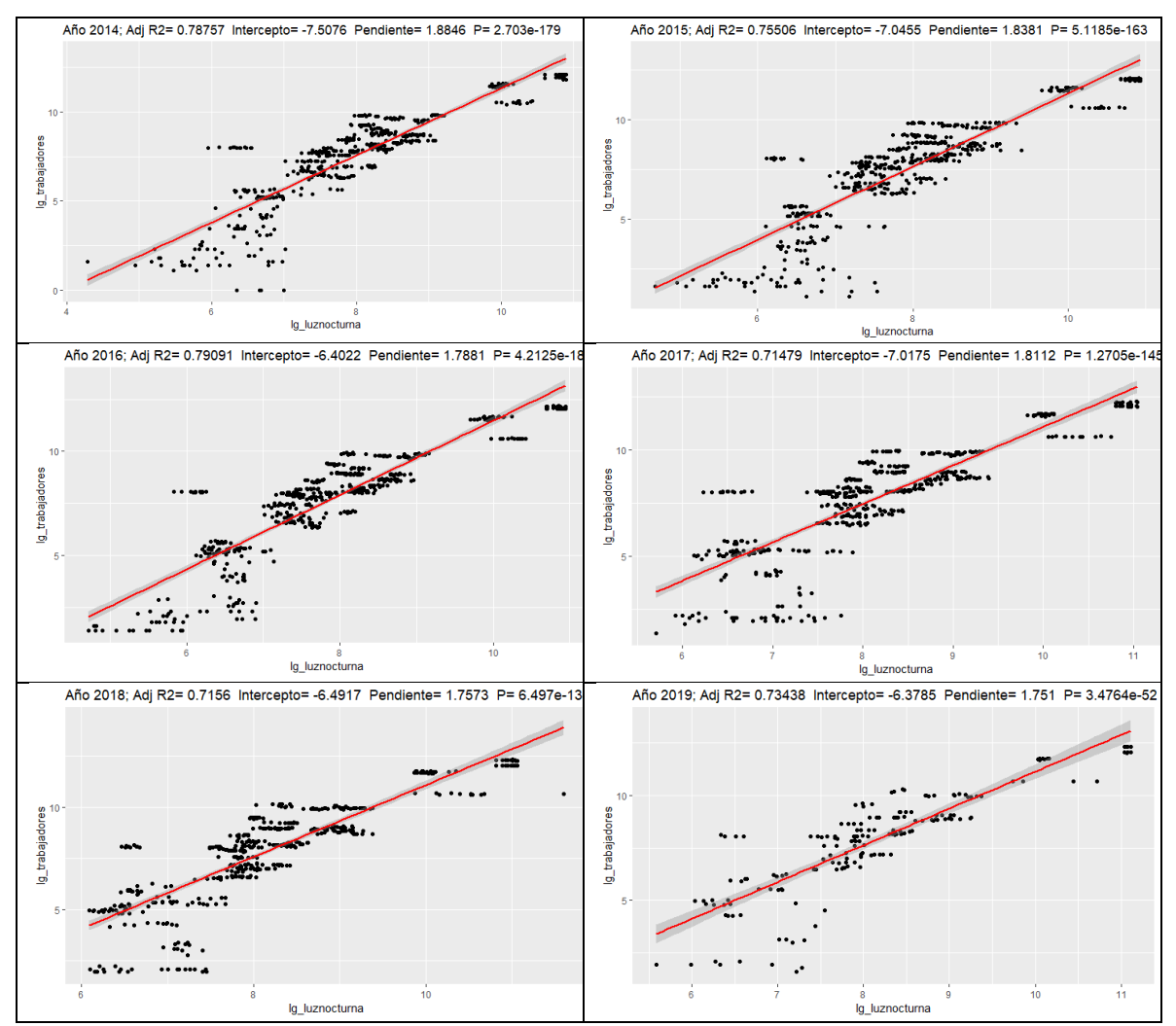

<span id="page-30-1"></span>*Gráfico 2. Scatterplot de relación de luz nocturna de imágenes satelitales y trabajadores asegurados al IMSS por año.*

Fuente: Elaboración propia con información de Imágenes Satelitales de NOAA y trabajadores asegurados por municipio por parte del IMSS.

## <span id="page-30-0"></span>**3.1 Metodología de regresión de crecimiento económico e imágenes satelitales**

Para la estimación del crecimiento económico de los municipios del estado de Guanajuato se utilizó la metodología desarrollada por Henderson, Storeygard y Weil (2012), la cual determina que existe una correlación directa y positiva entre la actividad económica y la luminosidad de un área geográfica determinada. Dicha

correlación se utiliza para estimar el crecimiento económico municipal a través del incremento de la luz observada desde el espacio con el paso del tiempo.

La relación de crecimiento económico de la actividad económica real (no observable) variable  $y$  y el crecimiento del empleo medido en nuestro caso por el número de trabajadores asegurados en el IMSS variable  $z$ , se presenta a continuación:

$$
z_{jt} = y_{jt} + \varepsilon_{z,jt} \tag{1}
$$

Así como la correlación entre la actividad económica real y su impacto en el uso de luces esta denotada por la siguiente ecuación.

$$
x_{jt} = \beta y_{jt} + \varepsilon_{x,jt} \tag{2}
$$

La ecuación 2 denota la relación entre la actividad económica real y la luz nocturna, donde  $\beta$  captura la elasticidad de las luces con respecto a la actividad económica real (no observada), en otras palabras, captura el cambio porcentual en el uso de la luz ante un cambio en la actividad económica real. Debido a que los errores en la medición de la actividad económica real así como los errores en la relación entre dicha actividad y las luces nocturnas, se consideran eventos independientes, por lo que la covarianza entre  $\varepsilon_x$  y  $\varepsilon_z$  es igual a cero, por lo que es posible combinar (1) y (2) para obtener la siguiente ecuación a estimar:

$$
z_{jt} = \theta x_{jt} + e_{x,jt} \tag{3}
$$

donde  $\theta$  es el inverso de la elasticidad entre la actividad económica, medido por el número de trabajadores asegurados en el IMSS y las luces nocturnas. Debido a que se tiene información de datos panel para cada municipio y para cada año, así como para capturar cambios en los satélites y cambios tecnológicos independientemente del lugar donde se realice la actividad económica, aunado al hecho de capturar la diferente mezcla de actividades económicas en cada unidad geográfica, se incorporaron efectos fijos por zonas geográficas y por año.

$$
z_{jt} = \theta x_{jt} + m_j + d_t + e_{x,jt} \tag{4}
$$

20

#### <span id="page-32-0"></span>**3.2 Resultados de crecimiento económico e imágenes satelitales**

Enseguida se presentan los resultados de la regresión por mínimos cuadrados ordinarios con efectos fijos de la ecuación 4.

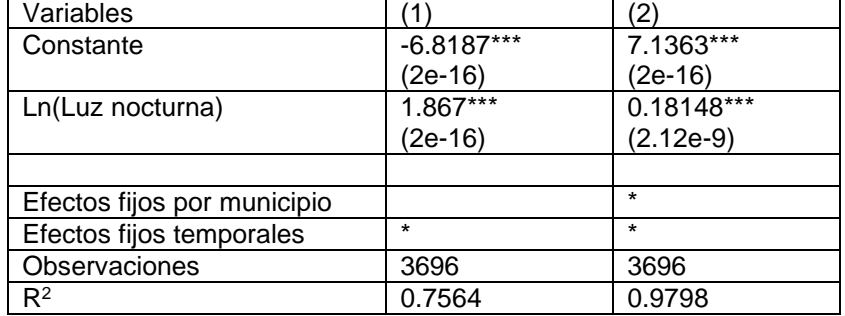

<span id="page-32-1"></span>*Tabla 1. Elasticidad de los Trabajadores Afiliados al IMSS a la Luminosidad, 2012-2019.*

Nota: \*\*\*Estadísticamente significativo

La ecuación 4 se estima a través de un modelo lineal con datos panel y efecto fijos<sup>9</sup>. Asimismo, con la finalidad de contar con una regresión de contraste se realizó la estimación a través del método de regresión agrupada, columna (1). Por su parte, los resultados de la estimación de efectos fijos, que incluyen también efectos temporales, se encuentran reportados en la columna (2). De lo anterior, se puede inferir que un incremento de 1% en la luminosidad está asociado con un aumento del 0.18% en la actividad económica, medido como trabajadores afiliados al IMSS.

Cabe señalar que los resultados se encuentran en congruencia con los encontrados por Henderson, Storeygard y Weil (2012) quienes estiman una elasticidad de 0.277, con datos por país a nivel mundial; similares resultados a los registros en la investigación de Llamosas-Rosas, Rangel y Sandoval (2018) que estimaron una elasticidad de 0.227 con datos de 15 zonas geográficas de playa en México.

Por su parte, a nivel nacional se analizó la relación de intensidad de la luz con el número de personas en pobreza y en pobreza extrema. De los resultados observados en la tabla 2 se destaca que existe una relación positiva entre la intensidad de la luz nocturna y el nivel de pobreza absoluta, en este aspecto, por cada unidad de radio e intensidad que incrementa la luz nocturna, se estima que el número de personas en situación de pobreza incrementa en 4.4. Asimismo, se

<sup>9</sup> Por la heterogeneidad en la estructura productiva de los municipios del estado de Guanajuato, se asume que efectos fijos es más apropiado.

registra que no existe una relación estadísticamente significativa entre el nivel de intensidad de luz nocturna y el nivel de pobreza extrema.

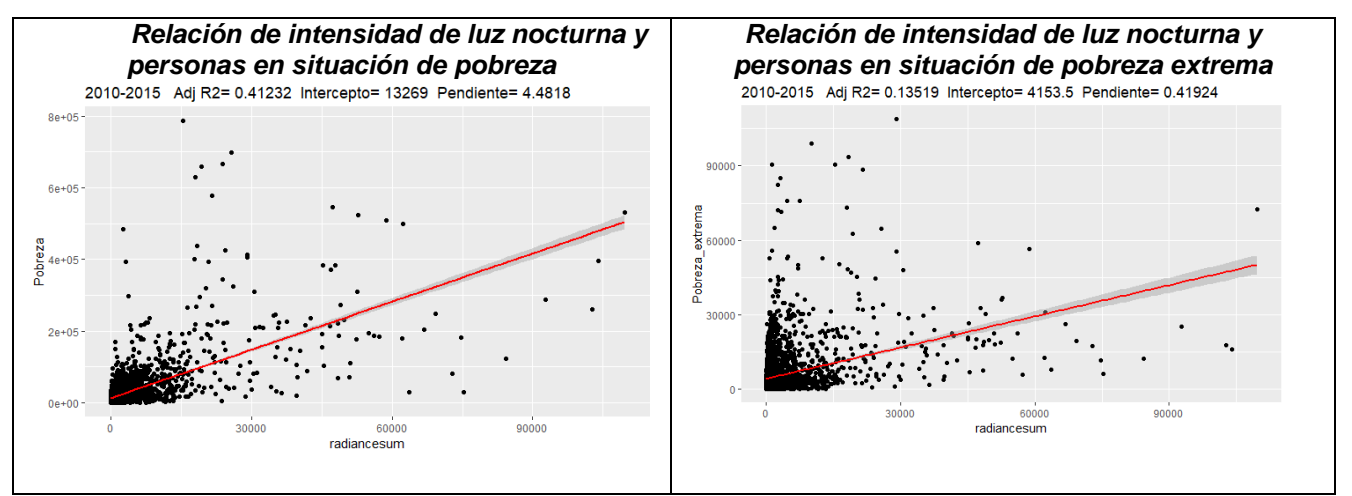

<span id="page-33-0"></span>*Gráfico 3. Relación de intensidad de luz nocturna y personas en situación de pobreza en el país.*

| DAIS, ZUTZ-ZUTJ.<br>Variables |                     |
|-------------------------------|---------------------|
| (1) Pobreza                   | (2) Pobreza extrema |
| $-1.222e+04***$               | 4.917e+03***        |
| (2e-16)                       | (2e-16)             |
| 4.485***                      | 4.167e-01***        |
| (2e-16)                       | $(2.12e-9)$         |
|                               |                     |
| 2.069e+03                     | $-1.513e+03***$     |
| (0.145)                       | $(6.81e-08)$        |
| 3480                          | 3480                |
| 0.4128                        | 0.1426              |
|                               |                     |

<span id="page-33-1"></span>*Tabla 2. Resultados de regresión lineal entre luminosidad y pobreza en municipios del país, 2012-2015.*

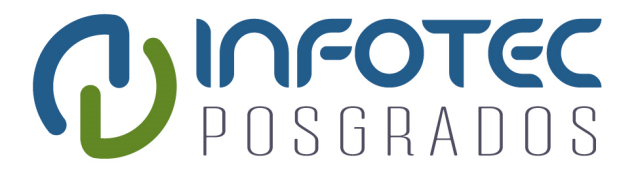

# **Capítulo 4 Desarrollo de clasificadores de análisis supervisado: Naive Bayes, Regresión Logística, Máquinas de Soporte Vectorial, Redes Neuronales y Aprendizaje Profundo**

<span id="page-35-0"></span>**Capítulo 4. Desarrollo de clasificadores de análisis supervisado: Naive Bayes, Regresión Logística, Máquinas de Soporte Vectorial, Redes Neuronales y Aprendizaje Profundo.** 

En este capítulo se presenta la metodología de las instancias oficiales para la medición de la pobreza, asimismo se realiza una descripción de la información de las variables involucradas para el cálculo de la pobreza, aunado a un análisis exploratorio de las características asociadas a la pobreza.

Aunado a lo anterior, la parte medular de éste capitulo aborda la realización de los diferentes diversos experimentos de clasificación de análisis supervisado.

#### <span id="page-35-1"></span>**4.1 Medición oficial de la pobreza**

De acuerdo con la metodología de CONEVAL<sup>10</sup>, se consideran dimensiones constitutivas de la pobreza a todas aquellas asociadas a los indicadores mencionados en el artículo 36 de la Ley General de Desarrollo Social, a excepción de la cohesión social y el grado de accesibilidad de carretera pavimentada. Para efectos de identificación de la población en situación de pobreza y conforme el marco conceptual, estas dimensiones se dividen en dos grupos:

- Dimensión asociada al espacio del bienestar económico, la cual se mide operativamente por el indicador de ingreso corriente per cápita.
- Dimensiones a los derechos sociales, por lo cual se consideran los siguientes aspectos: la educación, la salud, la seguridad social, la alimentación nutritiva y de calidad, la vivienda y sus servicios, las cuales se miden por seis indicadores de carencia social referidos.

<sup>10</sup> CONEVAL, Metodología para la medición multidimensional de la pobreza en México, Tercera Edición.<https://www.coneval.org.mx/Medicion/MP/Paginas/Metodologia.aspx> , consulta realizada el 21 de mayo de 2019.
- o **Rezago educativo**: Se considera con rezago educativo a la población que cumpla con alguno de los siguientes criterios:
	- a) tiene de 3 a 21 años, no cuenta con educación obligatoria y no asiste a un centro de educación formal;
	- b) tiene 16 años o más, nació antes de 1982 y no cuenta con el nivel obligatorio vigente en el momento en que debía haberlo cursado (primaria completa);
	- c) tiene 16 años o más, nació entre 1982 y 1997 y no cuenta con el nivel de educación obligatoria vigente en el momento en que se debía haberla cursado (secundaria completa).
- o **Acceso a los servicios de salud**. Se considera que una persona se encuentra en situación de carencia por acceso a los servicios de salud, cuando no cuenta con adscripción o derecho a recibir servicios médicos de alguna institución que los presta, incluyendo el Seguro Popular, las instituciones públicas de seguridad social (IMSS, ISSSTE, PEMEX, Ejercito, Marina), o los servicios médicos privados.
- o **Acceso a la seguridad social**. Es posible identificar a la población con carencia por acceso a la seguridad social de acuerdo con los siguientes criterios:
	- a) En cuanto a la población económicamente activa, asalariada, se considera que no tiene carencia en esta dimensión si se disfruta, por parte de su trabajo, de las prestaciones establecidas en el artículo 2 de la Ley de Seguridad Social;
	- b) Dado que tiene carácter voluntario al sistema por parte de ciertas categorías ocupacionales, en el caso de la población trabajadora no asalariada o independiente, se considera que tienen acceso a la seguridad social cuando dispone de servicios médicos como prestación laboral o por contratación voluntaria al régimen obligatorio del IMSS y, además, cuenta con SAR o AFORE;
- c) Para la población en general, se considera que tiene acceso cuando goza de alguna jubilación o pensión o es familiar de una persona dentro o fuera del hogar con acceso a la seguridad social;
- d) en el caso de población en edad de jubilación, se considera que tiene acceso a la seguridad social si es beneficiario de algún programa social de pensiones para adultos mayores cuyo monto mensual otorgado sea mayor o igual al valor promedio de la canasta alimentaria;
- e) la población que no cumpla con algunos de los criterios mencionados se considera en situación de carencia por acceso a la seguridad social.
- o **Calidad y espacios de la vivienda.** Se considera como población en situación de carencia por calidad y espacios de la vivienda a las personas que residan en viviendas que presenten, al menos una de las siguientes características:
	- a) El material de los pisos de la vivienda es de tierra;
	- b) El material del techo de la vivienda es de lámina de cartón o desechos;
	- c) El material de los muros de la vivienda es de embarre o bajareque, de carrizo, de bambú o de palma; de lámina de cartón, metálica o asbesto; o material de desecho.
	- d) La razón de las personas por cuarto es mayor que 2.5.
- o **Acceso a los servicios básicos en la vivienda.** Se considera como población en situación de carencia por servicios básicos en la vivienda a las personas que residan en viviendas que presenten, al menos, una de las siguientes características:
	- a) El agua se obtiene de un pozo, río, lago, arroyo, pipa; o bien, el agua entubada la adquieren por acarreo de otra vivienda, o de la llave pública o hidrante.
- b) No cuentan con servicio de drenaje o el desagüe tiene conexión a una tubería que va a dar a un río, lago, mar, barranca o grieta.
- c) No disponen de energía eléctrica.
- d) El combustible que se usa para cocinar o calentar los alimentos es leña o carbón sin chimenea.
- o **Acceso a la alimentación**. Con el propósito de contar con una herramienta que permita evaluar el derecho al acceso a la alimentación se emplea una escala de seguridad alimentaria que reconoce cuatro posibles niveles de inseguridad alimentaria: inseguridad alimentaria severa, inseguridad alimentaria moderada, inseguridad alimentaria leve y seguridad alimentaria. Se considera como población en situación de carencia por acceso a la alimentación a las personas que habitan en hogares con cualquier tipo de inseguridad alimentaria.

En este contexto, una persona que presenta un ingreso menor a la línea de ingreso de bienestar mínimo así como contar con más de tres carencias, se considera una persona en situación de pobreza extrema.

# **4.2 Aprendizaje supervisado: Análisis de clasificación de presonas en pobreza**

En este apartado de la investigación se realiza análisis de clasificación de aprendizaje supervisado para la determinación de características de las personas en situación de pobreza extrema o pobreza moderada, con el objetivo de tener un algoritmo de aprendizaje máquina que pueda replicar los resultados de la metodología del cálculo de pobreza por el Consejo Nacional de Evaluación de la Política de Desarrollo Social (CONEVAL)<sup>11</sup>.

De manera particular, se realizaron diversos experimentos de clasificación utilizando los algoritmos de Naive Bayes, Regresión Logarítmica, Máquina de

<sup>11</sup> CONEVAL, Metodología para la medición multidimensional de la pobreza en México, Tercera Edición.<https://www.coneval.org.mx/Medicion/MP/Paginas/Metodologia.aspx> , consulta realizada el 21 de mayo de 2019.

Soporte Vectorial, Redes Neuronales y Aprendizaje Profundo (Deep Learning) de la pobreza en las personas a través de los variables consideradas en la metodología para la medición de la pobreza del CONEVAL.

A continuación se presentan las metodologías de aprendizaje supervisado de personas en situación de pobreza por medio de clasificadores Naive Bayes, Maquinas de Soporte Vectorial (SVM), y Redes Neuronales.

### **4.2.1 Descripción de la información**

En el estado de Guanajuato se ha implementado estrategia de Diagnóstico Social a personas ubicadas en 339 zonas de alta prioridad con la finalidad de conocer las carencias sociales, principales necesidades y la percepción social de las personas habitantes en dichas zonas. En este aspecto, la información que se considera para el experimento tiene como fuente dicho Diagnóstico Social.

En la Secretaría de Desarrollo Social y Humano se ha aplicado un cuestionario de Diagnóstico Social con la finalidad de conocer las características socioeconómicas de las personas, así como ubicar con nombre, apellidos y ubicación geográfica a las personas en situación de pobreza extrema y pobreza moderada.

De la información que se obtuvo de manera directa a través de las encuestas realizadas al mes de marzo de 2019, se tuvieron que realizar las siguientes acciones de preprocesamiento de la información para poder realizar el experimento de aprendizaje supervisado:

- a) Limpieza de los datos, eliminación de datos missing, nulos y sin información.
- b) Determinación de las carencias por persona. En esta etapa se realiza el cálculo de las carencias sociales y nivel de ingresos de las personas utilizando la metodología del Consejo Nacional de Evaluación de la Política Social (CONEVAL), lo cual se utilizan 41 variables características para determinar las diferentes carencias sociales: en salud (6 variables); en seguridad social (9 variables); en rezago educativo (4 variables); en alimentación (13 variables); en

calidad y espacios en la vivienda (5 variables); y en servicios básicos de la vivienda (4 variables).

c) Determinación del nivel de pobreza a nivel persona. De acuerdo con la CONEVAL, la pobreza extrema se presenta cuando una persona tiene más de tres carencias sociales y el ingreso promedio de la familia es inferior a la línea de bienestar mínima. En tanto que la pobreza moderada es cuando la persona presenta tres carencias sociales y tiene ingresos inferiores a la línea de bienestar. En este sentido, para determinar el ingreso promedio familiar se utilizan 19 variables para su construcción. Por lo anterior, para determinar el nivel de pobreza de una persona se consideran 60 variables.

Derivado de lo anterior, se construyó la variable objetivo,  $y$ , para realizar el experimento por lo cual dicha variable target es una variable dicotómica donde 1 representa a las personas en situación de pobreza extrema y el resultado 2 representa a las personas en situación de pobreza moderada.

## **4.2.2 Análisis exploratorio de las características de la pobreza**

En esta sección se presenta un breve análisis exploratorio descriptivo de la información original a nivel de persona. Derivado de la información de Diagnóstico Social de las personas encuestadas se tiene información de 678,911 personas, de las cuales 203,893 están clasificados como pobres extremos, cifra que corresponde al 30% del total de personas encuestadas; asimismo, se tienen clasificados como pobres moderados 475,018 personas, lo que representa el 70% de la muestra completa, tal como se observa en el gráfico 4.

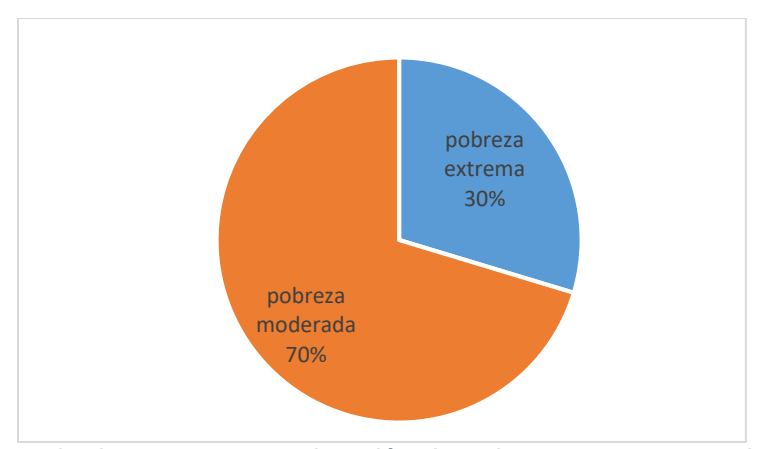

*Gráfico 4. Porcentaje de personas en situación de pobreza extrema y pobreza moderada.* Fuente: Elaboración propia con información de Diagnóstico Social del Estado de Guanajuato aplicando la metodología de CONEVAL.

Para observar el nivel de correlación entre las variables características se presenta a continuación un mapa de calor de la matriz de correlación entre las características que se analizan.

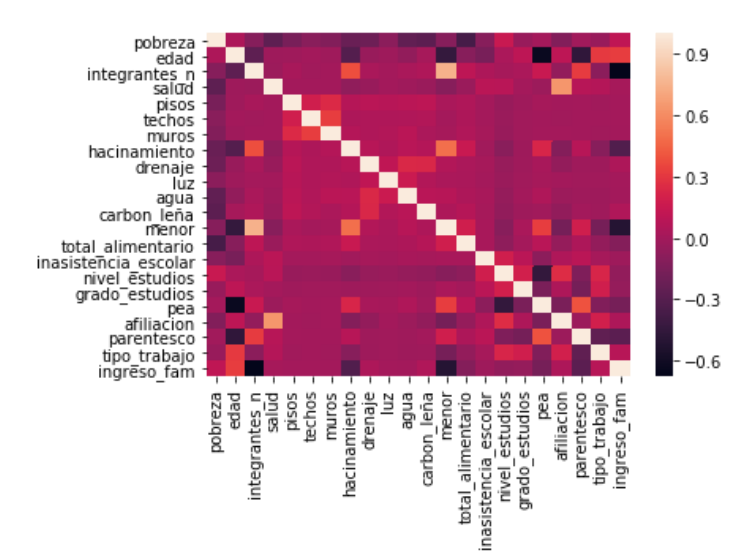

*Gráfico 5. Mapa calor de las correlaciones de las características relacionadas con la pobreza.*

De acuerdo con el gráfico 5 las correlaciones positivas más visibles por el recuadro que tiende a blanco son las siguientes características:

- Entre la característica número de integrantes con la variable indicativa menor.
- Entre salud y afiliación.
- Entre hacinamiento y la variable menor.
- Entre hacinamiento y número de integrantes.

Asimismo, las correlaciones negativas más visibles por el recuadro que tiende a negro se presentan entre las siguientes características:

- Entre los ingresos promedio familiar y el número de integrantes del hogar.
- Entre los ingresos promedio familiar y la variable menor.
- Entre la variable PEA y el nivel de estudios.
- Entre hacinamiento y número de integrantes.
- Entre le nivel de pobreza y el nivel de seguridad alimentaria.

Por otro lado, se presentan a continuación a través de las gráficas 6, las relaciones de algunas características y el nivel de pobreza.

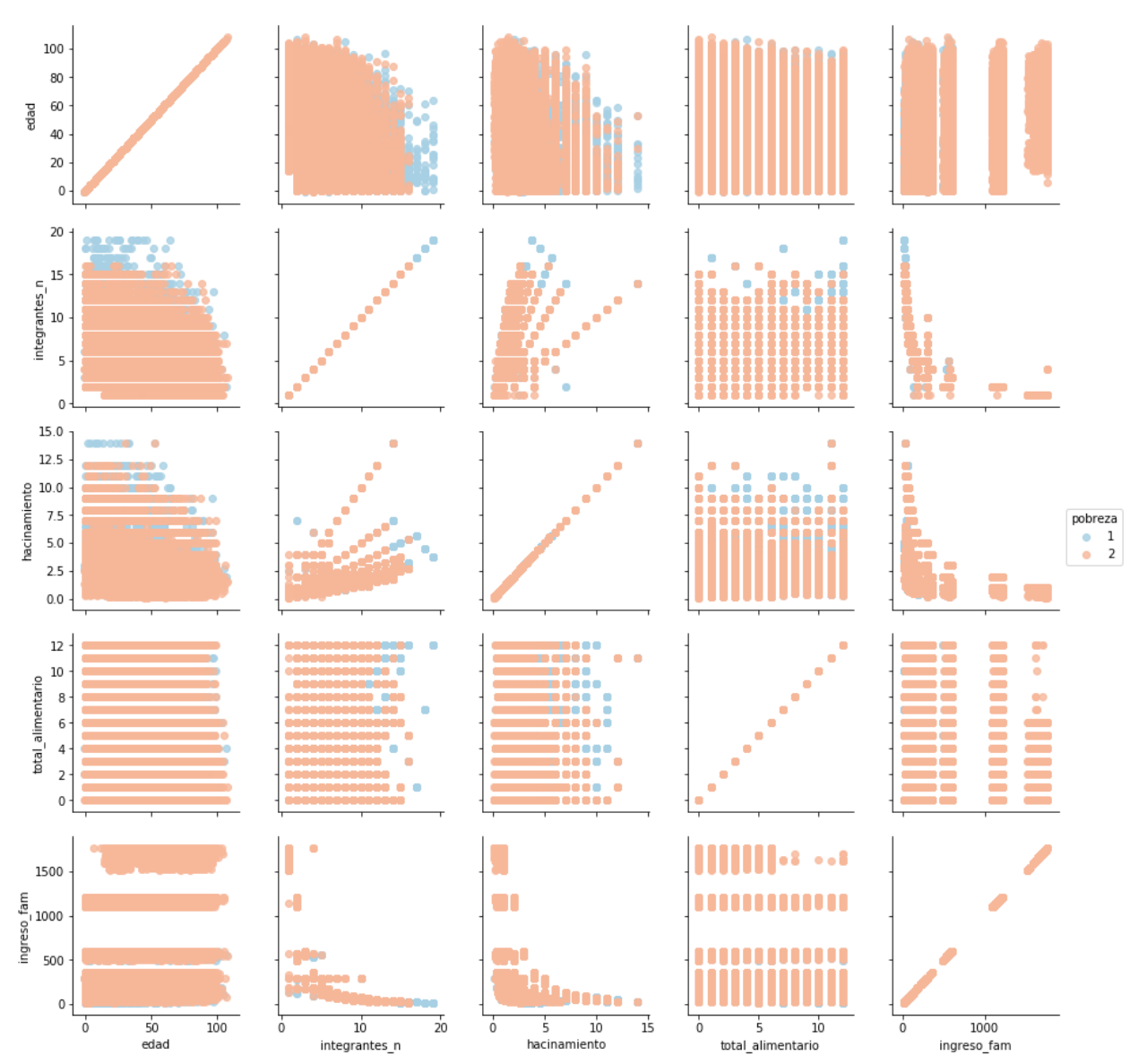

*Gráfico 6. Algunas características relacionadas con la pobreza presentadas por tipo.*

En general derivado de las gráficas 5 y 6 se puede observar de manera visual las siguientes relaciones:

- Las personas en situación de pobreza extrema se presentan en viviendas con mayor número de integrantes y por ende es menor el ingreso promedio familiar.
- A un mayor número de integrantes, la inseguridad alimentaria de la familia aumenta.
- A un mayor nivel de hacinamiento, en las personas con pobreza extrema la inseguridad alimentaria de la familia aumenta.
- A un mayor número de integrantes en la familia, los menores de edad padecen en mayor medida pobreza extrema.
- A un mayor nivel de hacinamiento, las personas con menor edad padecen pobreza extrema.

# **4.3 Experimentación de los diferentes algoritmos**

En esta sección se presentan los resultados obtenidos de los diferentes experimentos realizados del aprendizaje supervisado utilizando Naive Bayes, Regresión Logística, Máquinas de Soporte Vectorial, Redes Neuronales y Aprendizaje Profundo (Deep Learning), para la clasificación del nivel de pobreza de las personas considerando las características establecidas por CONEVAL.

La información para realizar el experimento fue la siguiente: Variable target  $y$ es una variable dicotómica (1,2) donde 1 representa a las personas con pobreza extrema y 2 representa a las personas que presentan pobreza moderada.

Por su parte, las características analizadas del conjunto de las  $X$  son las siguientes:

- 1) *número de integrantes* de la vivienda donde reside la persona;
- 2) *salud*, variable dicotómica que toma valor de 1 si la persona cuenta con servicios de acceso a la salud, y 0 en caso de que no cuenta con dichos servicios;
- 3) *pisos*, variable dicotómica que indica 1 si la persona reside en una vivienda con pisos de tierra, y 0 en cualquier otro caso;
- 4) *techos*, variable dicotómica que indica 1 si la persona reside en una vivienda con techos endebles, y 0 en cualquier otro caso;
- 5) *muros*, variable dicotómica que toma valor de 1 si la persona reside en una vivienda con muros endebles, y 0 en cualquier otro caso;
- 6) *hacinamiento*, razón de número de personas por cuarto;
- 7) *luz*, variable dicotómica que indica 1 si la persona reside en una vivienda sin electricidad, y 0 en cualquier otro caso;
- 8) *agua*, variable dicotómica que toma valor de 1 si la persona reside en una vivienda donde obtienen el agua de un pozo, río u otra; la obtienen de pipa; la acarrean de otra vivienda; obtienen el agua por medio de llave pública; obtienen el agua por agua captada de lluvia, y 0 en cualquier otro caso;
- 9) *drenaje*, variable dicotómica que indica 1 si la persona reside en una vivienda sin drenaje, y 0 en cualquier otro caso;
- 10) *chimenea\_carbón*, variable dicotómica que indica 1 si la persona reside en una vivienda que cuenta con chimenea y que cocinan con carbón, y 0 en cualquier otro caso;
- 11) *edad*, variable que indica el número de años que presentó la persona durante la encuesta;
- 12) *menores*, variable dicotómica, que toma valor 1 si la persona reside en una vivienda donde habitan menores de edad, y 0 en cualquier otro caso;
- 13) *grado de inseguridad alimentaria*, número respuestas afirmativas referente a la escala de seguridad alimentaria en la vivienda<sup>12</sup>;
- 14) *inasistencia escolar*, variable dicotómica que indica 1 si la persona de 3 a 21 años no asiste a la escuela y 0 en cualquier otro caso;
- 15) *nivel de estudios*, variable indicativa que tiene valor de 0 si la persona no tiene estudios o cuenta con nivel primaria incompleta; valor de 1 si la persona tiene el nivel primaria terminada o secundaria incompleta; valor 2 si la persona tiene el nivel de secundaria terminada o nivel medio superior incompleto; valor 3 si la persona tiene nivel media superior o más;

 $12$  La variable toma valores de 0 a 12, que es resultado de la sumatoria de las respuestas afirmativas para cada una de las preguntas siguientes:

En los últimos tres meses por falta de dinero o recursos, 1) ¿algún adulto tuvo una alimentación basada en poca variedad de alimentos?, 2) ¿algún adulto dejó de almorzar, comer o cenar?, 3) ¿algún adulto comió menos de lo que piensa debía comer?, 4) ¿se quedaron sin comer en el hogar?, 5) ¿alguna persona en el hogar sintió hambre, pero no comió?, 6) ¿alguna persona en el hogar sólo comió una vez al día?; para aquellos hogares con menores de edad, se agregan las siguientes preguntas: 7) ¿algún menor tuvo una alimentación basada en poca variedad de alimentos?, 8) ¿algún menor comió menos de lo que debía comer?, 9) ¿tuvo que disminuir la cantidad servida en las comidas a algún menor?, 10) ¿algún menor sintió hambre pero no comió?, 11) ¿algún menor en el hogar se acostó con hambre?; 12) ¿algún menor en el hogar sólo comió una vez al día o dejó de comer todo un día?.

- 16) *grado de estudios*, variable indicativa que tiene valor de 1 a 6, dependiendo de los años de estudios de acuerdo con el nivel.
- 17) *PEA*, variable indicativa que toma valor de 0 en el caso que no sea población económicamente activa; valor de 1 en el caso de las personas mayores de 16 años y que trabajaron; valor de 2 en caso de que se encuentra desempleado, busco trabajo y tiene más de 16 años; valor de 3 para personas menores de 16 años.
- 18) *Afiliación,* variable indicativa que toma valores de 1 a 11, dependiente del tipo del origen de afiliación social.
- 19) *Parentesco,* variable indicativa que toma valores de 1 a 6 dependiente del rol que ocupe la persona en la familia. Valor de 1 para el jefe de familia; 2 para esposa o esposo; 3 rol de hijo o hija; 4 madre o padre; 5 suegro o suegra; 6 cualquier otro rol.
- 20)*Tipo de trabajo,* variable que toma valores de 0 a 3 dependiente del status en el trabajo, si tiene jefe en su trabajo recibe valor de 1; si no tiene jefe pero recibió pago toma valor de 2; si no tuvo jefe y no recibió pago toma valor de 3, y en cualquier otro caso toma valor 0.
- 21) *Ingreso promedio familiar,* variable que considera el ingreso per cápita de los integrantes del hogar.

| <b>Nombre</b> | de | la | <b>Descripción</b>                                                                                                    |
|---------------|----|----|----------------------------------------------------------------------------------------------------|
| variable      |    |    |                                                                                                    |
| número        |    | de | Indica el <i>número de integrantes</i> que conforman el hogar                                                                                                    |
| integrantes   |    |    | dentro de la vivienda donde reside la persona.                                                                                                    |
| Salud         |    |    | Variable indicativa que toma valor de 1 si la persona                                                                                                    |
|               |    |    | cuenta con servicios de acceso a la salud, y 0 en caso de                                                                                                    |
|               |    |    | que no cuenta con dichos servicios.                                                                                                    |
| <b>Pisos</b>  |    |    | Variable indicativa que toma valor de 1 si la persona<br>reside en una vivienda cuyo piso está conformado<br>principalmente por tierra, y 0 en cualquier otro tipo de |
|               |    |    | recubrimiento, como cemento, madera, entre otros.                                                                                                    |
| <b>Techos</b> |    |    | Variable indicativa que toma valor de 1 si la persona                                                                                                    |
|               |    |    | reside en una vivienda con techos endebles, y 0 en                                                                                                    |
|               |    |    | cualquier otro caso.                                                                                                    |

*Tabla 3. Conjunto de las variables características y su descripción, en el modelo de clasificación.*

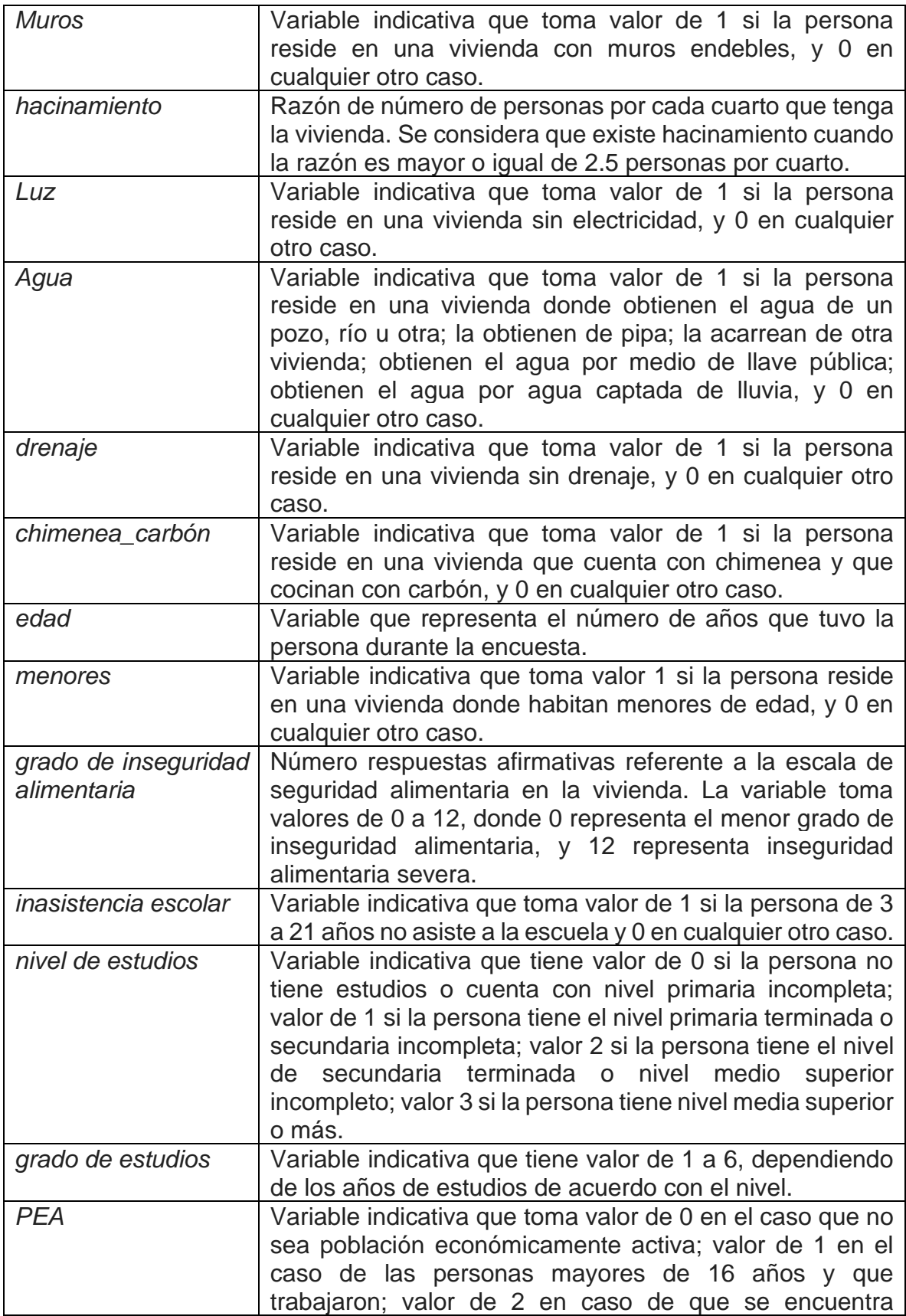

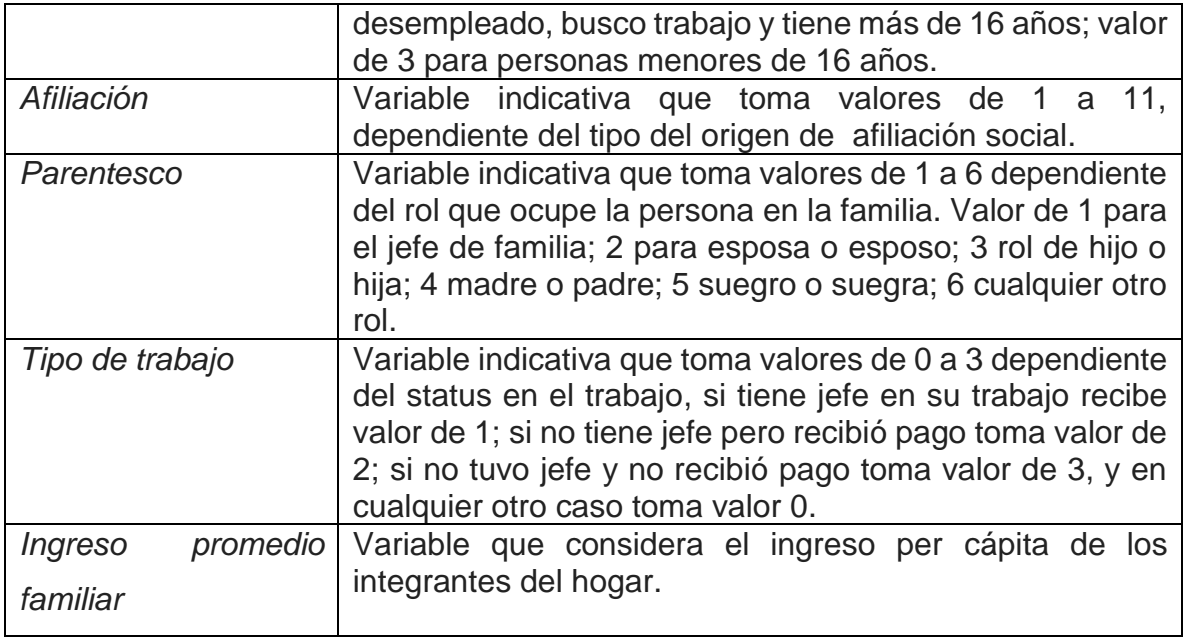

Cabe señalar que el primer paso para realizar el experimento con los diferentes algoritmos, fue necesario construir un conjunto de entrenamiento (data train) y un conjunto de prueba (data test), lo anterior fue realizado utilizando sklearn.model selection con train test split, particularmente se definió el test size con 0.2, lo que significa que se creó el conjunto de entrenamiento con el 80% del total del dataset (543,128) y se dejó el conjunto de prueba con el 20% del dataset (135,783).

A continuación, se presentan los resultados del experimento con las variables antes descritas en las diferentes metodologías de aprendizaje máquina.

### **4.3.1 Clasificiador gaussiano Naive Bayes**

En esta sección se puede observar el clasificador utilizado GaussianNB de sklearn.naive\_bayes, mediante el cual se obtiene lo siguiente, la medida de exactitud de nuestro clasificador resultó ser de 0.78, lo cual representan que clasificó correctamente el 78% del total del conjunto de prueba. Particularmente, se presenta a continuación la matriz de confusión en la tabla 4 para conocer más detalle el grado de error.

*Tabla 4. Matriz de confusión para el clasificador de Naive Bayes Gaussian.*

|     | 19,392 | 21,343 |
|-----|--------|--------|
| - 2 | 8,425  | 86,623 |

Analizando por clase los resultados, se puede observar a través de la matriz de confusión que 19,392 valores reales de la clase 1 (pobreza extrema), el clasificador de Naive Bayes los catalogó como clase 1 correctamente, lo que representó que clasificó adecuadamente el 47.6% de la clase 1. En tanto que 21,343 valores reales de la clase 1 (pobreza extrema), los clasificó como clase 2 (pobreza moderada), cifra que representó que clasificó incorrectamente el 52.4% de la clase 1.

Por otro lado, con relación a la clase 2 (pobreza moderada) el clasificador Naive Bayes catalogó 8,425 valores reales de la clase 2 en la clase 1, esto significa que clasificó incorrectamente el 8.9% del total de la clase. En tanto el clasificador identificó 86,623 valores reales de la clase 2 (pobreza moderada) que fueron catalogados como 2 (pobreza moderada), lo cual implica que clasificó correctamente el 91.1% de la clase 2, lo cual puede observarse en el gráfico 7.

En resumen, el modelo Naive Bayes clasificó adecuadamente 106,015 casos en sus clases reales, lo que representó el 78% de los datos; asimismo, en 29,768 casos fueron incorrectamente clasificados, cifra que corresponde con el 21.9%.

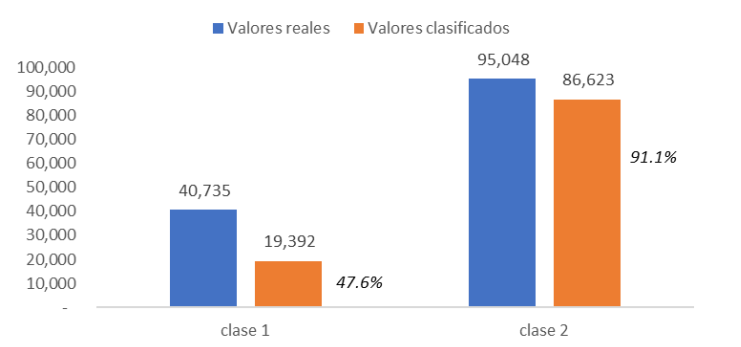

*Gráfico 7. Comparativo de número de registros por clase y su estimación de clasificación por Naive Bayes.*

La métrica de precisión - Indicador f1 resultó de 0.565 para la clase 1 y de 0.853 para la clase 2. En tanto que el recall score fue de 0.476 para la clase 1 y de 0.911 para la clase 2.

El supuesto para la realización del clasificador Bayesiano ingenuo es que los componentes son independientes entre sí dada la variable clase. Esto significa que asume que la presencia de una característica particular de una clase no está relacionada con la presencia de otra característica.

### **4.3.2 Regresión Logística**

El clasificador utilizado para la clasificación por regresión logística fue LogisticRegression de sklearn.linear\_model, obteniendo lo siguiente:

La medida de exactitud del clasificador por regresión logística fue de 0.839, lo cual representan que clasificó correctamente el 83.9% del total del conjunto de prueba. En la tabla 5 se presenta la matriz de confusión de la regresión logística.

*Tabla 5. Matriz de confusión para el clasificador por Regresión Logística.*

| 26,359 | 14,376 |
|--------|--------|
| 7,389  | 87,664 |

Los resultados de la matriz de confusión indican que 26,359 valores reales de la clase 1, el clasificador logístico los clasificó correctamente en la clase 1 (pobres extremos), lo que representó una exactitud del 64.7%. En tanto dicho clasificador estimó incorrectamente 14,376 valores de la clase 1 como de la clase 2, cifra correspondiente con el 35.3% del total de la clase 1.

Asimismo, mediante el clasificador logístico 7,389 valores de la clase 1 (pobreza extrema) fueron clasificados como clase 2 (pobres moderados), cifra que corresponde con el 7.7% del conjunto de prueba de la clase 1. En tanto que existieron 87,664 valores de la clase 2 (pobreza moderada) que fueron catalogados correctamente como clase 2, cifra que corresponde con el 92.2% de la clase 2. Lo anterior puede ser visto en el gráfico 8.

En síntesis, mediante este clasificador se catalogaron correctamente 114,023 casos en sus clases reales, registros que corresponden con el 83.9% del conjunto de prueba; en tanto que 21,765 fueron incorrectamente clasificados, cifra que corresponde con el 16%.

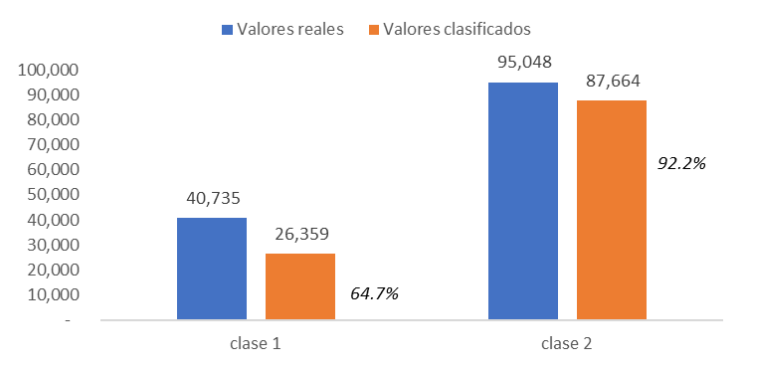

*Gráfico 8. Comparativo de número de registros por clase y estimación de clasificación por Regresión Logística.*

La métrica de precisión - Indicador f1 resultó de 0.707 para la clase 1 y de 0.889 para la clase 2. En tanto que el recall score fue de 0.647 para la clase 1 y de 0.922 para la clase 2.

### **4.3.3 Máquinas de Soporte Vectorial (SVM)**

Para este apartado de máquinas de soporte vectorial (SVM) se utilizó LinearSVC de sklearn.svm, obteniéndose los siguientes resultados.

La medida de exactitud del clasificador por SVM fue de 0.831, lo que implica que clasificó correctamente el 83.1% del total del conjunto de prueba. Para visualizar la medida de exactitud de la clasificación por SVM de las dos clases, se presenta la matriz de confusión en la tabla 6.

*Tabla 6. Matriz de confusión para el clasificador de Máquinas de Soporte Vectorial.*

|     | 25,643 | 15,092 |
|-----|--------|--------|
| - 7 | 7,760  | 87,288 |

Los resultados de la matriz de confusión muestran que 25,643 valores reales de la clase 1 (pobres extremos), el clasificador SVM los catalogó en la clase 1 correctamente, cifra que corresponde con el 63% del total de observaciones de la clase 1 en el conjunto de prueba. En tanto que 15,092 valores de la clase 1 (pobres extremos), el algoritmo los clasificó como clase 2 (pobres moderados).

Asimismo, 7,760 registros de la clase 2 dicho clasificador los catalogó con la predicción como clase 1, lo que representa el 8.1% de la clase 2. Por su parte,

existieron 87,288 valores reales de la clase 2 que fueron catalogados correctamente como clase 2; lo que representa una exactitud del 91.8% de la clase 2.

Al considerar el conjunto de prueba completo, se clasificaron correctamente 112,931 casos en sus clases reales, correspondiente al 83.1% de los casos; en tanto que 22,852 fueron incorrectamente clasificados, cifra equivalente al 16.8% de errores en la clasificación.

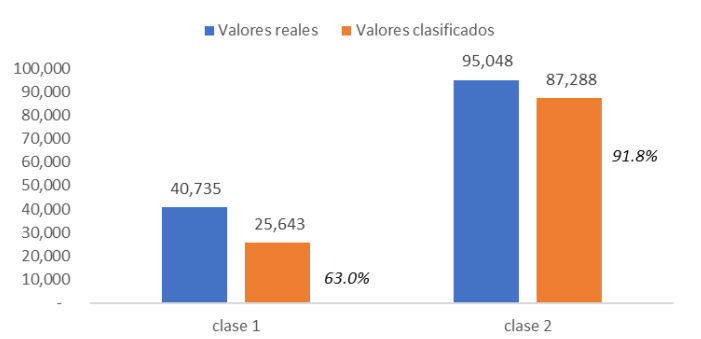

*Gráfico 9. Comparativo de número de registros por clase y su estimación de clasificación por SVM.*

La métrica de precisión - Indicador f1 resultó de 0.692 para la clase 1 y de 0.884 para la clase 2. En tanto que el recall score fue de 0.63 para la clase 1 y de 0.918 para la clase 2.

### **4.3.4 Redes Neuronales**

El clasificador utilizado para la clasificación por redes neuronales sencillas fue MLPClassifier de sklearn.neural\_network, obteniéndose los resultados que a continuación se presentan.

La medida de exactitud del clasificador MLP fue de 0.91, lo que indica que el modelo clasificó correctamente el 91% del total del conjunto de prueba. Para observar los resultados por clase, se presenta la matriz de confusión en la tabla 7 siguiente.

*Tabla 7. Matriz de confusión para el clasificador de Redes Neuronales.*

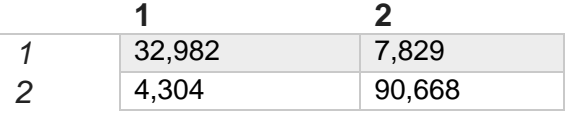

Los resultados de la matriz de confusión indican que 32,982 valores reales de la clase 1 fueron catalogados correctamente en dicha clase, cifra que equivale al 80.8% de las observaciones de la clase 1 (pobres extremos). En la clase 2 fueron clasificados por nuestro el algoritmo de redes neuronales 7,829 observaciones de la clase 1, por lo que observa una tasa de error de 19.2% en la clasificación de la clase 1.

De las observaciones reales de la clase 2, se clasificaron incorrectamente 4,304 valores en la clase 1, cifra correspondiente con el 4.5% de los registros de la clase 2. Asimismo, se obtuvieron 90,668 valores de la clase 2 que fueron correctamente clasificados en dicha clase, cifra que equivale al 95.5%, lo cual puede ser visto a través del gráfico 10.

Derivado de lo anterior, resulta que 123,650 casos fueron clasificados en sus clases reales correspondiente, lo que representa una tasa de éxito del 91%. Por su parte, 12,133 casos fueron incorrectamente clasificados, monto que representa una tasa de error del 8.9%.

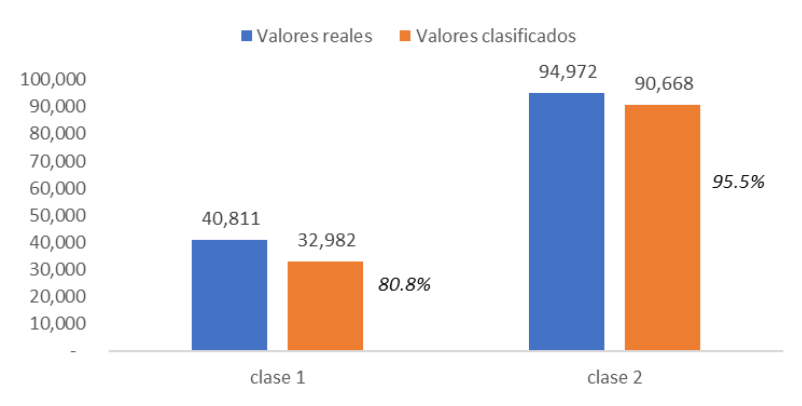

*Gráfico 10. Comparativo de número de registros por clase y su estimación de clasificación por NN.*

La métrica de precisión - Indicador f1 resultó de 0.844 para la clase y de 0.937 para la clase 2. En tanto que el recall score fue de 0.808 para la clase 1 y de 0.954 para la clase 2.

### **4.3.5 Aprendizaje Profundo**

En esta parte se utiliza la librería de keras para la implementación de aprendizaje profundo (Deep Learning) del modelo de clasificación. La arquitectura de la red se presenta a continuación.

```
#Se crea La arquitectura de La red
model_1 = Sequential() #Se crea el modelo secuencial
model 1.add(Dense(1000, activation='tanh', input shape=(20,)))
model 1.add(Dropout(0.2))model_1.add(Dense(500, activation='tanh'))
model 1.add(Dropout(0.2))model 1.add(Dense(100, activation='relu'))
model_1.add(Dropout(0.2))model 1.add(Dense(2, activation='sigmoid'))
model_1.summary()
```
La medida de exactitud de nuestro clasificador por aprendizaje profundo fue de 0.908, lo cual representan que clasificó correctamente el 90.8% del total del conjunto de prueba.

```
#En esta parte se realiza la evaluación de nuestro perceptrón multicapa del segundo modelo
y_{ne} test = y_{test-1}y_binary_test=to_categorical(y_ne_test)
score_model_2 = model_1.evaluate(X_test, y_binary_test, verbose=0) #Mediante esta linea se evalua nuestro modelo con los datos de
print('Test loss:', score_model_2[0]) #Se imprime el total de la perdida<br>print('Test accuracy:', score_model_2[1]) #Se imprime el total del accuracy
\left\langle \cdot \right\rangle
```

```
Test loss: 0.22094547834779354
Test accuracy: 0.9084053
```
*Tabla 8. Matriz de confusión para el clasificador de Redes Neuronales Profundas.*

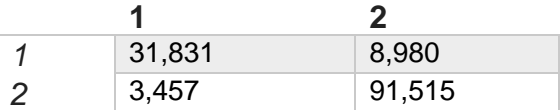

Los resultados de la matriz de confusión de la tabla 8 indican que 31,831 valores reales de la clase 1 fueron catalogados correctamente en dicha clase, cifra que equivale al 77.9% de las observaciones de la clase 1 (pobres extremos). En la clase 2 fueron clasificados por nuestro el algoritmo de redes neuronales 8,980 observaciones de la clase 1, por lo que observa una tasa de error de 22% en la clasificación de la clase 1.

De las observaciones reales de la clase 2, se clasificaron incorrectamente 3,457 valores en la clase 1, cifra correspondiente con el 3.6% de los registros de la clase 2. Asimismo, se obtuvieron 91,515 valores de la clase 2 que fueron correctamente clasificados en dicha clase, cifra que equivale al 96.3%; situación observada en el gráfico 11.

De los resultados anteriores, se obtienen que 123,346 casos fueron clasificados en sus clases reales correspondiente, lo que representa una tasa de éxito del 90.8%. Por su parte, 12,437 casos fueron incorrectamente clasificados, monto que representa una tasa de error del 9.1%.

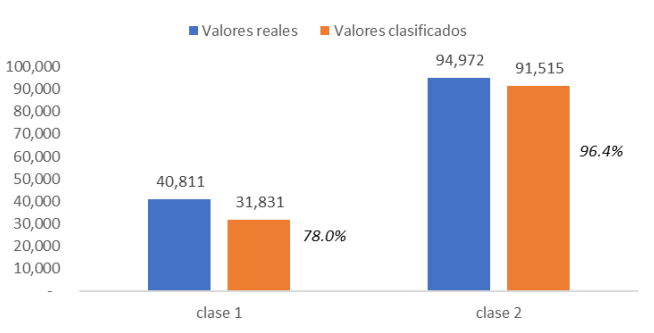

*Gráfico 11. Comparativo de número de registros por clase y su estimación por aprendizaje profundo.*

La métrica de precisión - Indicador f1 resultó de 0.836 para la clase y de 0.936 para la clase 2. En tanto que el recall score fue de 0.779 para la clase 1 y de 0.963 para la clase 2.

# **4.4 Análisis de los resultados para los modelos de clasificación**

A continuación, en la tabla 9 se presentan de manera sintética los resultados obtenidos de los modelos implementados para la clasificación de los dos tipos de pobreza.

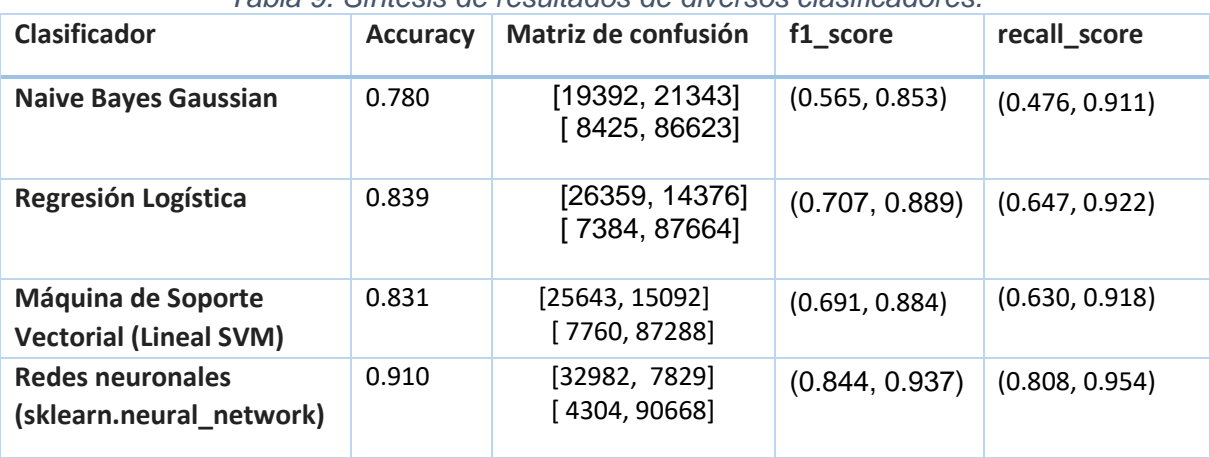

*Tabla 9. Síntesis de resultados de diversos clasificadores.*

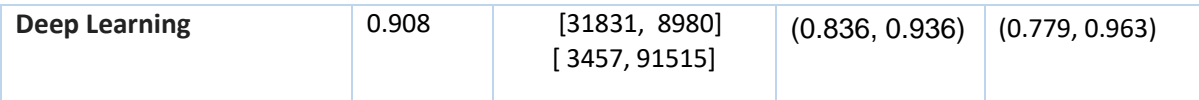

Una manera diferente de observar la calidad de los resultados es por medio de la curva ROC, que es una métrica para evaluar la calidad de los resultados de la clasificación; la curva ROC en el eje y típicamente se grafica la tasa de verdaderos positivos y sobre el eje x la tasa de falsos positivos, lo cual significa que en la esquina superior izquierda es el resultado ideal debido a que la tasa de falsos positivos es cercano a 0 y la tasa de falsos positivos es cercano a 1.

En este sentido, se presenta la gráfica 12 de la curva de ROC para las proyecciones por Naive Bayes, Regresión Logística, Redes Neuronales MLP y Deep Learning. De acuerdo con la gráfica se puede observar que el mejor de nuestro clasificador resultó ser el implementado por redes neuronales, debido a que tienen la mayor área debajo de la curva con 0.91.

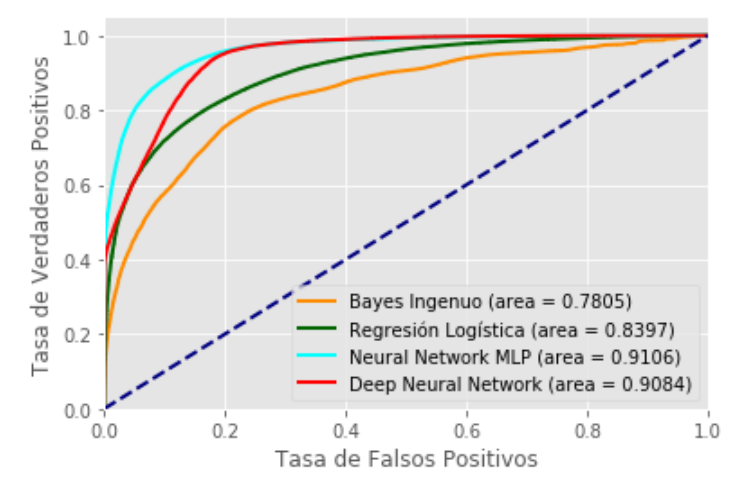

*Gráfico 12. Curva ROC de diferentes experimentos.*

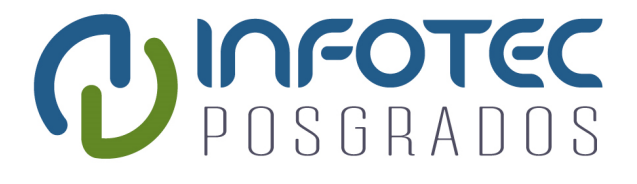

# **Capítulo 5 Análisis de redes neuronales profundas para modelar la pobreza utilizando imágenes de las viviendas**

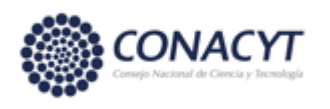

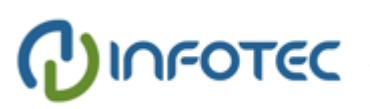

# **Capítulo 5. Análisis de redes neuronales profundas para modelar la pobreza utilizando imágenes de la vivienda.**

En esta parte de la investigación se realiza estudio de clasificación automática del nivel de pobreza de las viviendas en las zonas marginadas del estado de Guanajuato por medio de las imágenes fotográficas de las fachadas de dichas viviendas tomadas por medio de Diagnóstico Social. Lo anterior, con la finalidad de determinar por medio de las imágenes características del nivel de pobreza de dichas viviendas.

El objetivo particular de este apartado es determinar diferentes características que influyen en el nivel de pobreza de las personas que habitan en las viviendas por medio de las imágenes fotográficas de las fachadas. Especialmente, se realizan diferentes experimentos para poder obtener información de características de las viviendas y así poder clasificarlas por nivel de pobreza, nivel de ingresos, índice de hacinamiento, así como características generales de las viviendas tales como: pisos, techos, muros, fracturas de techos, combustible, agrietamiento de muros, agua y drenaje.

# **5.1 Descripción de la información**

Actualmente, a través del Diagnóstico Social se tiene el levantamiento de 194,153 imágenes de las viviendas en las zonas de estudio, donde habitan 678,911 personas; sin embargo, para realizar el experimento se realizó una selección de 27,574 imágenes<sup>13</sup>. Para realizar el ejercicio es importante que se tenga una partición de un conjunto de entrenamiento con al menos el 80% de las imágenes para realizar el ejercicio de clasificación de viviendas pobres moderadas o pobres extremas por medio de modelo de red neuronal.

Las imágenes de las 194,153 viviendas tienen una forma de tensor de  $(x_1, x_2, x_3)$ , donde  $x_1 = ancho$ ,  $x_2 = alto$ ,  $x_3 = canales$ . Un primer paso es el preprocesamiento para convertir todas las imágenes a un mismo tamaño, con la

 $13$  Se seleccionaron 27,574 imágenes que mostraran de manera clara las fachadas de las viviendas.

finalidad de tener el arreglo de las matrices del mismo tamaño, para poder realizar la clasificación.

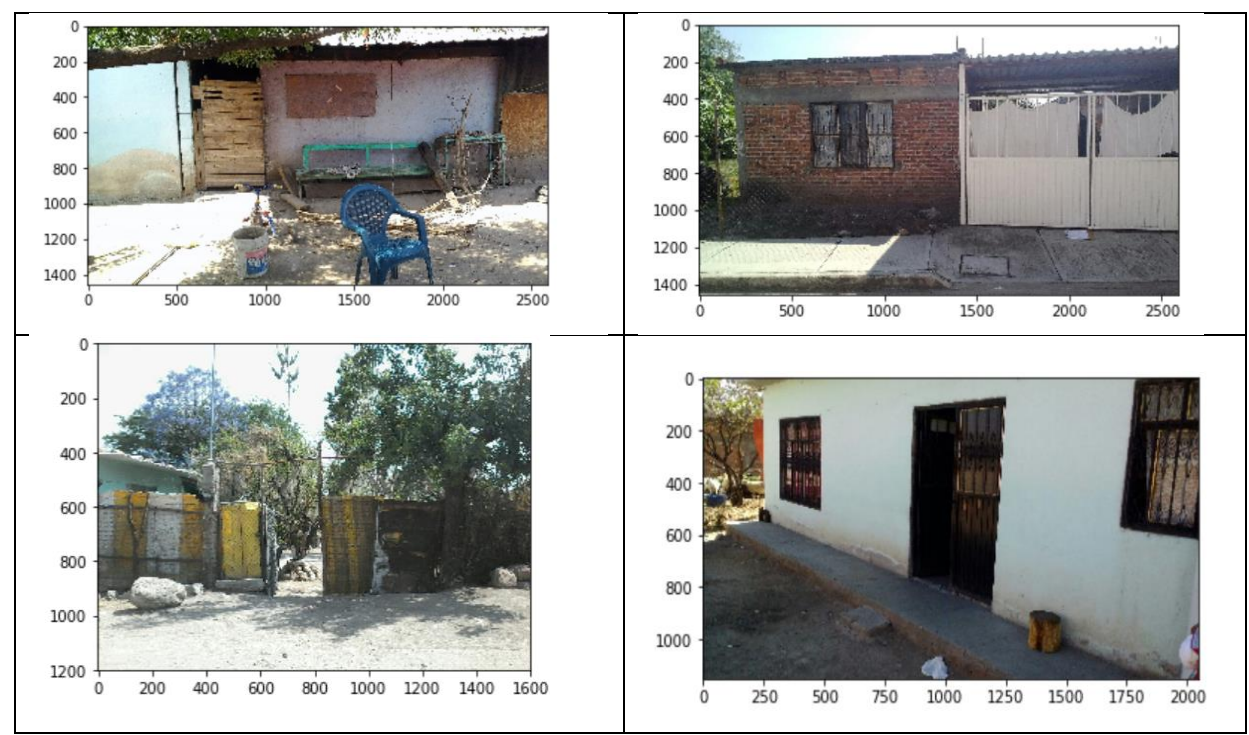

*Figura 4. Ejemplos de algunas imágenes de las fachadas de las viviendas.*

Por su parte, las características de las viviendas fueron obtenidas a través del cuestionario de Diagnóstico Social, mismas que se utilizarán como variables objetivos (y) y las imágenes como las variable característica (x). A continuación se describen las mencionadas variables objetivos para cada experimento:

- 1) *pisos*, toma valor de 0 si la mayor parte del piso de la vivienda es de cemento, y valor 1 en cualquier otro caso, piso de madera o tierra;
- 2) *techos*, variable dicotómica que indica 0 si la mayor parte del techo de la vivienda es de concreto y toma valor de 1 en el caso que la vivienda cuenta con techos endebles;
- 3) *fractura de techos,* variable indicativa que toma valor de 0 si la vivienda no presenta fractura en sus techos, y toma valor de 1 en el caso que la vivienda presente fractura en los techos;
- 4) *muros*, toma valor de 0 si la mayor parte de las paredes o muros de la vivienda son de concreto, y toma valor de 1 en el caso que la vivienda cuente con muros endebles;
- 5) *agrietamiento de muros,* variable indicativa que toma valor de 0 si la vivienda no presenta agrietamiento en sus muros y toma valor de 1 en el caso que la vivienda presente agrietamiento en sus muros;
- 6) *combustible,* variable indicativa que toma valor de 0 si la vivienda no tiene como combustible para cocinar al carbón, y 1 si para cocinar tiene como combustible el carbón.
- 7) *hacinamiento*, razón de número de personas por cuarto;
- 8) *nivel de ingresos* reales per cápita.
- 9) *agua*, variable dicotómica que toma valor de 0 si la vivienda cuenta con servicio de conexión de agua dentro de la vivienda y toma valor de 1 en el caso de la vivienda donde se obtiene el agua de un pozo, río u otra; la obtienen de pipa; la acarrean de otra vivienda; o de llave pública;
- 10) *drenaje*, variable dicotómica que indica 0 si la vivienda cuenta con servicios de drenaje, y 1 en cualquier otro caso;
- 11) *pobreza*, se construyó la variable objetivo, y, para realizar el experimento por lo cual dicha variable target es una variable dicotómica (0,1) donde 1 representa a las viviendas con más de 50% de personas en pobreza extrema y 0 representa a las viviendas donde más del 50% de las personas que habitan presentan pobreza moderada.

En este sentido, se presentan a continuación las variables objetivos, Y, para cada experimento.

*Tabla 10. Descripción de las variables objetivo, Y, para cada experimento, así como descripción del conjunto de las imágenes características, X, para el modelo de redes neuronales profundas.*

| Variables<br>objetivo | Descripción de las variables objetivo                                                                                                    | Conjunto de las X             |
|-----------------------|----------------------------------------------------------------------------------------------------|-------------------------------|
| Pisos                 | Variable indicativa que toma valor de 0 si   27,574 imágenes de<br>la mayor parte del piso de la vivienda es de   las fachas de las<br>cemento, y valor 1 en cualquier otro caso, viviendas, con<br>piso de madera o tierra. | el el<br>reescalamiento<br>de |

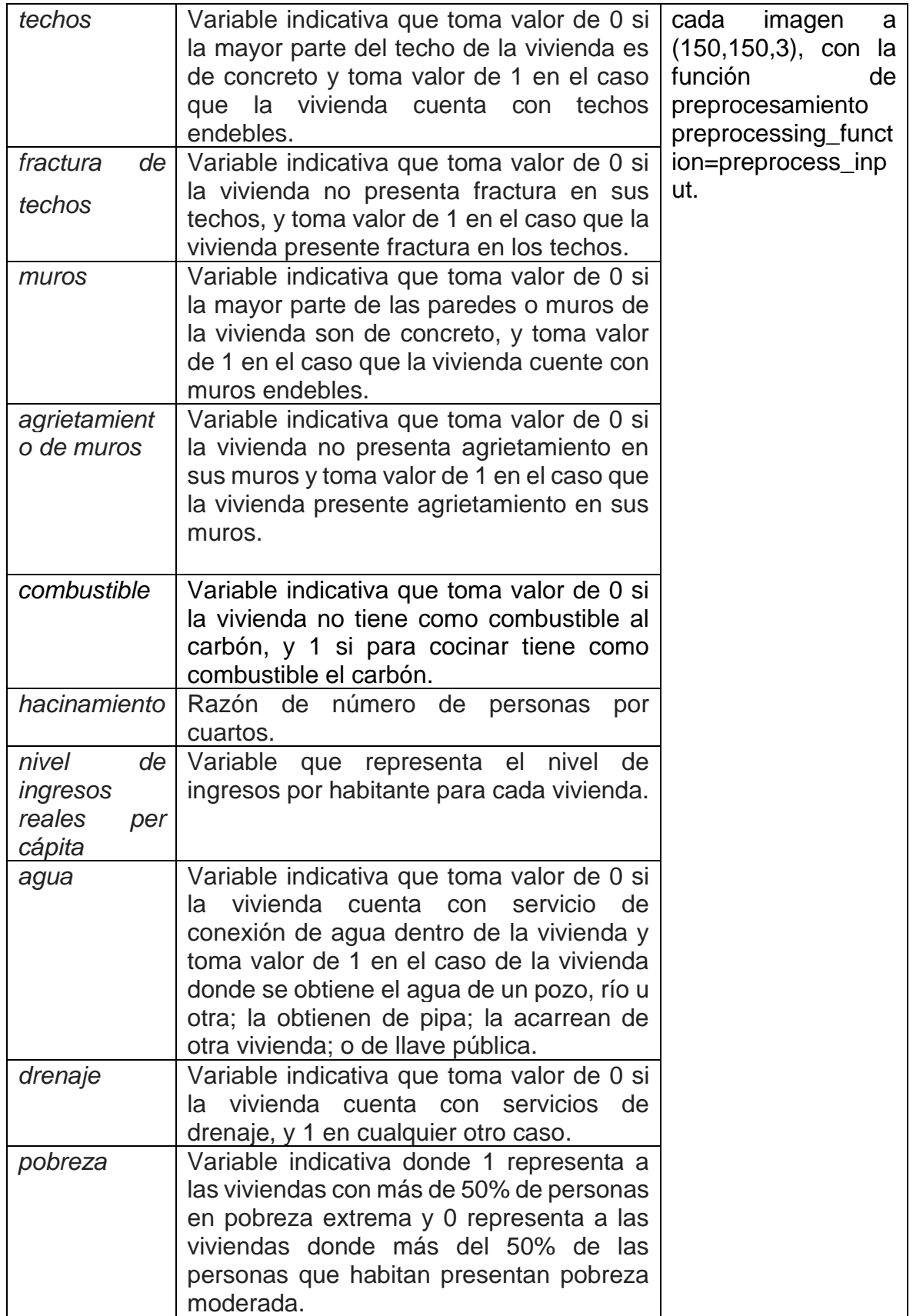

# **5.2 Descripción de algoritmos a utilizar**

Se implementará metodología de aprendizaje supervisado de clasificación a través de redes neuronales por medio de entrenamiento de algoritmo considerando convolutional netwoork deep learning mediante el cual se tiene un conjunto de entrenamiento de imágenes previamente clasificado por niveles de pobreza extrema y moderada.

Asimismo, se realizará estandarización de la información a nivel de vivienda debido a que la información de la variable objetivo originalmente se recaba a nivel de persona y nuestro objetivo es realizar la experimentación a nivel de vivienda, por lo cual se realiza el procesamiento de la información para determinar el número de personas de pobreza extrema y pobreza moderada por cada vivienda.

# **5.3 Preprocesamiento de información**

En esta parte de la investigación se realizó el preprocesamiento de las imágenes, con el objetivo de homologar y hacer más eficiente el entrenamiento de la red neuronal.

Una parte fundamental fue modificar el tamaño de la imagen tanto en bytes como en pixeles. En este sentido, en bytes se utilizó librería de Python para reducir el tamaño de dichas imágenes, particularmente se redujeron de un promedio de 750 KB de cada imagen a 12 KB, sin afectar la calidad de la imagen. Asimismo, se tuvo que reducir el tamaño de las imágenes 8 veces por medio de librería de Python.

Del conjunto universo de dichas imágenes conformadas por 27,574, fueron divididos para el experimento en conjunto de entrenamiento, conjunto de validación y conjunto de prueba; en este sentido, se utilizaron 22,090 para el conjunto de entrenamiento. Por su parte, el conjunto de validación corresponde a 2,740 imágenes correspondientes con el 9.9% del conjunto total de imágenes. Asimismo, el conjunto de prueba corresponde a 2,744 imágenes correspondientes con el 9.9% del conjunto total de imágenes.

En el caso de las variables objetivo para cada experimento se realizó el siguiente procesamiento de información:

• Para las variables objetivo: pisos, muros, techos, drenaje, agua, combustible, fractura de techos, agrietamiento de muros, se construyeron 2 clases, en donde la clase 0 significa que las viviendas cuentan con dicha infraestructura en buenas condiciones en sus viviendas; en cambio, la clase 1 significa que no cuentan con la infraestructura adecuada de dichas temáticas. De manera explícita, por citar algunos ejemplos la clase 1 en la variable objetivo pisos, significa que dichas viviendas cuentan en su mayoría con pisos de tierra; por su parte, la clase 1 en la variable objetivo muros, implica que dichas viviendas cuentan con muros endebles en sus viviendas.

# **5.4 Arquitecturas de la red neuronal**

En esta sección se presentan las diferentes arquitecturas de redes neuronales utilizadas para el entrenamiento del experimento con las imágenes para la obtención de una red que pueda realizar adecuadamente la clasificación por tipo de pobreza de las imágenes de las fachadas de las viviendas en los polígonos de pobreza en el estado de Guanajuato.

Las metodologías empleadas para el análisis de las imágenes en este apartado son transferencia de conocimiento, extracción de características y redes con varios inputs. El entrenamiento de redes neuronales profundas convolucionales puede tomar varios días, incluso semanas en conjuntos de entrenamiento grandes, por lo que una alternativa para acortar el proceso de entrenamiento es la reutilización de modelos y pesos de redes pre entrenadas que han sido desarrolladas para la detección de objetos o clasificación de imágenes, tales como los conjuntos de datos de ImageNet para tareas de reconocimiento de imágenes.

Los modelos de transferencia de conocimiento generalmente se refieren al proceso donde un modelo entrenado para un problema en particular es utilizado de alguna forma para un segundo problema relacionado. En aprendizaje profundo, la transferencia de conocimiento es una técnica donde un modelo de una arquitectura de redes neuronales es entrenado primero para en un problema, y dicha arquitectura así como los pesos son utilizados como una capa más de una red neuronal más amplia, en donde una o más capas son añadidas en el nuevo entrenamiento para realizar un modelo de entrenamiento sobre un nuevo problema de interés [12].

Actualmente, existen una gran variedad de modelos pre entrenados para la clasificación de imágenes, dentro de los más utilizados destacan: 1) VGG; 2) Residual Network (ResNet50); 3) GoogleNet (Inception V3). Este tipo de modelos son ampliamente utilizados en transferencia de conocimiento por su desempeño así como las arquitecturas introducidas con innovaciones, por ejemplo el modelo VGG se caracteriza por las estructuras consistentes y repetitivas; la metodología GoogleNet por la incepción de capas modulares; así como la técnica de ResNet con la implementación de módulos residuales.

Se analizan las siguientes arquitecturas de redes neuronales convolucionales:

- Transferencias de conocimiento de red VGG16, ResNET50, InceptionV3 sobre diversas variables objetivo, con última capa de clasificación softmax binary crossentropy.
- Extracción de características de las imágenes con las redes VGG16, ResNet50, InceptionV3 y aplicación de diversas metodologías de clasificación binaria.
- Red neuronal con dos inputs: 1) Imágenes con Transferencias de conocimiento con diversas redes VGG16, ResNet50 y 2) Dataset con las características no observable de las viviendas.

## **5.4.1 CNN con transferencia de conocimiento VGG16**

La arquitectura de red neuronal VGG fue introducida por Simonyan y Zisserman [13] en 2014 en el artículo, "*Very Deep Convolutional Networks for Large Scale Image Recognition*". Esta red es caracterizada por su simplicidad, usando capas convolucionales 3 X 3 apiladas una encima de la otra en profundidad creciente, la reducción del tamaño de la red se maneja por max pooling. El número 16 representa el número de capas de los pesos de la red neuronal.

Esta arquitectura de VGG16 alcanzó un 92.7% de accuracy sobre la base de imágenes de ImageNET<sup>14</sup>, la cual es una base de 14 millones de imágenes correspondientes a 1,000 clases.

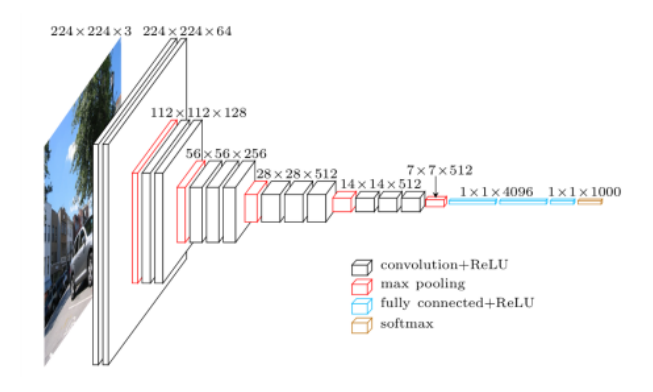

*Figura 5. Arquitectura de red neuronal VGG16. Fuente: Imagen tomada de <https://www.cs.toronto.edu/~frossard/post/vgg16/>*

El modelo de la arquitectura de la red neuronal convolucional (CNN) con transferencia de conocimiento considerando los factores de red pre-entrenada VGG16 con los pesos del conjunto de imágenes ImageNet, fue obtenido a partir de la importación de las aplicaciones de keras.

En este sentido, los pesos de dicha arquitectura fueron incorporados como una capa en un modelo secuencial de keras, enseguida se aplana la información y se aplica una red densa con salida de 86, una capa dropout y una capa de salida con 2 neuronas. La arquitectura considerada para este modelo es el siguiente.

<sup>&</sup>lt;sup>14</sup> ImageNet es un proyecto cuyo objetivo la clasificación de imágenes mediante el entrenamiento de un modelo que clasifique adecuadamente 1,000 categorías de los objetos.

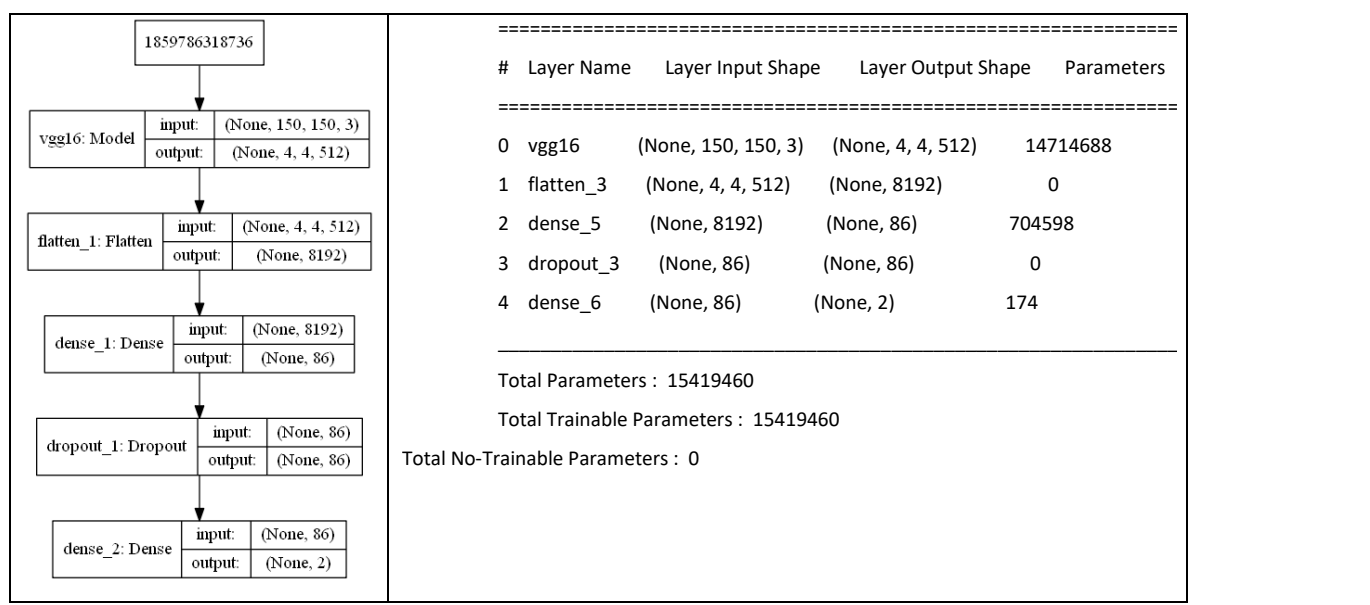

*Figura 6. Arquitectura de red neuronal convolucional y número de parámetros a entrenar con VGG16.*

A continuación en la tabla 11 se presentan los hyper-parámetros para el entrenamiento de la red para las diferentes estructuras de optimización.

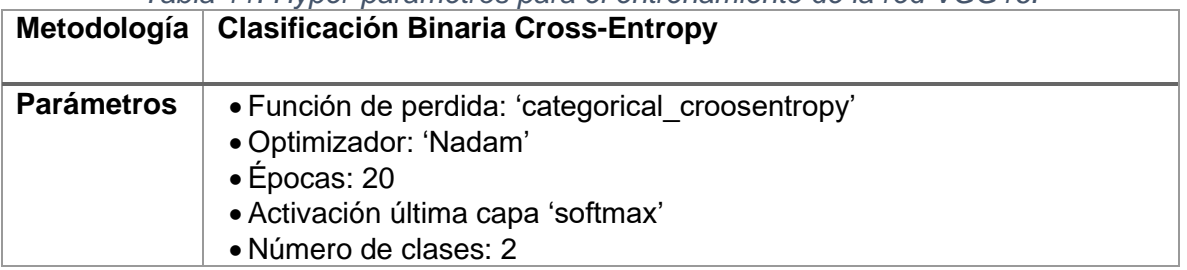

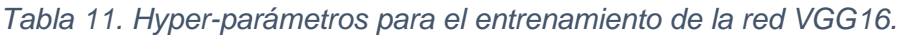

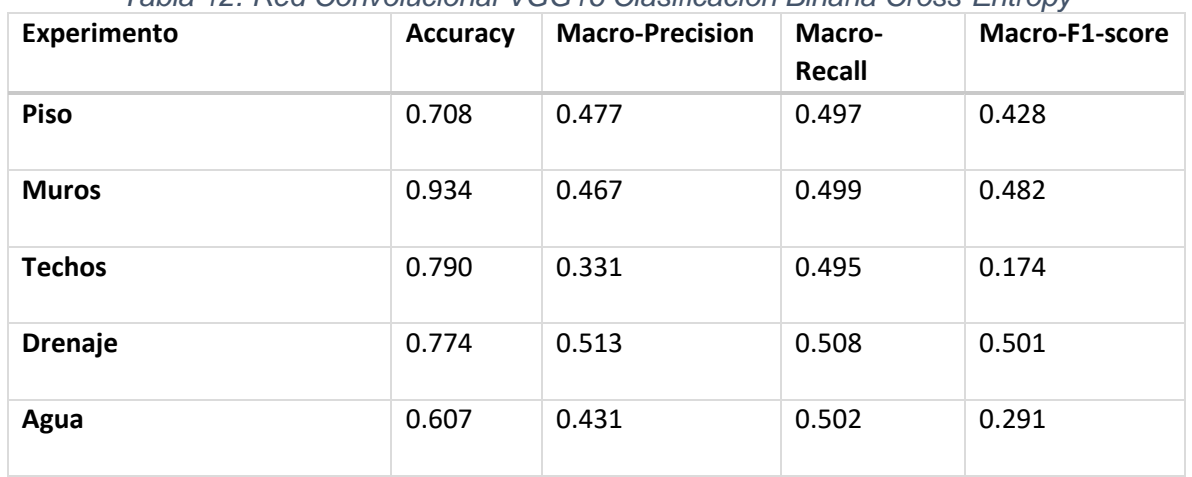

### *Tabla 12. Red Convolucional VGG16 Clasificación Binaria Cross-Entropy*

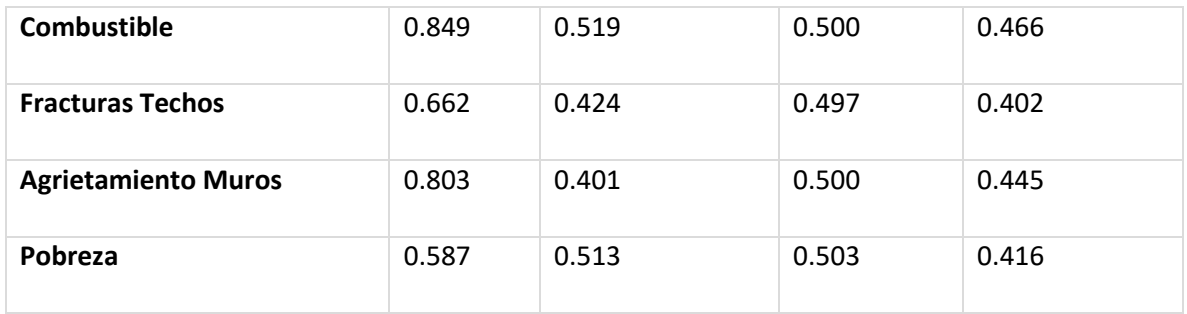

Los resultados de la modelación con VGG16 se presentan en la tabla 12, lo cuales indican que las imágenes tienen un mayor accuracy en la descripción de muros, sin embargo el macro-precision fue de 0.47. Aunque en el entrenamiento de la red se consideraron el peso de las clases con la incorporación en el fit\_generator de callbacks con los pesos de las clases por medio de class\_weight de sklearn. Por su parte, la variable objetivo drenaje fue el experimento con los mayores coeficientes de mayor macro-f1 y macro-recall.

Por su parte, para el experimento de la variable objetivo de pobreza presenta un accuracy de 0.587, por lo que tiene el menor accuracy dentro de las características de las fachadas de las viviendas.

A continuación en la gráfica 13, se presentan las diferentes trayectorias del comportamiento de la función de perdida en los conjuntos de validación y entrenamiento de cada característica de las viviendas.

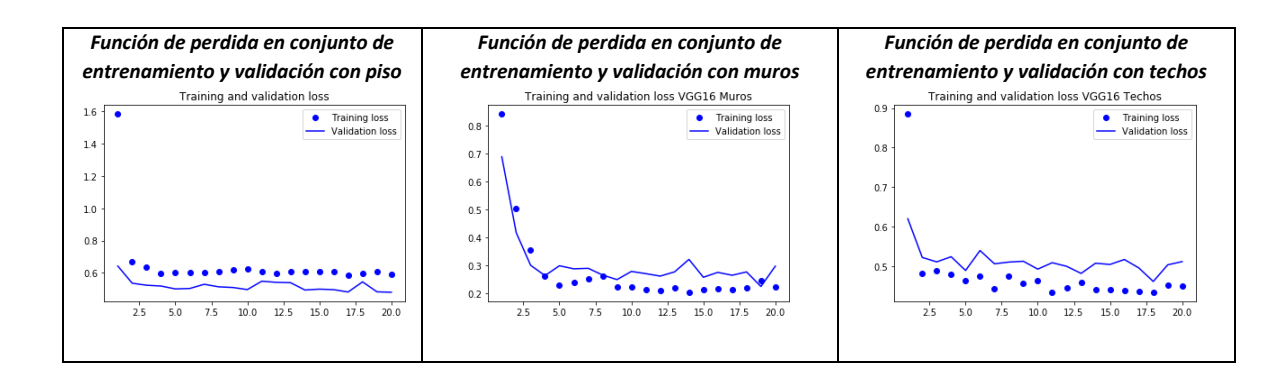

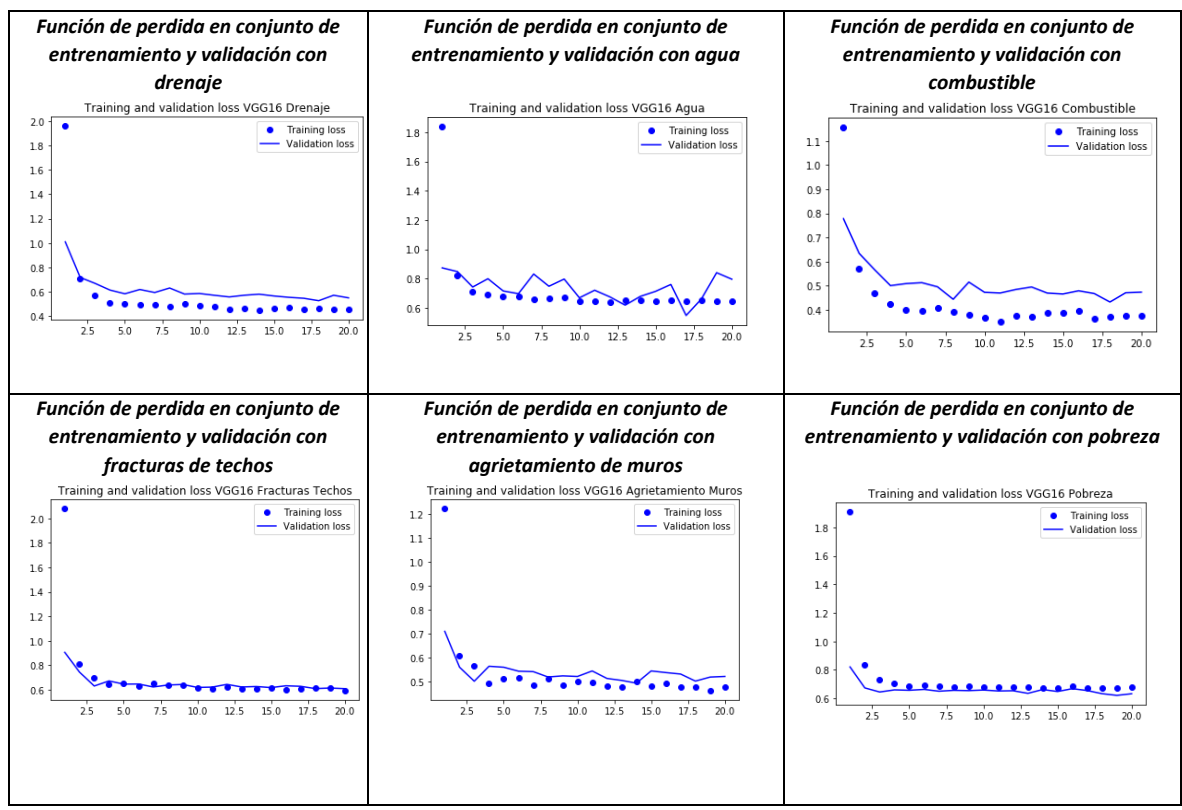

*Gráfico 13. Trayectorias de la función perdida con 20 épocas para diferentes variables objetivo con arquitectura VGG16.*

Para la realización de experimentos con variables continuas así como los análisis respectivos se realizó se realiza experimento de regresión teniendo como variable objetivo el nivel de hacinamiento y como características al conjunto de las imágenes. En este sentido, enseguida se presenta experimento de regresión sobre la variable continua nivel de hacinamiento, utilizando a las imágenes de las fachadas de las viviendas como variable característica y poder realizar el entrenamiento de una red neuronal VGG16 con terminación de tres capas densas, con función de activación relu en las dos primeras y lineal en la última.

En lo que se refiere al nivel de hacinamiento, primero se realizó escalamiento de la información para tener la variable en un rango de 0 y 1. Asimismo, la arquitectura de la red fue de transferencia de conocimiento de la red VGG16, enseguida se realiza aplanado (flatten) y tres capas densas de 126, 81 y 1, en tanto que la compilación considera la optimización de tipo Adam, y la función perdida seleccionada fue mean squared error, dado lo anterior se presentan los siguientes resultados.

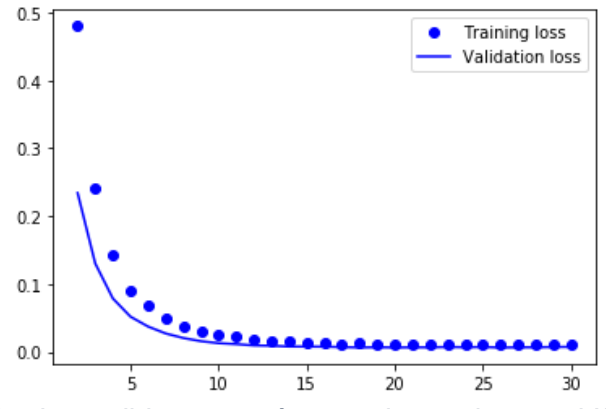

*Gráfico 14. Función de perdida con 20 épocas de arquitectura VGG16 de la variable objetivo hacinamiento.*

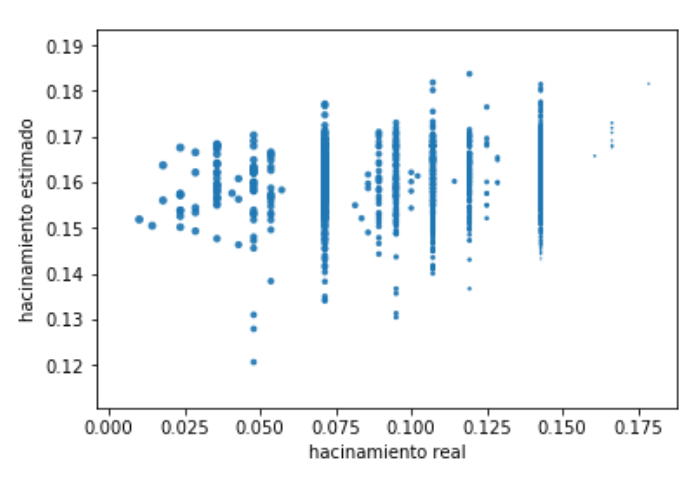

*Gráfico 15. Scatterplot de hacinamiento real y estimado con arquitectura VGG16.*

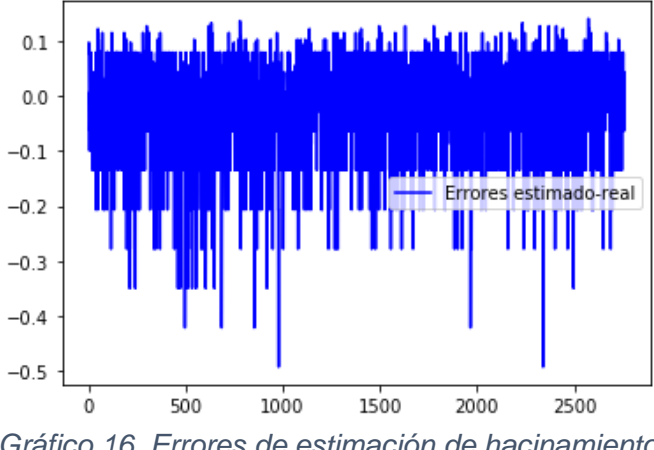

*Gráfico 16. Errores de estimación de hacinamiento.*

La media de los errores fue de -0.018 y la desviación estándar resultó ser de 0.086. Como se puede apreciar en la gráfica de hacinamiento normalizado real y estimado, así como los errores, la red entrenada sub estima siempre el valor real del hacinamiento.

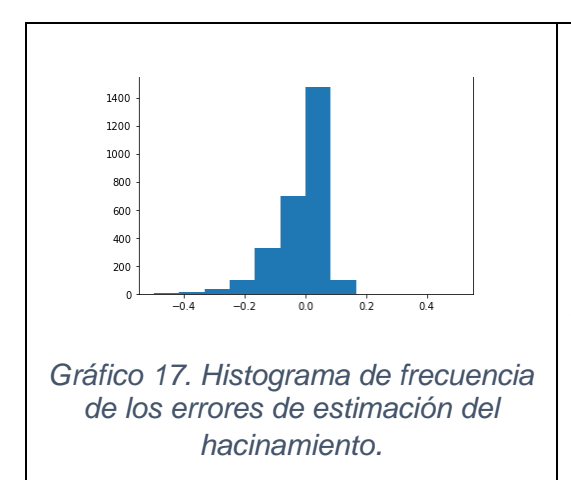

A partir de la gráfica 17 correspondiente a la distribución de los errores, se vislumbra un sesgo hacia la parte negativa, lo cual indica que en la estimación de la variable hacinamiento se presenta una cierta tendencia para sub-estimar el valor real de hacinamiento.

# **5.4.2 CNN con transferencia de conocimiento RESNET50**

A diferencia de la arquitectura de red secuenciales tradicionales como AlexNet y VGG, RESNET es una forma de arquitectura exótica que se basa en módulos de microarquitectura, denominadas arquitecturas de red en red. Este tipo de arquitectura se introdujo por primera vez por He, Zhan, Ren, Sun en 2015 [13] a través del artículo "*Deep residual Learning for Image Recognition*", demostrando que las redes extremadamente profundas pueden ser entrenadas usando gradiente descendente estocástico mediante el uso de módulos residuales.

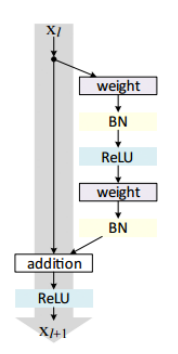

*Figura 7. Arquitectura de un módulo residual de RESNET.*

El modelo de la arquitectura de la red neuronal convolucional (CNN) con transferencia de conocimiento considerando los factores de red pre-entrenada RESNET50 con los pesos del conjunto de imágenes IMAGENET, fue obtenido a partir de la importación de las aplicaciones de keras.

En este sentido, los pesos de dicha arquitectura fueron incorporados como una capa en un modelo secuencial de keras, enseguida se aplana la información y se aplica una red densa con salida de 86, una capa dropout y una capa de salida con 2 neuronas. La arquitectura considerada para este modelo es el siguiente.

| 2700473541520<br>(None, 150, 150, 3)<br>input:<br>resnet50: Model |                                                                                                    |                                       |                    |                       |
|-------------------------------------------------------------------|----------------------------------------------------------------------------------------------------|---------------------------------------|--------------------|-----------------------|
| (None, 5, 5, 2048)<br>output:                                     |                                                                                                    |                                       |                    |                       |
|                                                                   |                                                                                                    |                                       |                    |                       |
|                                                                   |                                                                                                    |                                       |                    |                       |
| input:<br>(None, 5, 5, 2048)                                      | Layer Name<br>#                                                                                                    | Layer Input Shape                     | Layer Output Shape | Parameters            |
| flatten 1: Flatten<br>(None, 51200)<br>output:                    | ------<br>0<br>resnet50 compared to the set of the set of the set of the set of the set of the set of the set of the set of the set of the set of the set of the set of the set of the set of the set of the set of the set of the set of the | (None, 150, 150, 3)                   | (None, 5, 5, 2048) | =========<br>23587712 |
|                                                                   | 1                                                                                                    | flatten_1 (None, 5, 5, 2048)          | (None, 51200)      | 0                     |
|                                                                   | $\overline{2}$                                                                                                    | dense 1 (None, 51200)                 | (None, 256)        | 13107456              |
| (None, 51200)<br>input:                                           | 3<br>dense 2                                                                                                    | (None, 256)                           | (None, 84)         | 21588                 |
| dense 1: Dense                                                    | $\overline{4}$                                                                                                    | dropout_1 (None, 84)                  | (None, 84)         | 0                     |
| (None, 256)<br>output:                                            | 5                                                                                                    | dense 3 (None, 84)                    | (None, 2)          | 170                   |
|                                                                   | Total Parameters : 36716926                                                                                                    |                                       |                    |                       |
| input:<br>(None, 256)                                             |                                                                                                    | Total Trainable Parameters : 36716926 |                    |                       |
| dense 2: Dense                                                    | Total No-Trainable Parameters : 0                                                                                                    |                                       |                    |                       |
| output:<br>(None, 84)                                             |                                                                                                    |                                       |                    |                       |
|                                                                   |                                                                                                    |                                       |                    |                       |
| (None, 84)                                                        |                                                                                                    |                                       |                    |                       |
| input:<br>dropout 1: Dropout                                      |                                                                                                    |                                       |                    |                       |
| output:<br>(None, 84)                                             |                                                                                                    |                                       |                    |                       |
|                                                                   |                                                                                                    |                                       |                    |                       |
| (None, 84)<br>input:<br>dense 3: Dense                            |                                                                                                    |                                       |                    |                       |
| (None, 2)<br>output:                                              |                                                                                                    |                                       |                    |                       |
|                                                                   |                                                                                                    |                                       |                    |                       |

*Figura 8. Arquitectura de red neuronal convolucional y número de parámetros a entrenar con RESNET50.*

En la tabla 13 se pueden observar los hyper-parámetros para la modelación de la arquitectura RESNET50.

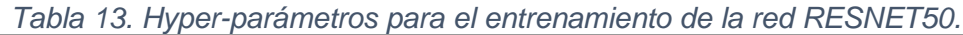

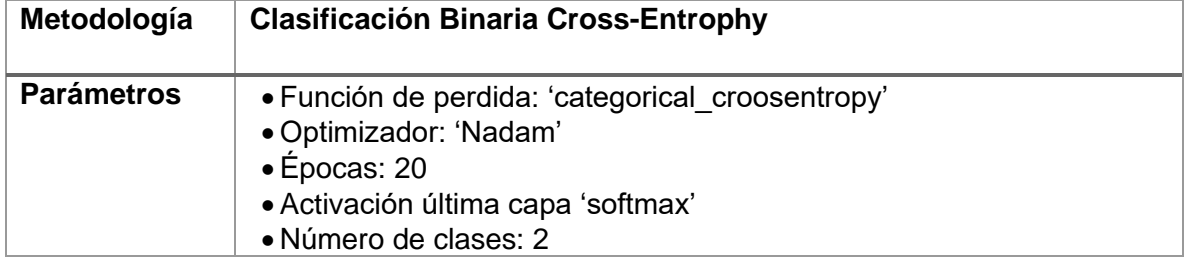

Bajo este modelo se entrena la red convolucional con los siguientes resultados.
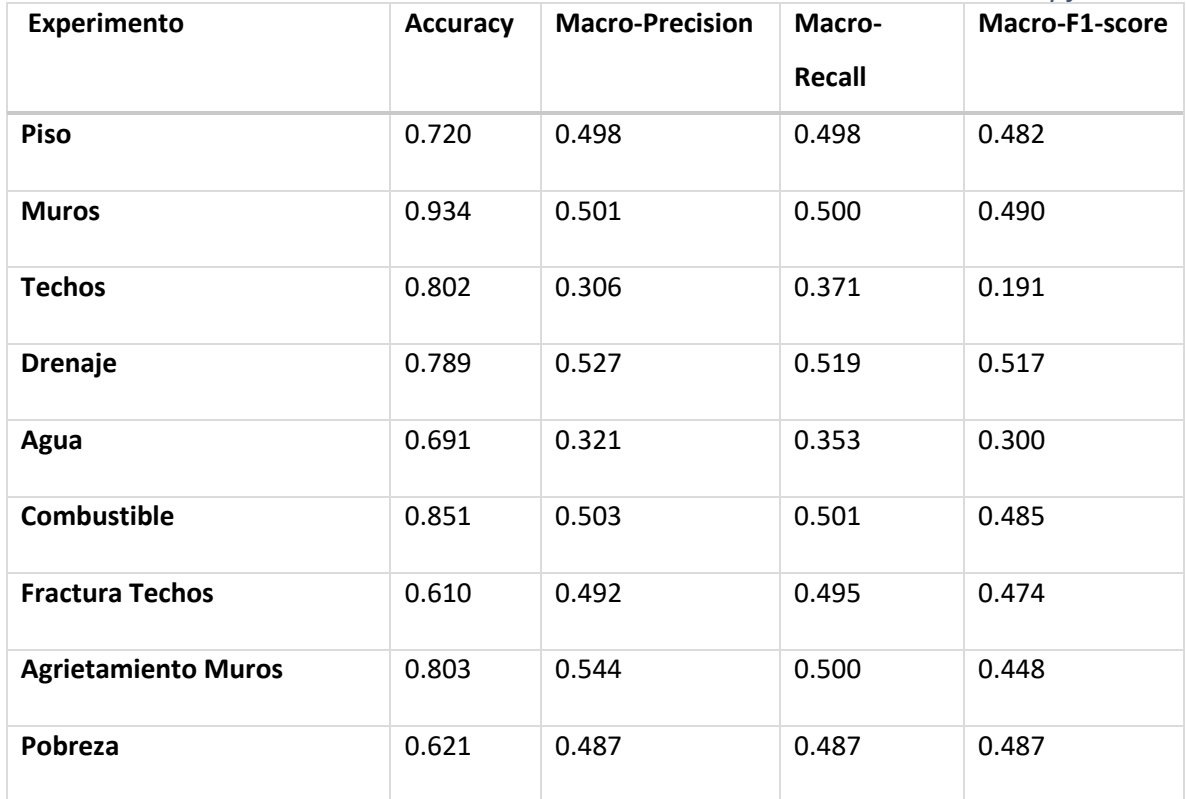

*Tabla 14. Red Convolucional RESNET Clasificación Binaria Cross-Entropy*

Los resultados de los experimentos considerando la arquitectura RESNET50 se presentan en la tabla 14, las cuales muestran que las imágenes tienen un mayor accuracy en la descripción de muros, combustible, agrietamiento de muros y calidad de techos; sin embargo, la macro-precision ronda en 0.5. Aunque en el entrenamiento de la red se consideraron el peso de las clases con la incorporación en el fit\_generator de callbacks con los pesos de las clases por medio de class\_weight de sklearn. Por su parte, la variable objetivo drenaje fue el experimento con los mayores coeficientes de mayor macro-f1 y macro-recall.

Por su parte, para el experimento de la variable objetivo de pobreza presenta un accuracy de 0.621, ubicando como la segunda peor solo por detrás de fractura de techos.

Enseguida se muestran las diferentes gráficas para observar el comportamiento de la función de perdida en los conjuntos de validación y entrenamiento de cada característica de las viviendas en la arquitectura de RESNET50.

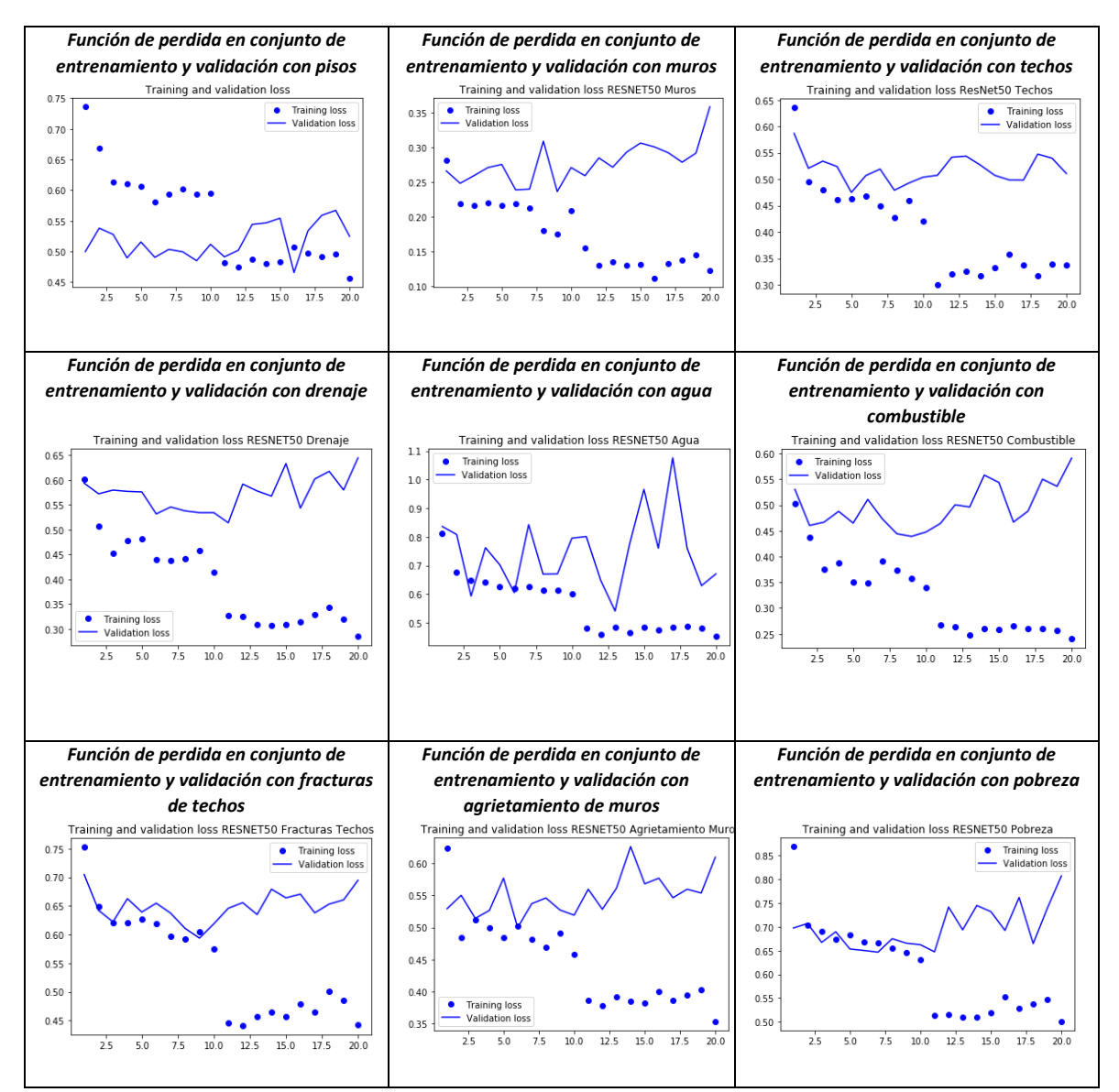

*Gráfico 18. Trayectorias de la función de perdida con 20 épocas para diferentes variables objetivo con arquitectura RESNET50.*

Es importante observar que en la mayoría de los experimentos que se observan por medio de las gráficas del comportamiento de la función de perdida, se visualiza que la época 10 es donde se presenta la menor distancia entre la perdida de validación y perdida de entrenamiento. En este aspecto, durante el entrenamiento se consideró la implementación de callbacks con el metódo ModelCheckpoint, lo anterior para guardar los mejores ponderadores encontrados durante el entrenamiento, independiente del número de épocas.

En lo que se refiere al nivel de ingresos, primero se aplicó logaritmo base 10 además de realizar escalamiento de la información para tener la variable en un rango de 0 y 1. Asimismo, la arquitectura de la red fue de transferencia de conocimiento de la red RESNET50, enseguida se realiza aplanado (flatten) y tres capas densas de 126, 81 y 1, en tanto que la compilación considera la optimización de tipo Adam, y la función perdida seleccionada fue mean squared error, dado lo anterior se presentan los siguientes resultados.

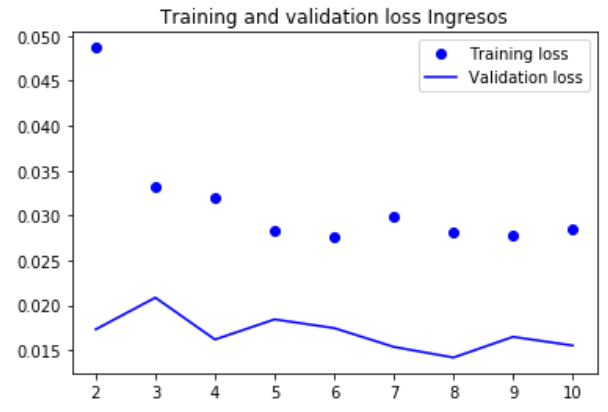

*Gráfico 19. Función de perdida con 10 épocas de la variable ingresos per cápita con arquitectura RESNET50.*

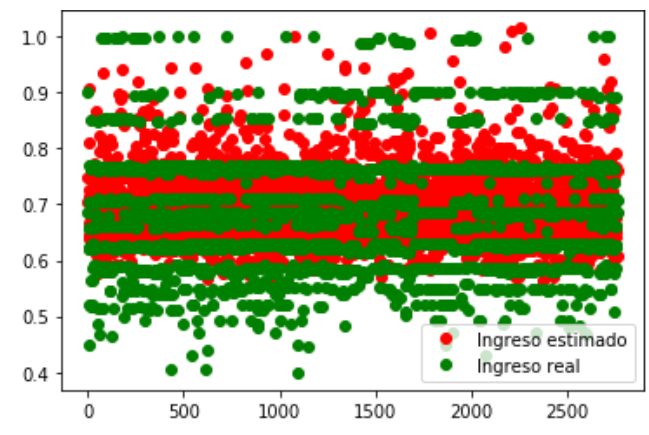

*Gráfico 20. Ingresos per cápita real y estimado por arquitectura RESNET50.*

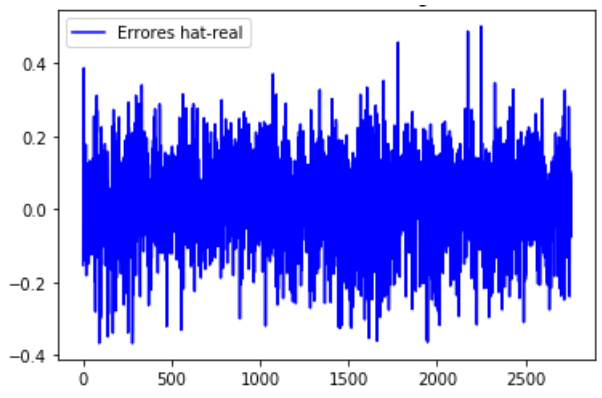

*Gráfico 21. Errores de estimación de ingresos per cápita con arquitectura RESNET50.*

La media de los errores fue de 0.0172 y la desviación estándar resultó ser de 0.1177. Como se puede observar en las gráficas de los errores así como las estimaciones de ingresos reales y estimados, la red entrenada parece ser una buena representación del nivel real de los ingresos. Asimismo, la media del porcentaje de diferencia de los errores absolutos es del 14.1%.

#### **5.4.3 CNN con transferencia de conocimiento INCEPTIONV3**

La arquitectura Inception fue introducida por primera vez por Szeged et al en 2014 [14] por medio del artículo de investigación "*Going Deeper with Convolution*", cuya meta del módulo de incepción es actuar como extracción de características multinivel por medio de la convolución 1x1, 3x3 y 5x5, dentro del mismo modulo de la red, por lo que el producto de estos filtros se apila a lo largo de la dimensión del canal y antes de ser alimentado dentro de la siguiente capa de la red. La construcción original de esta arquitectura se llamó GoogLeNet, por lo que las realizaciones posteriores simplemente se denominaron Inception VN, donde N se refiere al número de versión publicado por Google.

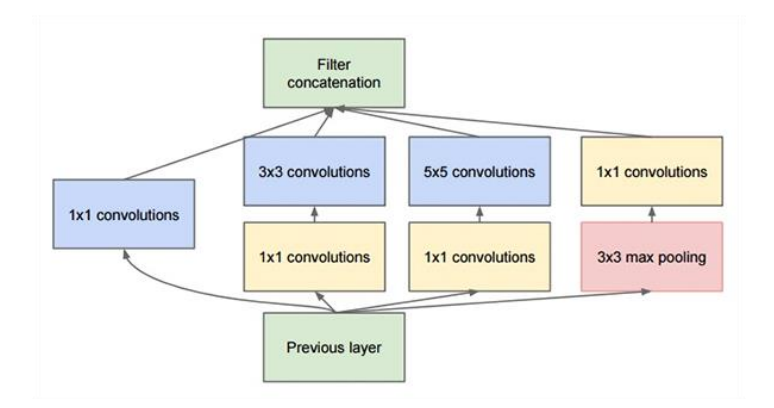

*Figura 9. Arquitectura original de un módulo INCEPTION utilizado en GoogLeNet.*

El modelo de la arquitectura de la red neuronal convolucional (CNN) con transferencia de conocimiento considerando los factores de red pre-entrenada INCEPTION V3 con los pesos del conjunto de imágenes IMAGENET, fue obtenido a partir de la importación de las aplicaciones de keras.

En este sentido, los pesos de dicha arquitectura fueron incorporados como una capa en un modelo secuencial de keras, enseguida se aplana la información y se aplica una red densa con salida de 86, una capa dropout y una capa de salida con 2 neuronas. La arquitectura considerada para este modelo es el siguiente.

| 2700863123976<br>(None, 150, 150, 3)<br>input:<br>inception v3: Model<br>(None, 3, 3, 2048)<br>output:                                                                                                    | #<br>Layer Name                                                                                                    | Layer Input Shape                                          | Layer Output Shape                                                                          | Parameters                                    |
|----------------------------------------------------------------------------------------------------|----------------------------------------------------------------------------------------------------|------------------------------------------------------------|---------------------------------------------------------------------------------------------|-----------------------------------------------|
| input:<br>(None, 3, 3, 2048)<br>flatten 2: Flatten<br>(None, 18432)<br>output:<br>(None, 18432)<br>input:<br>dense 4: Dense<br>output:<br>(None, 256)                                                     | inception v3<br>0<br>flatten 2<br>1<br>$\overline{2}$<br>dense 4<br>3<br>dense 5 (None, 256)<br>$\overline{4}$<br>dropout_2 (None, 84)<br>5<br>dense 6 (None, 84)<br>Total Parameters : 26543390 | (None, 150, 150, 3)<br>(None, 3, 3, 2048)<br>(None, 18432) | (None, 3, 3, 2048)<br>(None, 18432)<br>(None, 256)<br>(None, 84)<br>(None, 84)<br>(None, 2) | 21802784<br>Ø<br>4718848<br>21588<br>0<br>170 |
| input:<br>(None, 256)<br>dense 5: Dense<br>output:<br>(None, 84)<br>(None, 84)<br>input:<br>dropout 2: Dropout<br>(None, 84)<br>output:<br>input:<br>(None, 84)<br>dense 6: Dense<br>(None, 2)<br>output: | Total Trainable Parameters : 26543390<br>Total No-Trainable Parameters : 0                                                                                                    |                                                            |                                                                                             |                                               |

*Figura 10. Arquitectura de red neuronal convolucional y número de parámetros a entrenar con INCEPTIONV3.*

En la tabla 15 se observan los hyper-parámetros utilizados para el entrenamiento de la red.

| Metodología       | <b>Clasificación Binaria Cross-Entrophy</b>                                                                                                    |
|-------------------|----------------------------------------------------------------------------------------------------|
| <b>Parámetros</b> | • Función de perdida: 'categorical croosentropy'<br>• Optimizador: 'Nadam'<br>$\bullet$ Epocas: 20<br>• Activación última capa 'softmax'<br>• Número de clases: 2 |

*Tabla 15. Hyper-parámetros para el entrenamiento de la red INCEPTIONV3.*

Bajo este modelo se entrena la red convolucional con los siguientes resultados.

| <b>Experimento</b>         | <b>Accuracy</b> | <b>Macro-Precision</b> | Macro- | Macro-F1-score |
|----------------------------|-----------------|------------------------|--------|----------------|
|                            |                 |                        | Recall |                |
| Piso                       | 0.707           | 0.482                  | 0.493  | 0.454          |
| <b>Muros</b>               | 0.934           | 0.467                  | 0.500  | 0.483          |
| <b>Techos</b>              | 0.797           | 0.317                  | 0.403  | 0.191          |
| <b>Drenaje</b>             | 0.782           | 0.531                  | 0.507  | 0.476          |
| Agua                       | 0.643           | 0.359                  | 0.430  | 0.311          |
| <b>Combustible</b>         | 0.850           | 0.650                  | 0.507  | 0.476          |
| <b>Fractura Techos</b>     | 0.606           | 0.498                  | 0.498  | 0.483          |
| <b>Agrietamiento Muros</b> | 0.803           | 0.402                  | 0.500  | 0.445          |
| Pobreza                    | 0.621           | 0.494                  | 0.496  | 0.457          |

*Tabla 16. Red Convolucional InceptionV3 Clasificación Binaria Cross-Entropy.*

En tabla 16 se presentan los resultados de los diversos entrenamientos considerando la arquitectura InceptionV3, los cuales muestran que las imágenes tienen un mayor accuracy en la descripción de muros, combustible, agrietamiento

de muros y calidad de techos. Asimismo, se resalta que el mayor nivel de macroprecision se registra en combustible con 0.65.

En el mismo sentido que se encontró con la red RESNET50, para el experimento de la variable objetivo de pobreza con INCEPTIONV3 presenta un accuracy de 0.621, ubicando como la segunda peor solo por detrás de fractura de techos.

A continuación se puede observar en el gráfico 22, las diferentes trayectorias del comportamiento de la función de perdida en los conjuntos de validación y entrenamiento de cada característica de las viviendas en la arquitectura de INCEPTIONV3.

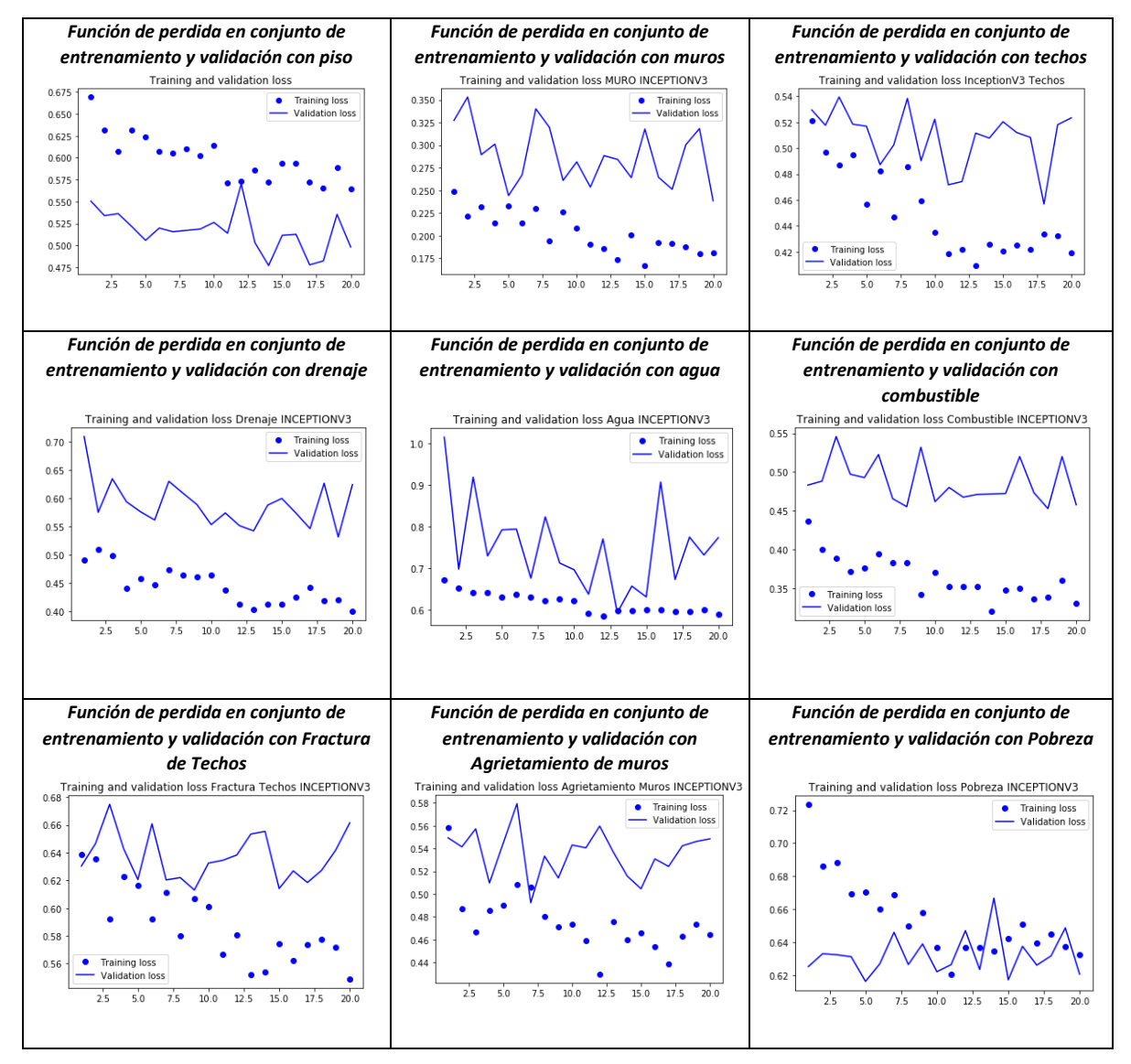

### **5.4.4 Extracción de características de las imágenes y aplicación de diversos clasificadores**

Una de las técnicas que se puede utilizar es el reuso de conocimiento almacenado o adquirido por medio de la extracción de características por una red pre-entrenada clasificadora. Por medio de dicha estrategia se realiza análisis de las imágenes a través de la extracción de las características, mediante el cual se reutiliza el conocimiento almacenado adquirido por una red neuronal convolucional y se particulariza a la problemática a través de la extracción de rasgos. Este es un enfoque del tipo somero, en contraposición con lo profundo. En esta metodología, se pasa las imágenes a la red convolucional base y se almacenan en memoria o disco las características para luego alimentar con dichos rasgos un clasificador. Lo anterior, se ilustra en la siguiente figura.

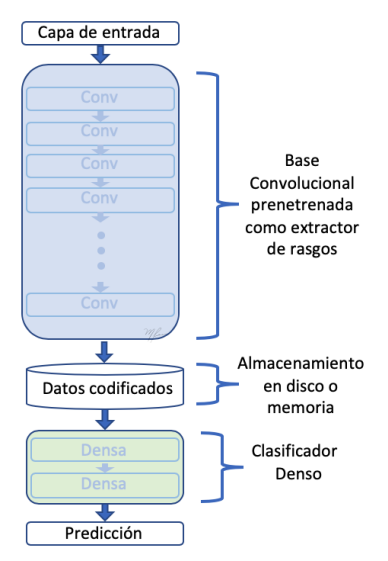

*Figura 11. Descripción de proceso de extracción de conocimiento.*

Considerando la metodología de extracción de conocimiento a través de las arquitecturas de VGG16, RESNET 50 e INCEPTIONV3 y realizando los experimentos solo para la clasificación de las viviendas en pobreza y pobreza extrema, se presentan a continuación los principales resultados.

## **5.4.4.1 Resultados de extracción de características utilizando VGG16 y realización de diversos clasificadores de pobreza**

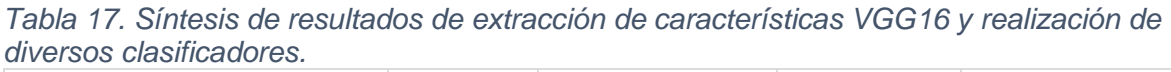

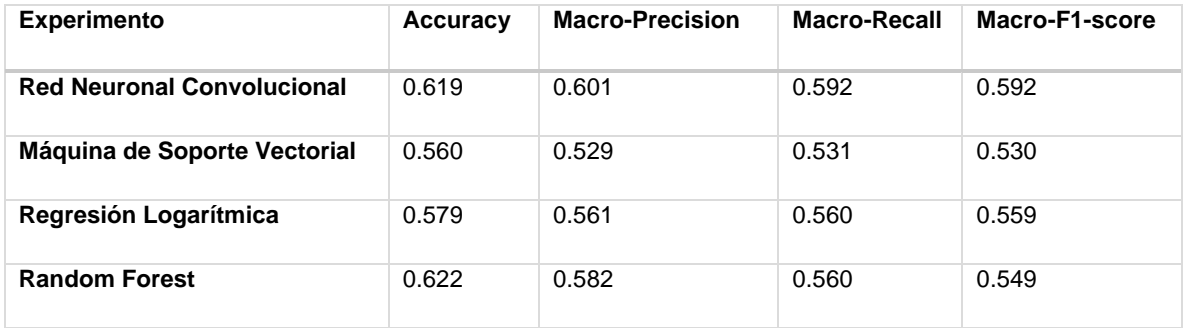

A través de la extracción de características por medio de la red pre entrenadas VGG16 se obtiene un tensor de salida [X,4,4,512] mismo que es convertido en vector (reshape) para poder utilizarlo en un clasificador por medio de la librería sklearn. En este sentido, en la tabla 17 se puede observar que al aplicar los diferentes clasificadores, el que presenta el mayor accuracy es el clasificador Random Forest.

#### **5.4.4.2 Resultados de extracción de características utilizando ResNet50 y realización de diversos clasificadores de pobreza**

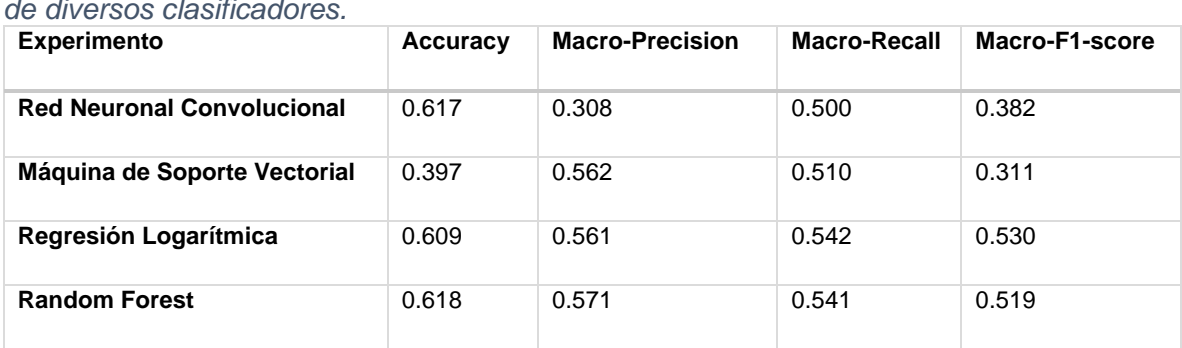

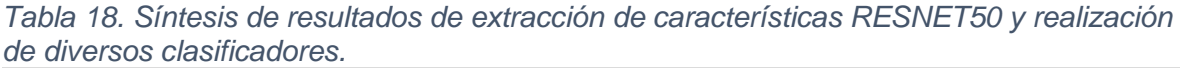

Al utilizar la técnica de extracción de características por medio de la red pre entrenada RESNET50 se obtiene un tensor de salida [X,5,5,2048] mismo que es convertido en vector (reshape) para poder utilizarlo en un clasificador por medio de la librería sklearn. Considerando lo anterior, en la tabla 18 se muestran los resultados de los diferentes clasificadores, donde el clasificador que presenta el mayor accuracy resulta ser Random Forest, al igual que en la arquitectura de la red VGG16.

#### **5.4.4.3 Resultados de extracción de características utilizando InceptionV3 y realización de diversos clasificadores de pobreza**

| <b>Experimento</b>                | Accuracy | <b>Macro-Precision</b> | Macro-Recall | Macro-F1-score |
|-----------------------------------|----------|------------------------|--------------|----------------|
| <b>Red Neuronal Convolucional</b> | 0.543    | 0.546                  | 0.540        | 0.537          |
| Máquina de Soporte Vectorial      | 0.562    | 0.533                  | 0.533        | 0.533          |
| Regresión Logarítmica             | 0.567    | 0.536                  | 0.535        | 0.535          |
| <b>Random Forest</b>              | 0.616    | 0.570                  | 0.545        | 0.528          |

*Tabla 19. Síntesis de resultados de extracción de características INCEPTIONV3 y realización de diversos clasificadores.*

En la metodología de extracción de características por medio de la red pre entrenada INCEPTIONV3 se obtiene un tensor de salida [X,3,3,2048] mismo que es convertido en vector (reshape) para poder utilizarlo en un clasificador por medio de la librería sklearn. Considerando lo anterior, lo resultados se presentan en la tabla 19, donde el clasificador que presenta el mayor accuracy resulta ser Random Forest.

### **5.4.5 Arquitectura de red neuronal con dos entradas de información: imágenes y características**

Las arquitecturas de las redes neuronales se pueden visualizar como una secuencia de módulos que se ejecutan uno tras otro hasta que obtiene una salida. En este sentido aunque se empleen módulos recursivos bidereccionales, al obviar la estructura interna de los dichos módulos, la red se conforma como una pila de módulos que procesan la salida del módulo previo y cuya salida es procesada por el siguiente modulo hasta alcanzar la salida de la red neuronal.

No obstante lo anterior, en ocasiones es importante explorar redes neuronales más complejas con múltiples entradas. En el caso de la experimentación de las imágenes para la determinación de la intensidad de la pobreza, se considera que existen características no observables en las viviendas que es importante incorporar como inputs en la arquitectura de una red neuronal para el entrenamiento considerando dichas características.

Particularmente, se consideraron 7 características no observables de las viviendas como son las siguientes: número de integrantes, edad del jefe de familia, variable indicativa si el hogar tiene menores de edad, ingreso promedio del hogar, sexo del jefe de familia, número de cuartos en el hogar y tipo de asentamiento.

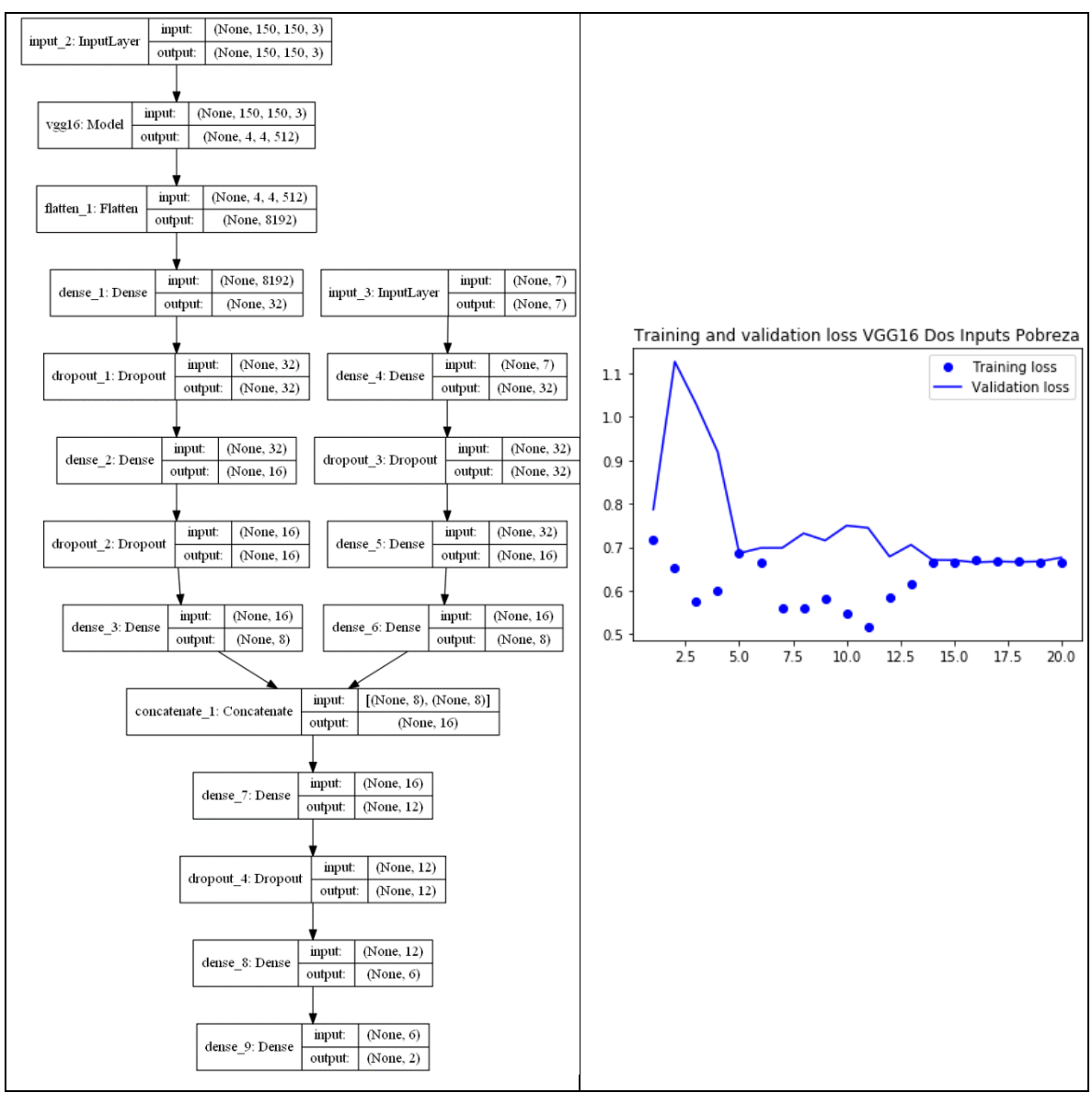

*Figura 12. Arquitectura de red neuronal convolucional y número de parámetros a entrenar con VGG16 y multientradas.*

*Tabla 20. Síntesis de resultados de red de diversas entradas con diferentes arquitecturas de redes pre-entrenadas.*

| <b>Experimento</b> | Accuracy | <b>Macro-Precision</b> | <b>Macro-Recall</b> | Macro-F1-score |
|--------------------|----------|------------------------|---------------------|----------------|
| VGG16              | 0.609    | 0.313                  | 0.501               | 0.386          |
| <b>RESNET50</b>    | 0.608    | 0.312                  | 0.502               | 0.387          |

Los resultados de los experimentos considerando la arquitectura VGG16 y RESNET50 muestran que las imágenes tienen un accuracy de 0.6 en la clasificación de la pobreza, la macro-precision ronda en 0.3. Aunque en el entrenamiento de la red se consideraron el peso de las clases con la incorporación en el fit\_generator de callbacks con los pesos de las clases por medio de class\_weight de sklearn.

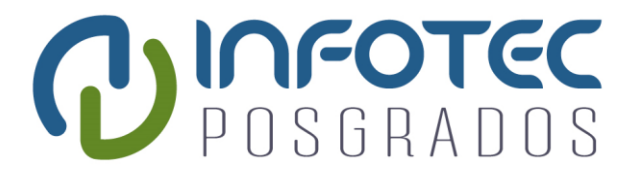

# **Conclusiones**

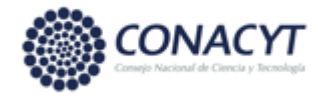

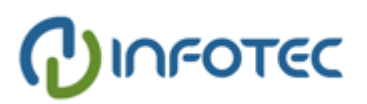

#### **Conclusiones**

Mediante la presente investigación se realiza la caracterización del fenómeno de la pobreza por medio de distintas metodologías de aprendizaje máquina desde un entorno de aprendizaje supervisado, de forma especial implementar diferentes perspectivas de la inteligencia artificial para la modelación y determinación de las personas en situación de pobreza en el estado de Guanajuato, con la finalidad de poder estimarla con una frecuencia mucho mayor y poder realizar intervenciones de política pública con mayor atingencia.

En este sentido, se abordan además a partir de diferentes esquemas metodológicos que han sido poco explorados en México utilizando la ciencia de datos cumpliendo con los objetivos particulares de desarrollar una perspectiva de crecimiento económico y pobreza por medio de la intensidad de luz nocturna de las imágenes satelitales; desarrollar un análisis de clasificación de aprendizaje supervisado utilizando las metodologías de Naive Bayes, Regresión Logarítmica, Máquinas de Soporte Vectorial, Redes Neuronales y Aprendizaje profundo; y finalmente, implementar aprendizaje profundo para caracterizar la pobreza por medio de imágenes de las fachadas de las viviendas por medio de redes neuronales convoluciones.

Particularmente, los resultados obtenidos en la presente investigación referente al análisis de la relación de la luz nocturna de las imágenes satelitales con respecto al crecimiento económico de los municipios del estado, indican que la estimación realizada de modelación de efectos fijos, que incluyen también efectos temporales, mismos que se encuentran reportados en la tabla 1, muestran que existe una relación estadísticamente significativa y de manera positiva. Por tanto, un incremento de 1% en la luminosidad está asociado con un aumento del 0.18% en la actividad económica, medido como trabajadores afiliados al IMSS. En este aspecto, de manera particular se encontró que existe una relación positiva entre el crecimiento económico medido en la presente investigación por el número de trabajadores afiliados al IMSS.

Tales resultados se encuentran en sintonía con los encontrados por Henderson, Storeygard y Weil (2012) quienes estiman una elasticidad de 0.277, con datos por país a nivel mundial; similares resultados a los registros en la investigación de Llamosas-Rosas, Rangel y Sandoval (2018) que estimaron una elasticidad de 0.227 con datos de 15 zonas geográficas de playa en México.

Por su parte, en el análisis a nivel nacional de la relación de la pobreza y la intensidad de la luz nocturna de las imágenes satelitales se demostró que existe una relación positiva entre la intensidad de la luz con el número de personas en pobreza, particularmente en este aspecto, por cada unidad de radio e intensidad que incrementa la luz nocturna, se estima que el número de personas en situación de pobreza incrementa en 4.4. Dicha relación queda de manifiesto en la tabla 2. Por otro lado, se registra que no existe una relación estadísticamente significativa entre el nivel de intensidad de luz nocturna y el nivel de pobreza extrema.

En el apartado correspondiente al análisis de clasificación de aprendizaje supervisado para la clasificación del nivel de pobreza considerando las características establecidas por la CONEVAL se realizaron diferentes experimentos de aprendizaje supervisado por diversos clasificadores utilizando Naive Bayes, Regresión Logística, Máquinas de Soporte Vectorial, Redes Neuronales y Aprendizaje Profundo (Deep Learning). La información para realizar el experimento fue la siguiente: Variable target  $y$  es una variable dicotómica (1,2) donde 1 representa a las personas con pobreza extrema y 2 representa a las personas que presentan pobreza moderada.

Los resultados registrados de los experimentos mencionados en el párrafo anterior, indican que el mejor algoritmo para la clasificación de la pobreza extrema fue el clasificador de redes neuronales con una exactitud de 0.91. Particularmente, para la clase de pobreza extrema la métrica de precisión - Indicador f1 resultó de 0.844 en tanto que el recall score fue de 0.808. Los resultados obtenidos en este tipo de clasificación dan pie a construir la clasificación de pobreza y pobreza extrema con 21 variables características, en comparación con las 60 variables que son consideradas por el CONEVAL. Lo anterior, conlleva a implicaciones de poder estimar el cálculo de la pobreza extrema con un número menor de variables, por lo cual sería posible realizarlo con mucho mayor frecuencia en un menor tiempo.

Con relación a la perspectiva de aprendizaje profundo utilizando redes neuronales convoluciones para modelar la pobreza utilizando imágenes de las viviendas, mediante el desarrollo de los experimentos con las imágenes se observa que presentan resultados satisfactorios principalmente para la regresión del nivel de ingresos de las familias, así como la obtención de la característica de tipos de muros. Particularmente, para la caracterización de la pobreza o pobreza extrema, las imágenes no resultaron ser buen referente debido a que resultó un accuracy máximo de 0.62. Para el nivel de pobreza, los mejores resultados se presentaron por medio de la extracción de características por medio de la arquitectura VGG16 y aplicación del clasificador random forest.

Asimismo, se encontró una red neuronal convolucional que podría utilizarse para pronosticar el nivel de ingresos de las familias a través de las fachadas de las viviendas, con lo cual podría utilizarse para determinar varias aplicaciones financieras.

Finalmente, mediante los resultados encontrados en la presente investigación se tiene que se podrían realizar las siguientes acciones para favores la política públicas desde un ámbito de ciencia de datos: 1) estimar la pobreza y el crecimiento económico de las regiones del país, utilizando variables como la intensidad de luz nocturna que son publicadas mensualmente por la NOAA; 2) utilizar el clasificador de redes neuronales para proyectar el nivel de pobreza de las personas con la caracterización de una tercera parte de las variables utilizadas actualmente; y 3) se podrían utilizar la imágenes a nivel de fachadas de street view de google maps para determinar el nivel de ingresos per cápita de las familias que habitan en ellas, y en este sentido, utilizar dicha información para la determinación de población objetivo de los diferentes apoyos gubernamentales que contribuya con la focalización de la política pública.

# **Bibliografía**

[1] V. Henderson, A. Storeygard y D.N. Weil. 2011. *"A bright idea for measuring economic growth"*. American Economic Review, vol. 101, no.3, pp.194-199.

[2] X. Chen, W.D Norhaus. 2011. *"Using luminosity data as proxy for economic statistics"*. Proceedings of the National Academy of Science, vol. 108, no.21, pp. 8589-8594.

[3] Fitzpatrick, Casey; Bull, Peter; Dupriez, Oliver. 2018. *"Machine Learning for Poverty Predictions: A comparative Assessment of Classification Algorithms"*. A project of the World Bank Knowledge for Change (KCP) Program. <https://tinyurl.com/yjvgolq4> , fecha de consulta realizada junio 2019.

[4] Suel, Esra; Polak, Jhon; Bennett, James; y Ezzati, Majid. 2019. *"Measuring Social, environmental and health inequalities using deep learning and street imagery".* Scientific Reports. Published: 18 april 2019. <https://tinyurl.com/yhvj6p92> ,fecha de consulta realizada agosto 2019.

[5] Michael Xie, Neal Jean, Marshall Burke, David Lobell, Stefanno Ermon. 2016. *Transfer Learning from Deep Features for Remotes Sensing and Poverty Mapping*, Department of Computer Science, Stanford University. 2016. 30th AAAI Conference on Artificial Intelligence. <https://arxiv.org/abs/1510.00098>, fecha de consulta realizada abril 2019.

[6] Engstrom, Ryan; Hersh, Jonathan Samuel; Newhouse, David Locke. 2017. *Poverty from space: using high-resolution satellite imagery for estimating economic well-being (English)*. Policy Research working paper; no. WPS 8284; Paper is funded by the Strategic Research Program (SRP). Washington, D.C. : World Bank Group. <https://tinyurl.com/yze28ooj> ,fecha de consulta realizada marzo 2019.

[7] Yingao, Hu; Jiaxiang Yao. 2019. *Iluminating Economic Growth*. Working Paper No.19/77, International Monetary Fund. <https://tinyurl.com/ygo6o8zd> fecha de consulta realizada octubre 2019.

[8] Llamosas-Rosas, Irving; Rangel González, Erick; Sandoval Bustos, Maritza. 2018. *"Medición de la Actividad Económica en las Principales Zonas Turísticas de Playa en México a través de la Luminosidad Fotografiada desde el Espacio"*. Working Paper No.10. Documentos de Investigación, Banco de México. <https://tinyurl.com/yg9btz6k> ,fecha de consulta realizada enero 2019.

[9] Boris Babenko, Jonathan Hersh, David Newhouse, Anusha Ramakrishnan, Tom Swartz. 2017. *"Poverty Mapping Using Convolutional Neural Network Trained on High and Medium Resolution Satellite Images, With Application in Mexico".* NIPS 2017 Workshop on Machine Learning for the Developing World. <https://tinyurl.com/yjzkm8ca> ,fecha de consulta realizada enero 2019.

[10] Proville J, Zavala-Araiza D, Wagner G. 2017. "*Night-time lights: A global, long term look at links to socio-economic trends"*. PLoS ONE 12(3): e0174610. <https://tinyurl.com/yjae3o6y> ,fecha de consulta realizada diciembre 2018.

[11] Beyer, Robert; Chhabra, Esha; Galdo, Virgilio; Rama, Martin. 2018. *"Measuring Districts' Monthly Economic Activity from Outer Space"*, Policy Research Working Paper 8523. World Bank Group. Office of the Chief Economist. <https://tinyurl.com/yf5wrfno> ,fecha de consulta realizada enero 2019.

[12] Chollet, Francois. 2018. "*Deep Learning with Python".* Manning publications. Chapter 5, Deep Learning for computer vision. 119-176 pp.

[13] Zhang, Xiangyu; He, Kaiming; Ren, Shaoquin; Sun, Jian. 2015. "*Deep Residual Learning for Image Recognition*". Tech Report. Computer Vision and Patter Recognition. Microsoft Research. <https://arxiv.org/pdf/1512.03385.pdf> fecha de consulta realizada noviembre 2018.

[14] Szegedy, Christian; Liu, Wei; Jia, Yangqing; Sermanet, Pierre; Reed, Scott; Anguelov, Dragomir; Erhan, Dumitri; Vanhoucke, Vincent; Rabinovich, Andrew. 2014. *"Going Deeper with Convolutions".* Tech Report. Computer Vision and Patter Recognition. Google Team and University of North Carolina, Chapell Hill, University of Michigan. <https://arxiv.org/pdf/1409.4842.pdf> ,fecha de consulta realizada noviembre 2018.